République Algérienne Démocratique et Populaire

Ministère de l'Enseignement Supérieur et de la Recherche Scientifique Université Abderrahmane MIRA de Bejaia

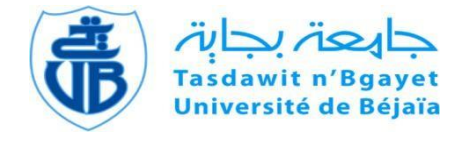

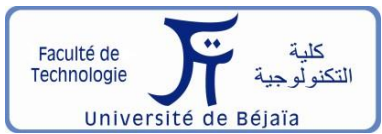

Faculté de Technologie

Département d'**Hydraulique**

*Laboratoire de recherche en Hydraulique Appliquée et Environnement*

# **MÉMOIRE DE FIN D'ÉTUDES**

Présenté par :

#### **CHABI Faiza**

#### **CHABANA Rachid**

En vue de l'obtention du diplôme de **MASTER en Hydraulique**

Option : **Hydraulique Urbaine**

#### **INTITULE :**

### **ETUDE DU RESEAU D'AEP DU CHEF-LIEU DE TIZI N'TLETA ET DU VILLAGE IGHIL IMOULA, WILAYA DE TIZI-OUZOU**

Soutenu le **27 /09 /2022** devant le jury composé de :

- **-** Président : **Mr IKNI Tahar**
- **-** Promoteur : **Mr BERREKSI Ali**

#### **Mr BELHOCINE Mohamed**

- Examinatrice : **Mme BENSLIMANE Malika**

# REMERCIMENTS

Avant tout, nous remercions le tout puissant dieu de nous avoir donné la santé et nous a armé de courage, volonté et de patience pour accomplir ce modeste travail.

On tient à exprimer notre vif remerciement à notre promoteur MBERREKSI. A et co-promoteur Mr BELHOCINE. M pour leur patience et le temps qu'ils ont consacré à nous apporter les outils méthodologiques indispensables à la conduite de ce travail.

Nous remercions Mr KHOUDJA.F pour son aide et sa participation dans la collecte des données.

Nous remercions aussi tous le corps professoral du Département d'hydraulique

Nous exprimons tous nos respects aux membres de jury qui nous feront l'honneur d'apprécier ce travail.

*Dédicaces* 

*Je dédie ce modeste travail : A ma chère maman et mon cher papa A mes sœurs, mon frère, ma belle sœur et mon beau frère* 

*A ma petite nièce et mon petit neveu d'amour, Ayline et Ziyed* 

*A mes cousins et cousines A mon binôme : Chabana Rachid et toute sa famille* 

*A mes chère ami(e)s Chahinaz, Salma, Asma, Amina , Kenza, Rayane, ,Hamza, Ahmed, Jugortha, Djaafar et tous mes amis hydrauliciens* 

*A tous mes amis de Jijet* 

 *A mes amies de la résidence 17 oct A tous ceux qui ont contribué de près et de loin à ma formation* 

*-Faiza-* 

Dédicaces

*Je dédie ce modeste travail à : Ma chère petite famille ma mère, mon père et mon grand frère Aladdinne qui ont participés par tous les moyens pour me porter l'aide morale et financière A ma binome : Chebi Faiza et sa famille Mes chère ami(e)s et collègues de Béjaia : Maeza, Sompow, Te3te3, Lesfer,Abdellah, Zako, Zino, Khaled, Mouh, Walaa, Wassim, Spihlouw, Lamine, Mamoun, Azzeddine et Bataza Mouna, Tasnim, Yassmine, Rayene et Kenza A Mes amis de Djijel #18 : Djeddi, Omar, Chibout, Maçon, Mohammed, Cherif, Dmaghi, Prt-Boy et Salim Et à tout l'équipage de résidence universitaire « Iryahene » Tous ceux qui ont contribué de près et de loin à ma formation -Rachid-*

# *Dédicaces*

*On dédie ce modeste travail : A notre regretté professeur M<sup>r</sup> Allouache Athmane Paix à son âme* 

#### **Sommaire**

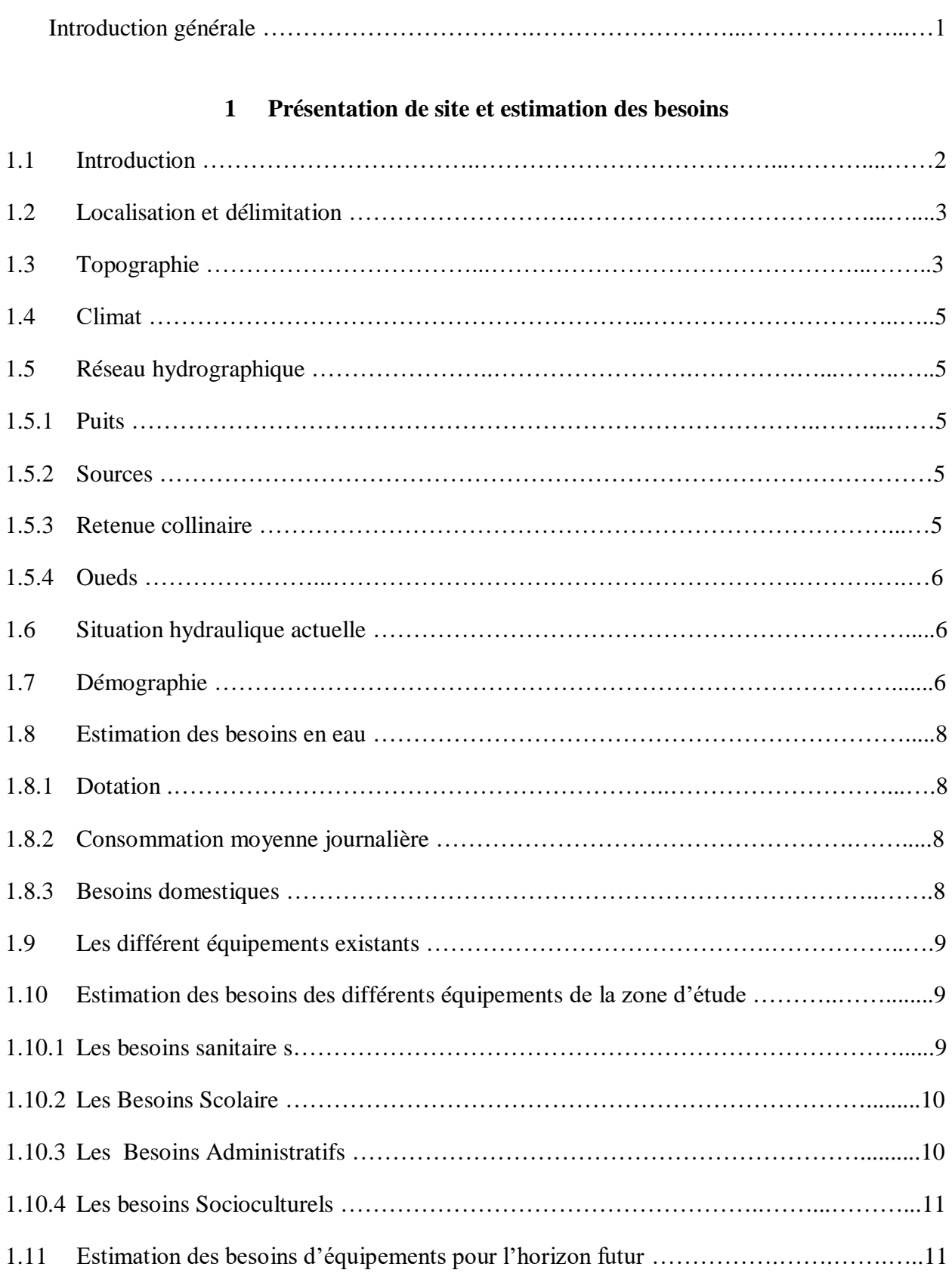

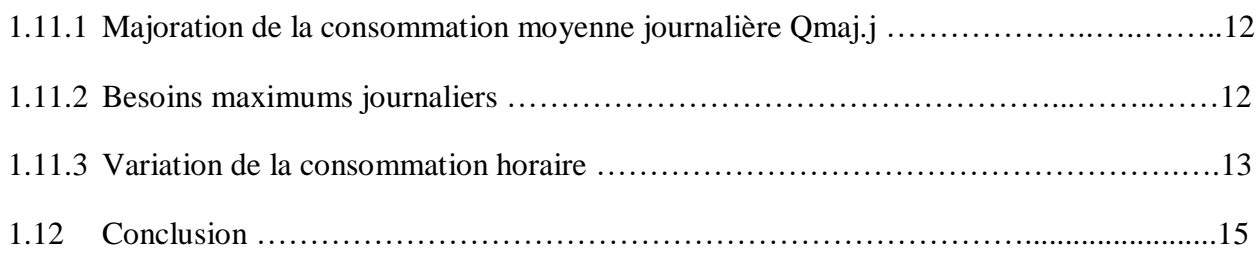

#### **2 Réservoirs**

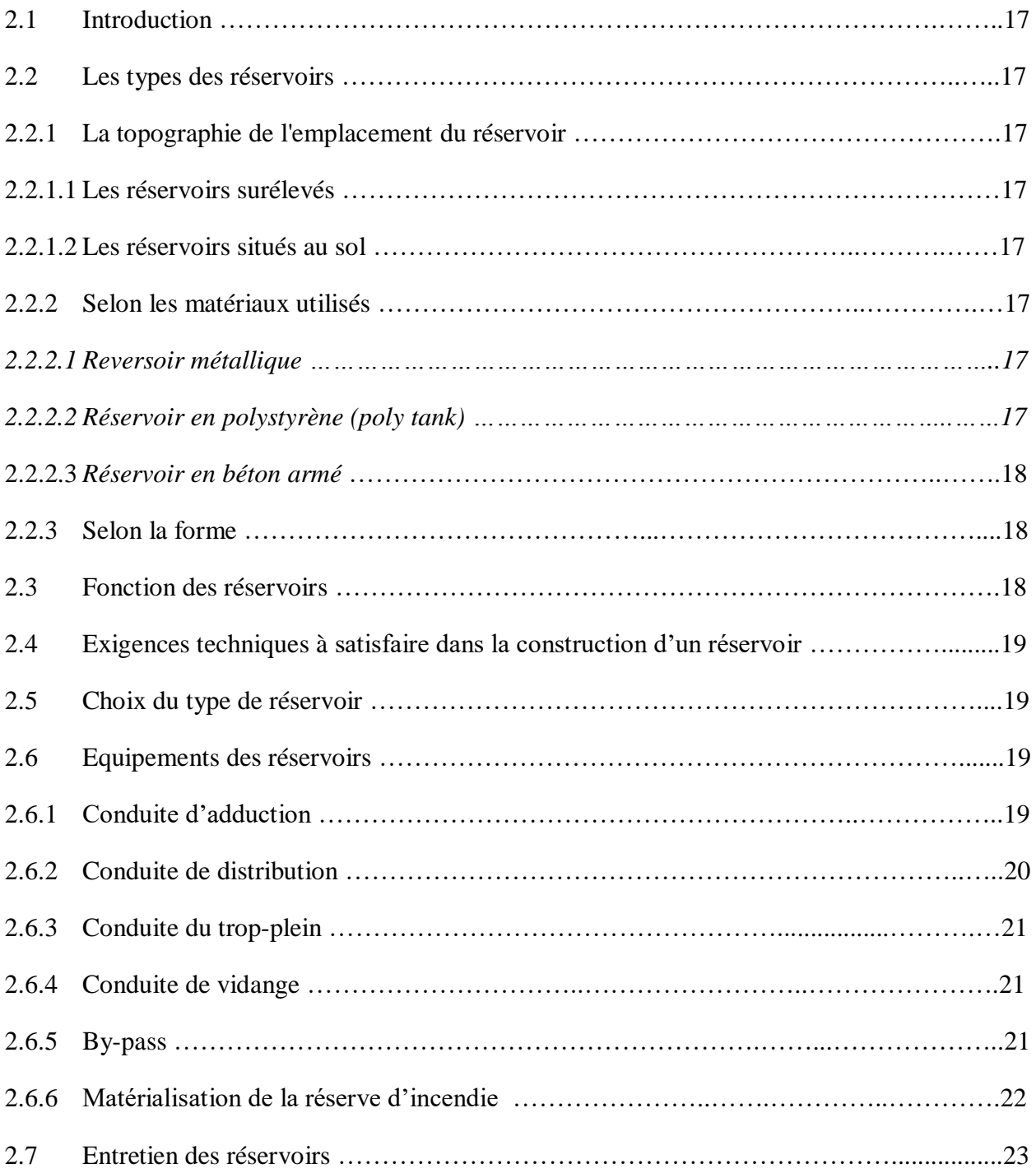

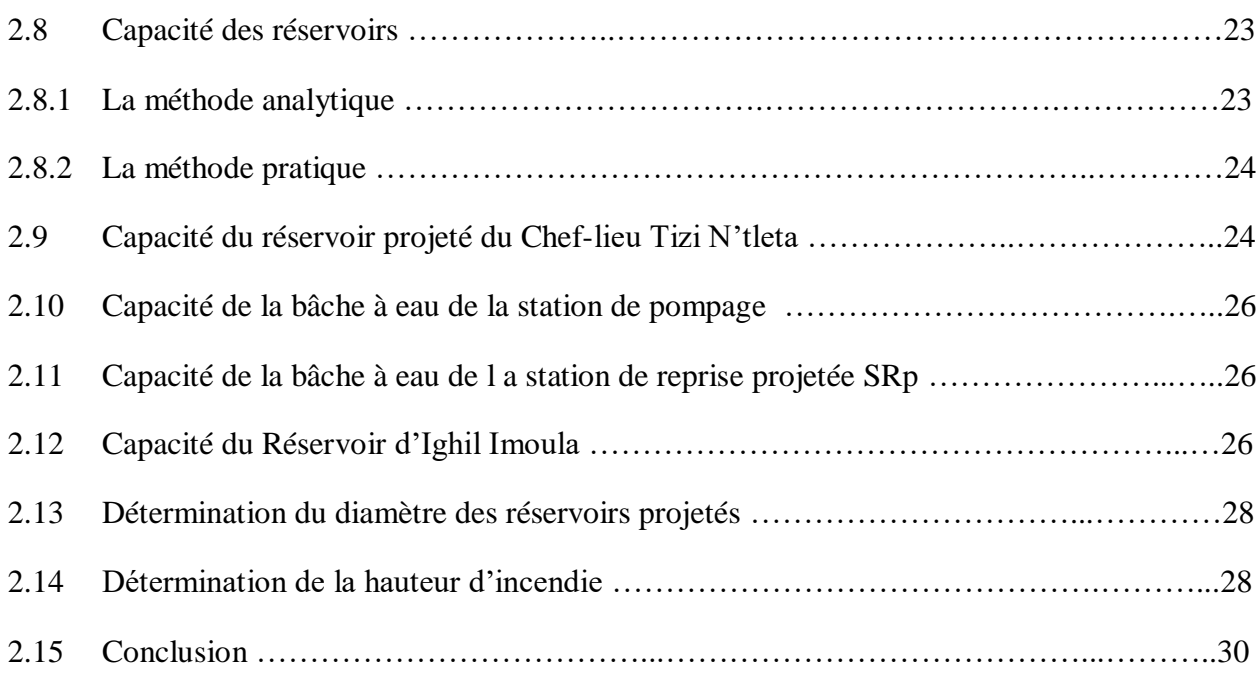

#### **3 Adduction**

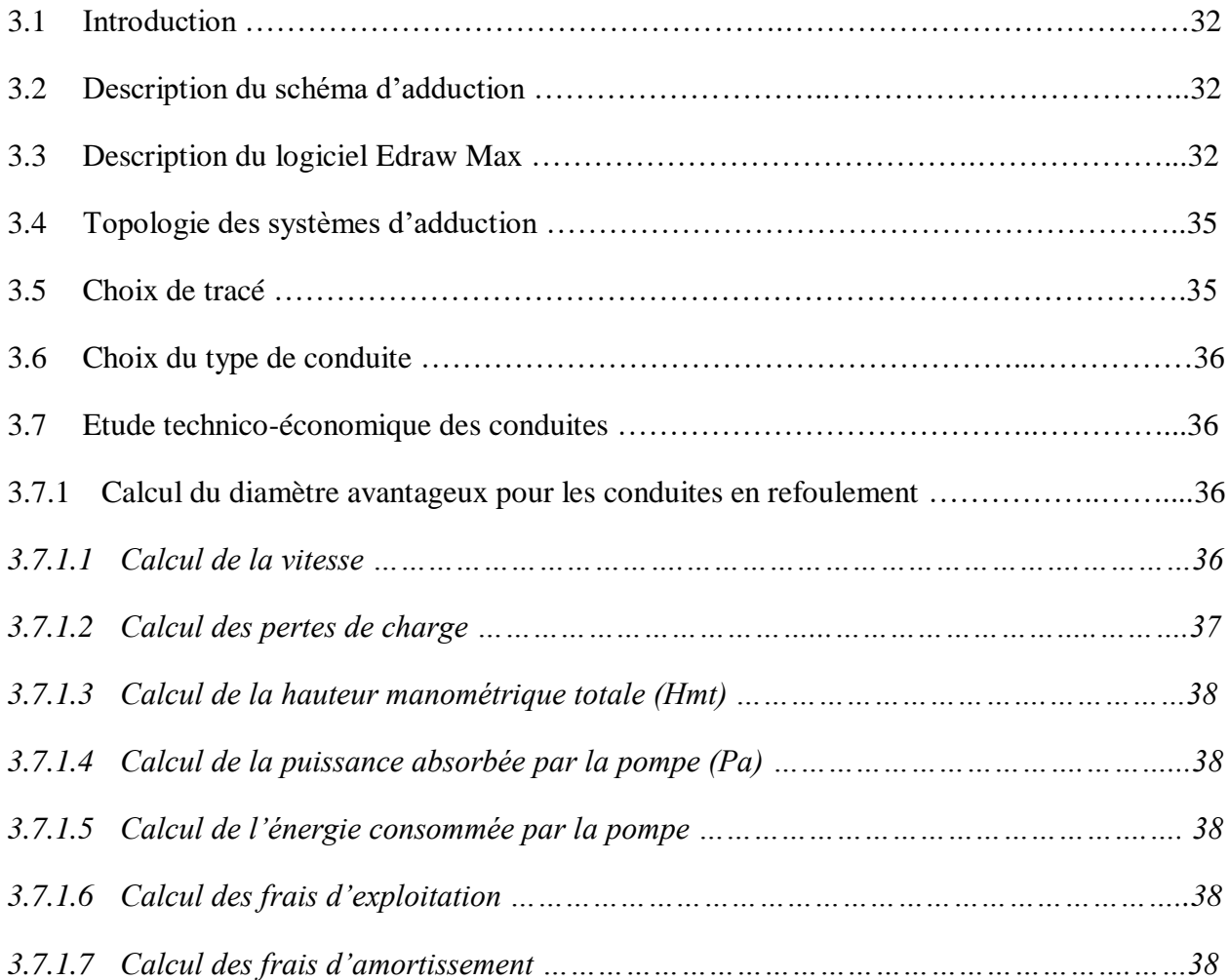

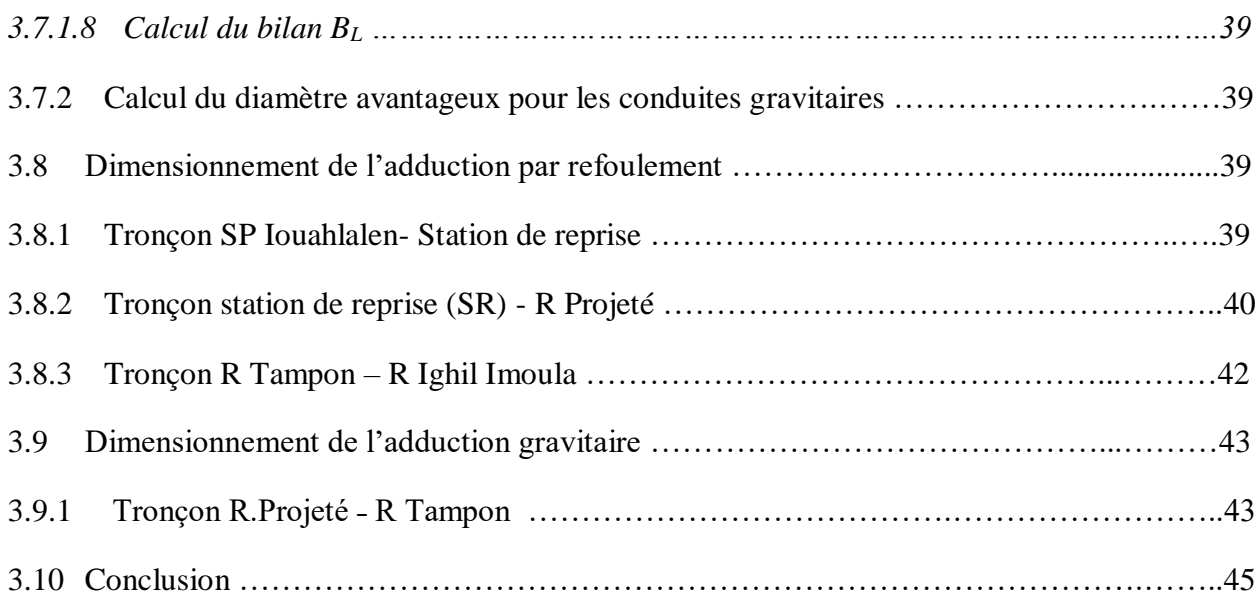

#### **4 Pompes et coup de bélier**

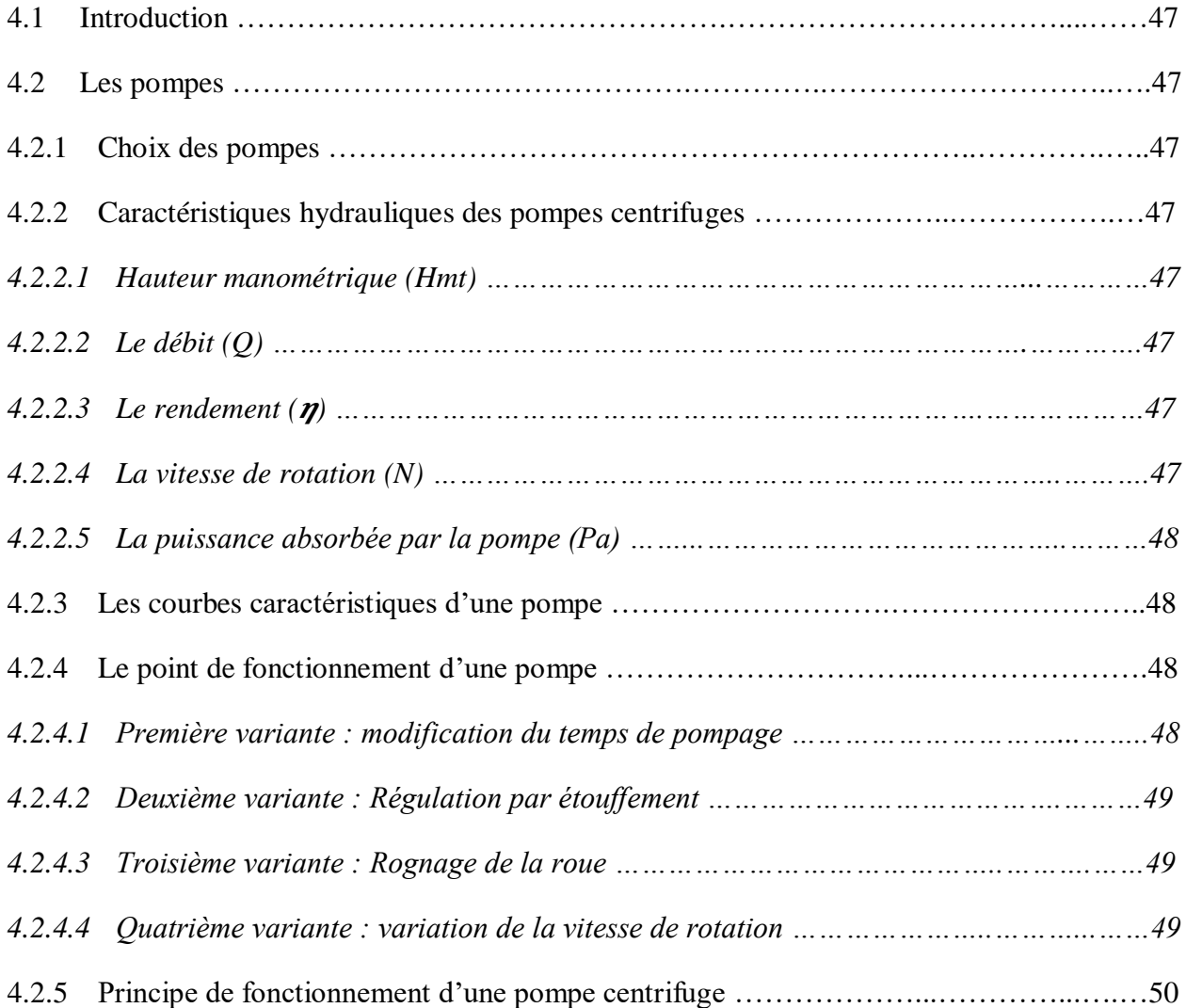

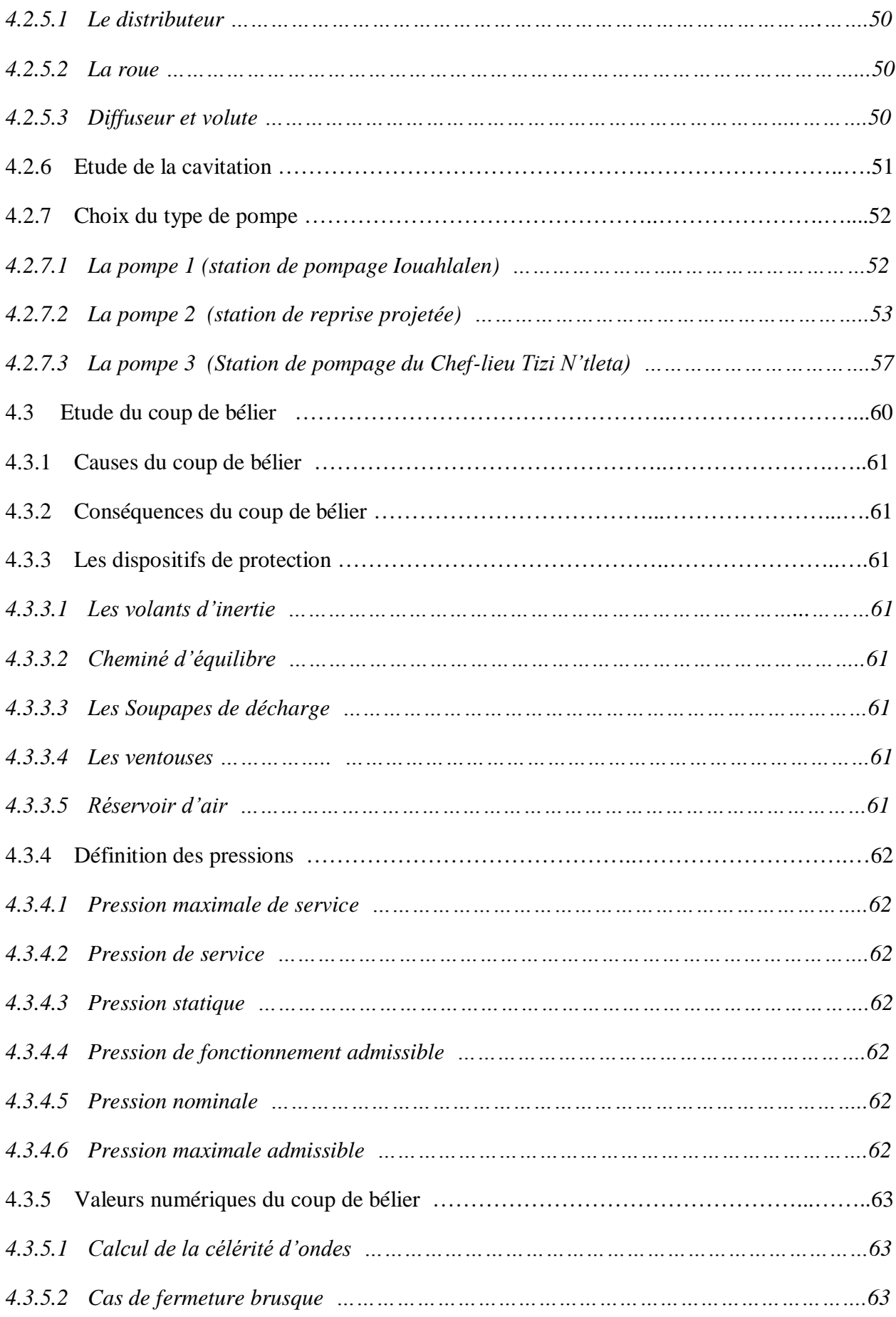

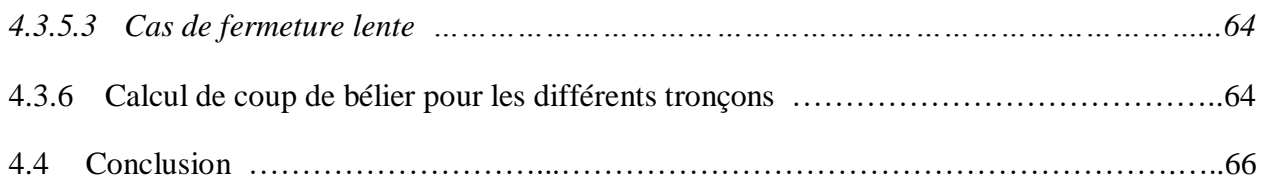

#### **5 Dimensionnement du réseau de distribution**

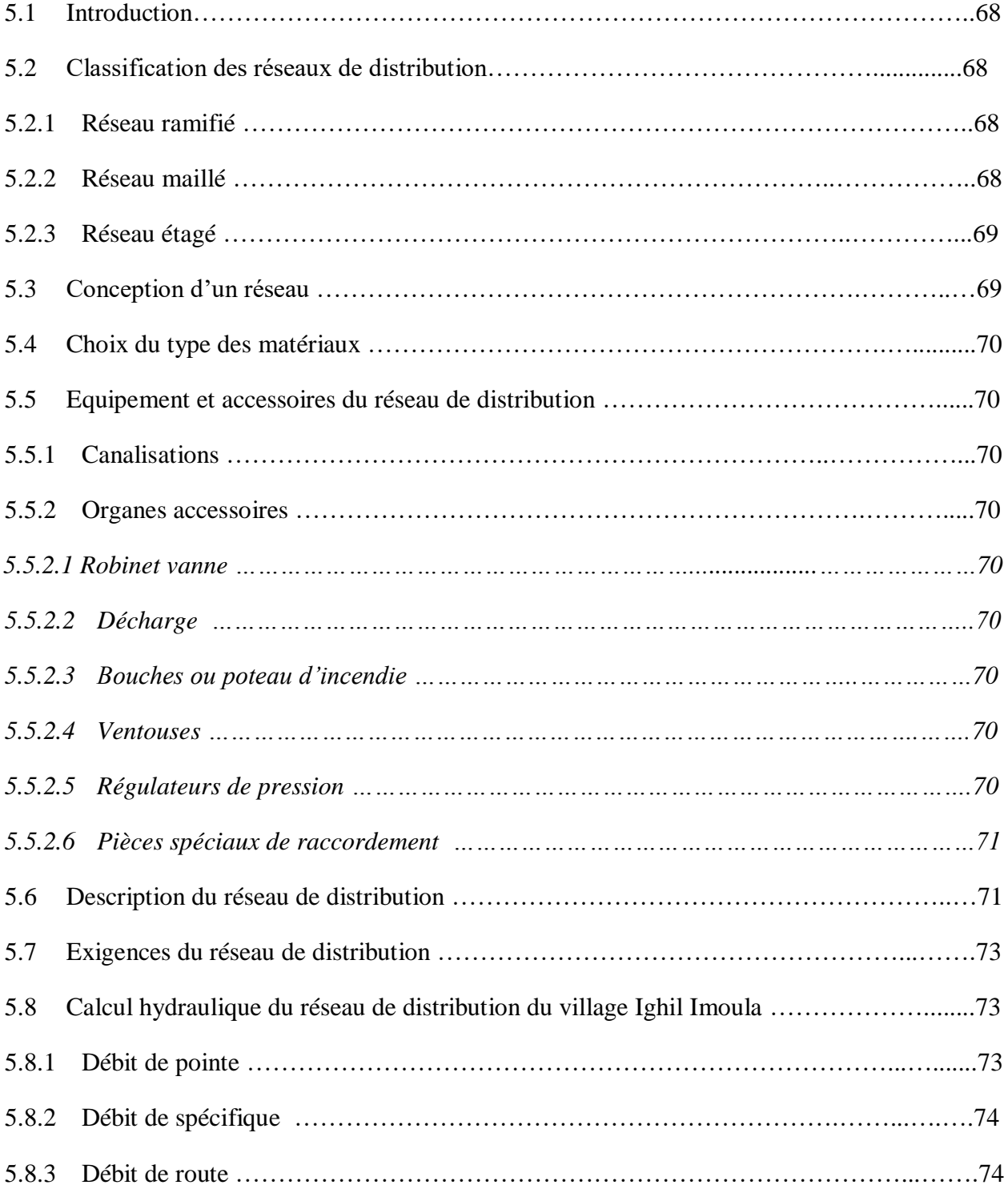

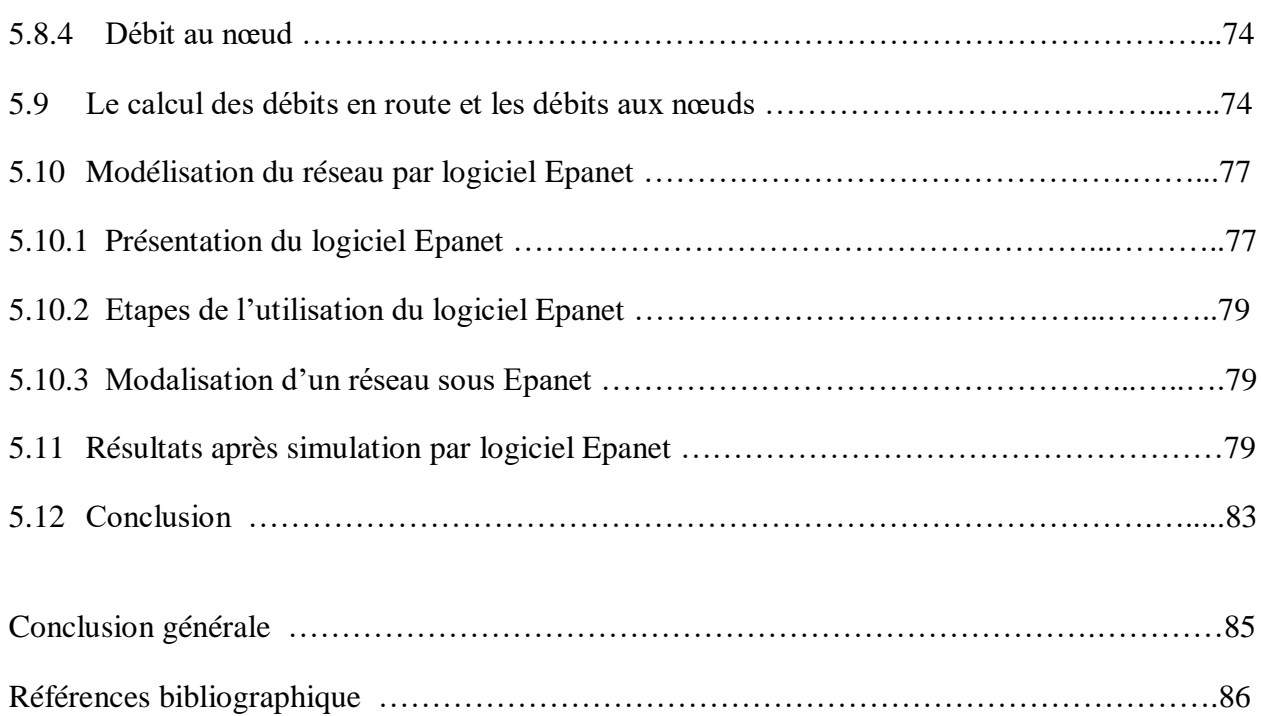

# *Liste des tableaux*

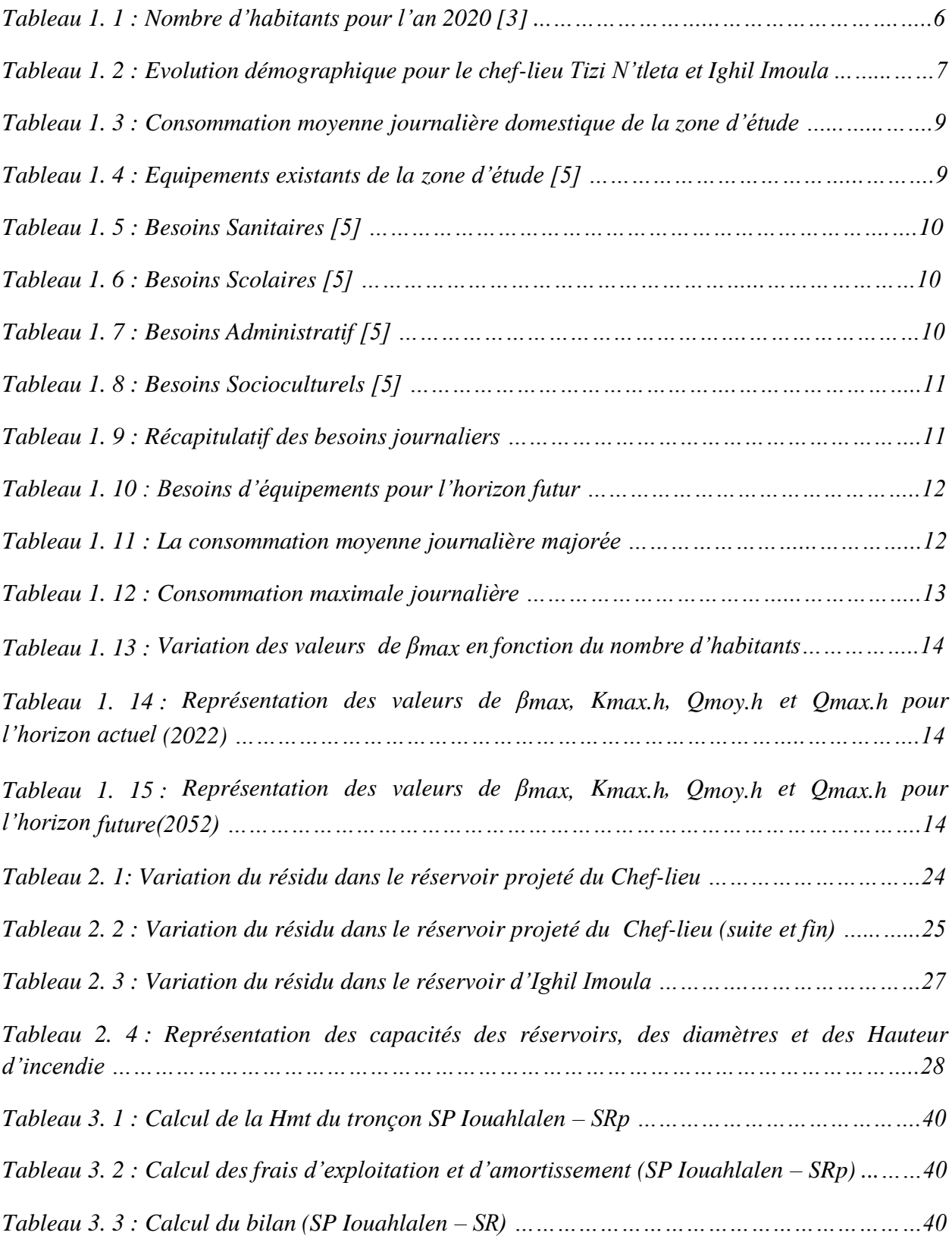

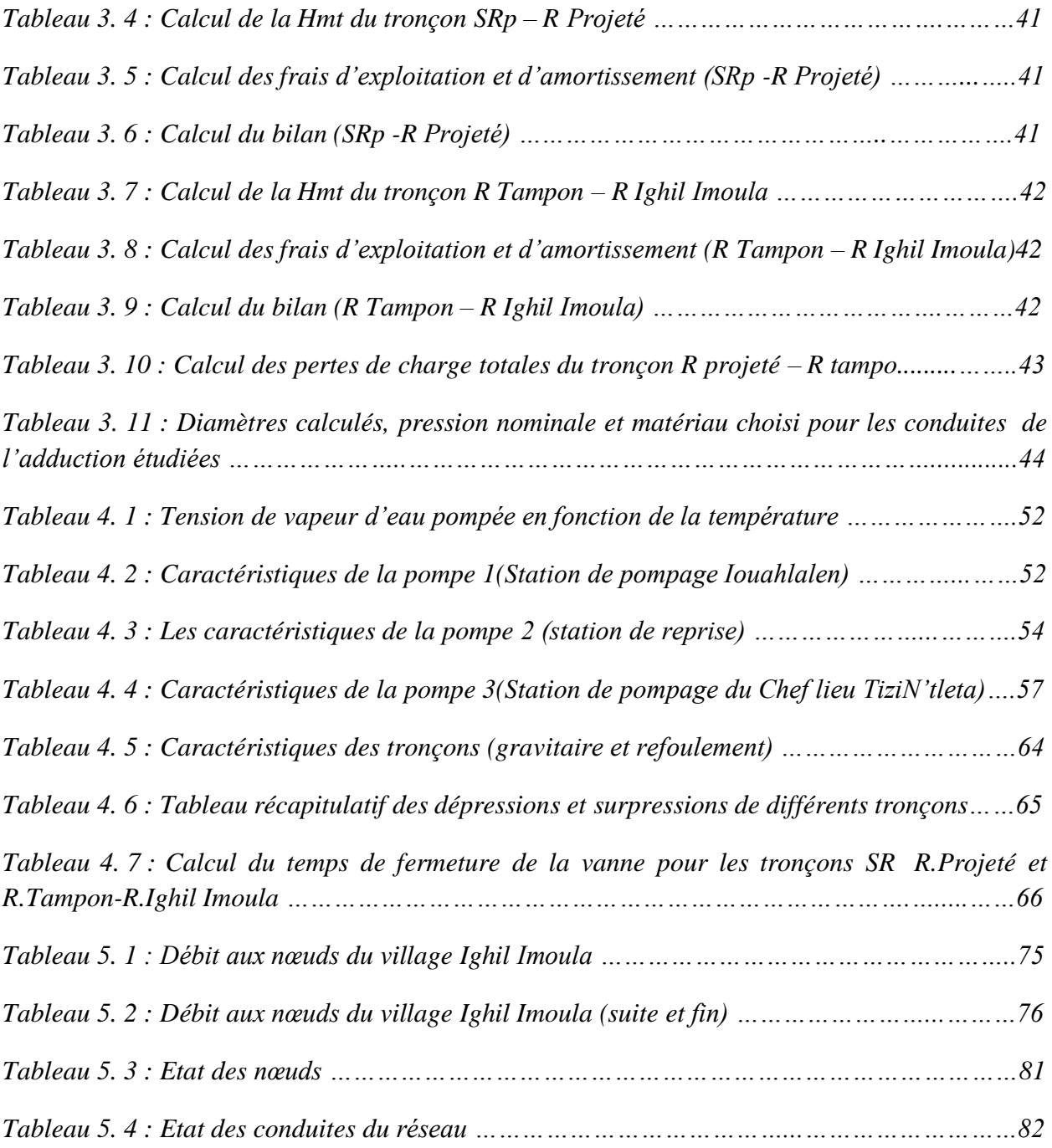

# *Liste des figures*

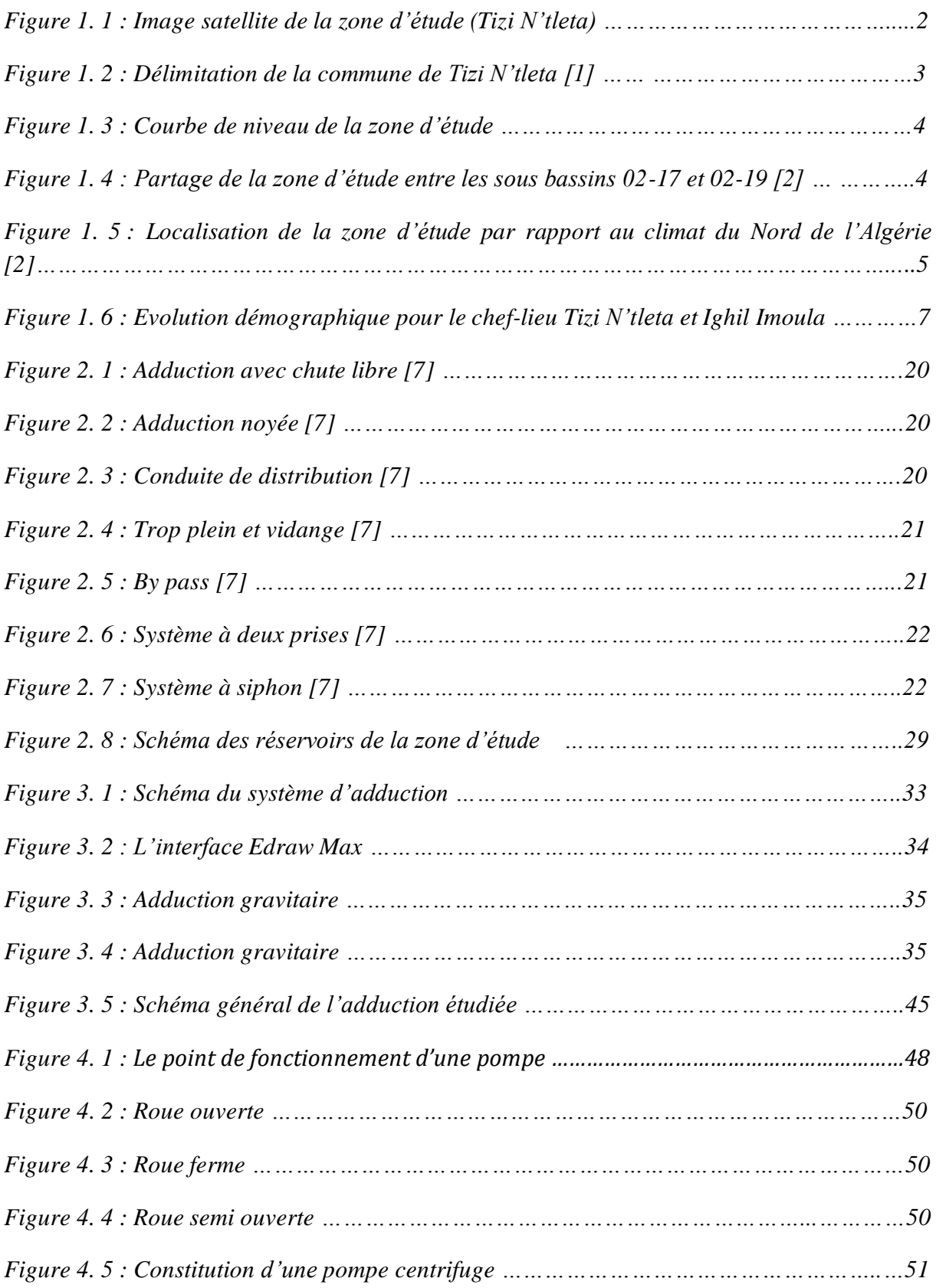

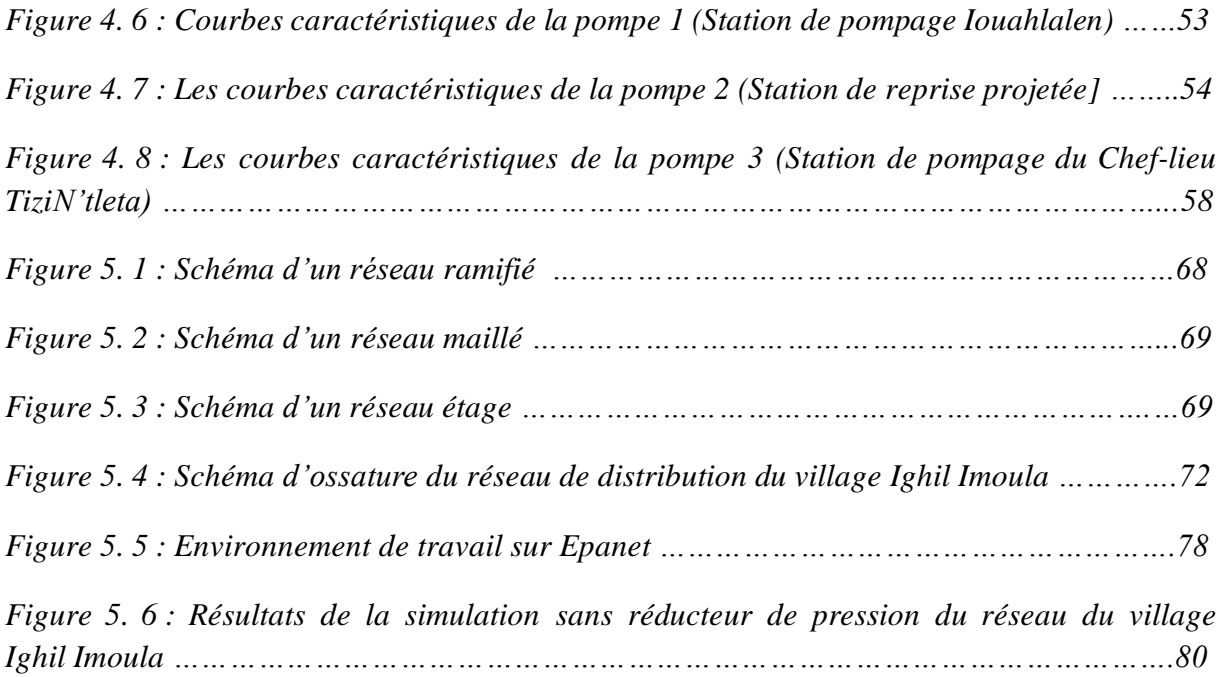

# Liste des symboles et abréviations

- **A**: Amortissement annuel.
- : Célérité de l'onde (m/s).
- **B** : Valeur du coup de bélier (m).
- $B_L$ : Le bilan (DA).
- **CTP** : La côte trop plein.
- **CR** : la côte radié.
- **D** : Diamètre de la conduite (m).
- **Dr** : Diamètre du réservoir (m).
- **Dex**t : Diamètre extérieur de la conduite (m).
- **Dint** : Diamètre intérieur de la conduite (m).
- **Dn** : Diamètre nominal du tuyau (m).
- **Dmax** : Diamètre maximale de la conduite (m).
- **D***BONNIN* : Diamètre donné par BONNIN (m).
- **D***BRESS* : Diamètre donné par BRESS (m).
- **E** : Énergie consommée par la pompe (KWh).
- **e** : Épaisseur de la conduite (m).
- **e<sup>u</sup>** : Prix unitaire du KWh fixé par SONELGAZ à (4,67 DA).
- **Fexp** : Frais d'exploitation (DA).
- **Fam** : Frais d'amortissement (DA).
- **g** : Accélération de la pesanteur (g = 9,81 m/s2).
- **Ha** : La hauteur d'aspiration (m).
- Hr : La hauteur du réservoir (m).
- H1 : La hauteur manométrique du point désiré (m).
- **Hinc** : La hauteur d'incendié (m).
- **Hmt** : La hauteur manométrique totale (m).

**Hs** : La valeur maximale de la pression-surpression (m).

**Hd** : La valeur minimale de la pression-dépression (m).

**H'** : La distance séparée entre le point désiré et l'intersection de la verticale passant par le même point avec la caractéristique de la pompe (m).

**H<sup>0</sup>** : La pression absolue de la conduite (m).

**h** : Perte de charge engendrée par vannage (m).

**i** : Le taux d'intérêt.

**K** : La rugosité absolue de la conduite.

**Kc** : Coefficient dépendant de la nature de la conduite.

**Kmax.h** : Coefficient de variation horaire maximale.

**Kmax.j** : Coefficient de variation journalière maximale.

**L** : Longueur de la conduite (m).

**Lij** : Longueur du tronçon (i-j) en (m).

**m** : Coefficient de rognage.

- **N** : La vitesse de rotation (tr/min).
- **N'** : La nouvelle vitesse de rotation (tr/min).

**Ni** : Nombre d'habitants.

**NPSHd** : La charge minimale disponible à l'aspiration.

**NPSHr** : La charge nette minimale à l'aspiration.

**n** : Nombre d'année séparant l'année de référence et l'horizon de calcul.

**ni** : Nombre d'année d'amortissement (n=30ans).

**P** : La puissance utile (KW).

**Pa** : La puissance absorbée par la pompe (KW).

**P<sup>0</sup>** : La pression en mètre de colonne d'eau au point d'aspiration (m).

**P%** : Le résidu maximal dans le réservoir (%).

**Pn** : La population à l'horizon d'étude.

**P<sup>0</sup>** : La population de l'année référence(2020).

**PEHD** : Polyéthylène haute densité.

**PN** : La pression nominale.

 $Q$  : Le débit qui doit transiter dans la conduite  $(m^3/s)$ .

**Qequi** : Besoins d'équipement (m3/j).

**Qdome** : Besoins domestiques (m3/j).

**Qc** : Somme des débits localisé en nœud considéré (l/s).

**Qcap** : Débit de captage.

**Qp** : Débit de pointe en (m3/j).

**Qn** : Débit du nœud (l/s).

**Qr** : Débit de route (l/s).

**Qs** : Débit spécifique (l/s).

Qmaj.j : Débit majoré journalier en  $(m^3/j)$ .

**Qmax.j** : Débit maximum journalier en  $(m^3/j)$ .

**Qmoy.h** : Débit moyen majoré horaire (m<sup>3</sup>/h).

**Qmax.h** : Débit maximum horaire (m<sup>3</sup>/h).

 $Q$  : Le débit au point de fonctionnement désiré (m<sup>3</sup>/s).

 $\mathbf{Q1}$  : Le débit au point de fonctionnement après changement de temps de pompage (m<sup>3</sup>/s).

 $Q'$ : Le débit au point homologue du point désiré  $(m^3/s)$ .

**q** : Dotation moyenne journalière (l/j.hab).

**R** : Réservoir.

**Re** : Le nombre de REYNOLDS.

**RGPH** : recensement général de la population et e l'habitat.

**Rp** : Réservoir projeté.

**R+max** : Résidu maximum positif.

**R−max** : Résidu maximum négatif.

**r** : Le pourcentage de rognage  $(\%)$ .

**SRp** : Station de reprise projetée.

**Sr** : La surface de réservoir (m<sup>2</sup>).

**Ta** : Le taux d'accroissement annuel de la population en %, pris égale à 1.2.

**Tp** : Le temps de pompage.

**T1** : Le temps de fermeture brusque de la vanne (s).

**T2** : Le temps de fermeture lente de la vanne (s).

**Tv** : La pression de vapeur maximale de l'air.

**T'** : Le nouveau temps de pompage (s).

**T** : Le temps de pompage par jour ( $t = 20h$ ).

**V** : La vitesse d'écoulement (m/s).

 $V_T$ : Le volume total du réservoir  $(m^3)$ .

**Vmin** : La vitesse minimale de l'écoulement qui est de 0,5 m/s.

**Vmax** : La vitesse maximale de l'écoulement qui est de 1,5 m/s.

**Vinc** : Le volume d'incendie  $(120 \text{ m}^3)$ .

**V<sup>0</sup>** : Vitesse initiale d'écoulement (m/s).

**αmax** : Coefficient qui dépend du niveau de vie et du confort, il varie entre 1,2 et 1 ;4.

 $\beta_{\text{max}}$  : Coefficient qui dépend du nombre d'habitant.

**η** : Le rendement de la pompe.

- **v**: Viscosité cinématique de l'eau (m<sup>2</sup>/s).
- **λ** : Coefficient de frottement de Darcy.
- **δ<sup>0</sup>** : Perte de charge dans la conduite en régime de fonctionnement normal.
- $\rho$  : La masse volumique (kg/m<sup>3</sup>).
- **Π** : 3,14.
- ξ**:** Coefficient d'ouverture de la vanne.

∆**Hv** : La perte de charge crée par la vanne (m).

∆**Ht** : La perte de charge totale (m).

∆**H***<sup>l</sup>* : La perte de charge linéaire (m).

∆**Hts** : La perte de charge singulière (m).

# Introduction générale

« L'eau n'est pas nécessaire à la vie, l'eau c'est la vie » *Saint-Exupéry*

L'eau a été toujours l'élément naturel le plus essentiel et précieux dans la vie des hommes, la faune et la flore, pour cela, la préserver demeure une nécessité obligatoire en construisant de nombreuses infrastructures hydrauliques.

Durant ces dernières années, pour assurer l'approvisionnement en eau potable de la population, l'état Algérien s'est investi énormément dans le secteur de l'eau potable, c'est l'une de ces premières préoccupations.

Dans ce contexte, l'objectif du présent travail est d'étudier le réseau d'alimentation en eau potable du Chef-lieu Tizi N'tleta et le village Ighil Imoula, wilaya de Tizi-Ouzou, afin de tenter de résoudre le problème de manque en eau potable causé par l'accroissement démographique important que cette zone a connu durant ces dernières années.

La démarche adoptée dans ce contexte est réparti en cinq chapitres :

Le premier chapitre sera consacré à la présentation générale de la zone d'étude et l'estimation des besoins en eau, actuelle (2022) et futur (2052) de la zone d'étude.

Le second chapitre sera consacré au dimensionnement des ouvrages de stockage servent à la distribution de la zone d'étude.

L'objet du troisième chapitre est le dimensionnement du réseau d'adduction par une étude technico-économique.

Ensuite le quatrième chapitre qui, d'une part, est basée sur le choix des pompes adéquates pour les différentes stations de pompage à l'aide du catalogue numérique Caprari et d'autre part, étudier l'apparition éventuelle du phénomène du coup de bélier et les précautions nécessaires anti coup de bélier à prendre.

L'objectif du cinquième et dernier chapitre est de faire une conception et un dimensionnement le réseau de distribution du village Ighil Imoula en exploitant le logiciel Epanet.

Enfin on terminera la présente étude par une conclusion générale.

# **Chapitre 1** Présentation du site et estimation des besoins

#### **1.1 Introduction**

La présente étude a pour objet l'étude du réseau d'AEP de deux agglomérations de la partie Ouest de la commune Tizi N'tleta wilaya de Tizi-Ouzou. Ces deux agglomérations (Figure 1.1) sont :

- L'agglomération chef-lieu (Tizi N'tleta) ;
- Le village Ighil Imoula.

Dans ce chapitre nous procéderons, en premier lieu, au développement des caractéristiques essentielles de la localité à étudier : la localisation et délimitation du site, topographie, climat… etc ; et à l'estimation des besoins en eau potable en second lieu.

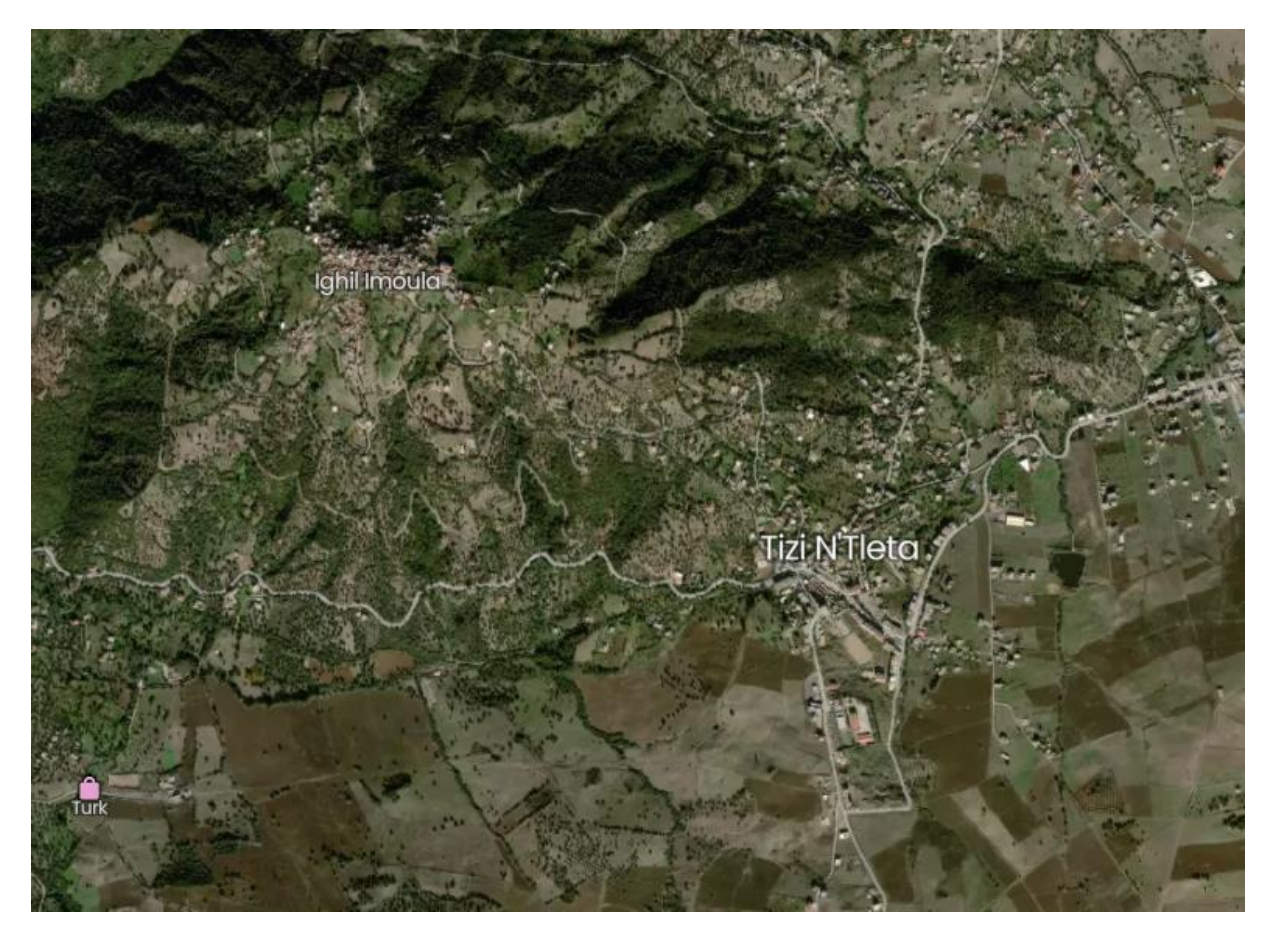

*Figure 1. 1: Image satellite de la zone d'étude (Tizi N'tleta)*

#### **1.2 Localisation et délimitation**

La commune de Tizi N'tleta se situe au centre de la wilaya de Tizi-Ouzou. Elle est délimitée (Figure 1.2) comme suit :

- Au Nord par les communes de : Beni Douala et Souk El Tenine ;
- Au Sud par les communes de : Ait Bouadou et Assi Youcef ;
- A l'Est la commune de : Ouadhia ;
- A l'Ouest les communes de : Souk El Tenine, Mechtras et Assi Youcef.

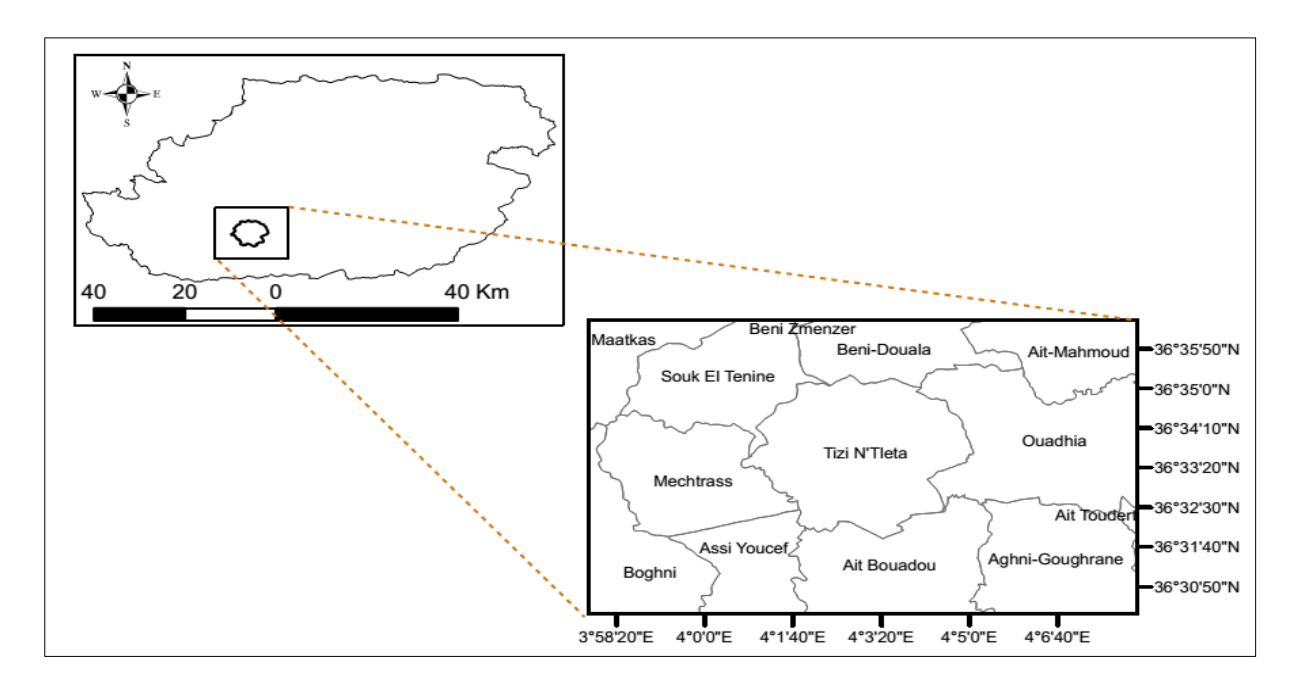

*Figure 1. 2: Délimitation de la commune de Tizi N'tleta [1]*

Les deux agglomérations concernées par la présente étude sont délimitées comme suit [1].

- L'agglomération Chef-lieu : entre les latitudes 36°31'57'' 36°33'14'' Nord et les longitudes : 4°02'53'' – 4°04'23'' Est.
- L'agglomération secondaire Ighil Imoula : entre les latitudes 36°32'34''-36°32'50'' Nord et les longitudes : 4°01'32''-4°2'55'' Est.

#### **1.3 Topographie**

Avec une topographie majoritairement accidentée et des altitudes variant entre 300 m et 700 m (Figure 1.3), la zone d'étude est caractérisée par une ligne de crête dans le sens Nord-Sud (Figure 1.4). Cette ligne la sépare en deux parties [2]:

- Une partie Est appartenant au sous bassin 02-17 (Oued Aissi);
- Une partie Ouest appartenant au sous bassin 02-19 (Oued Bougdoura).

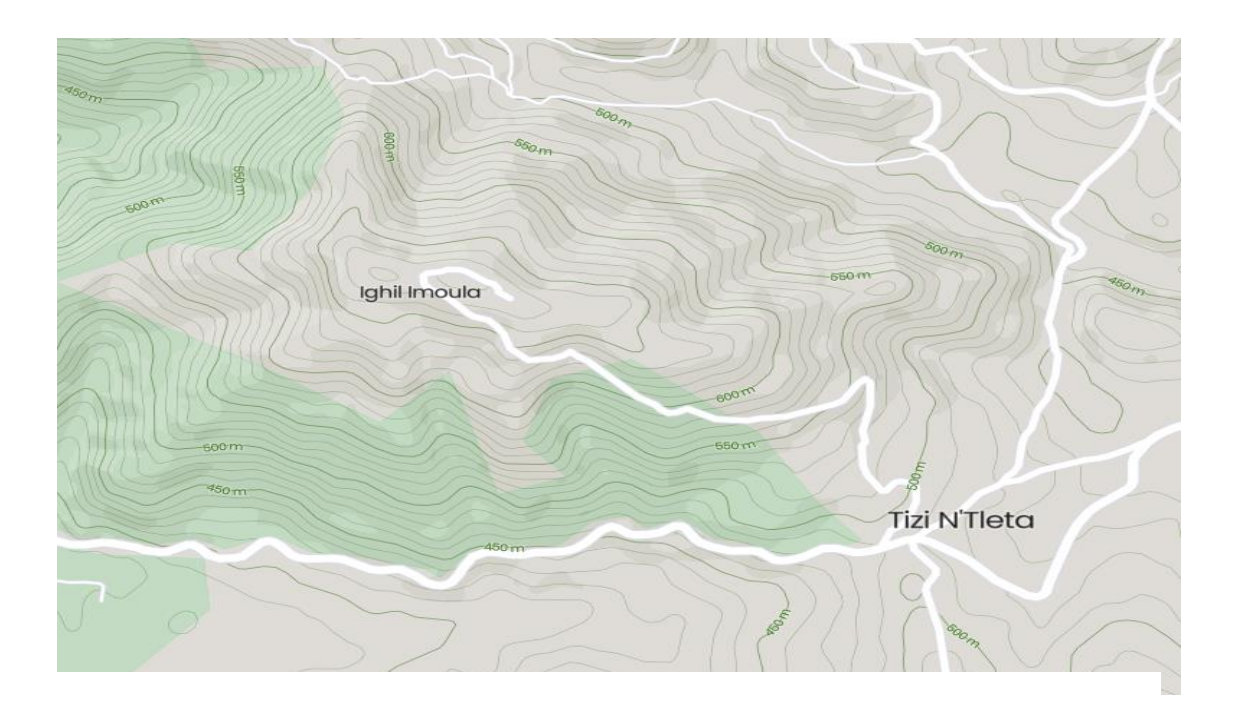

*Figure 1. 3: Courbe de niveau de la zone d'étude*

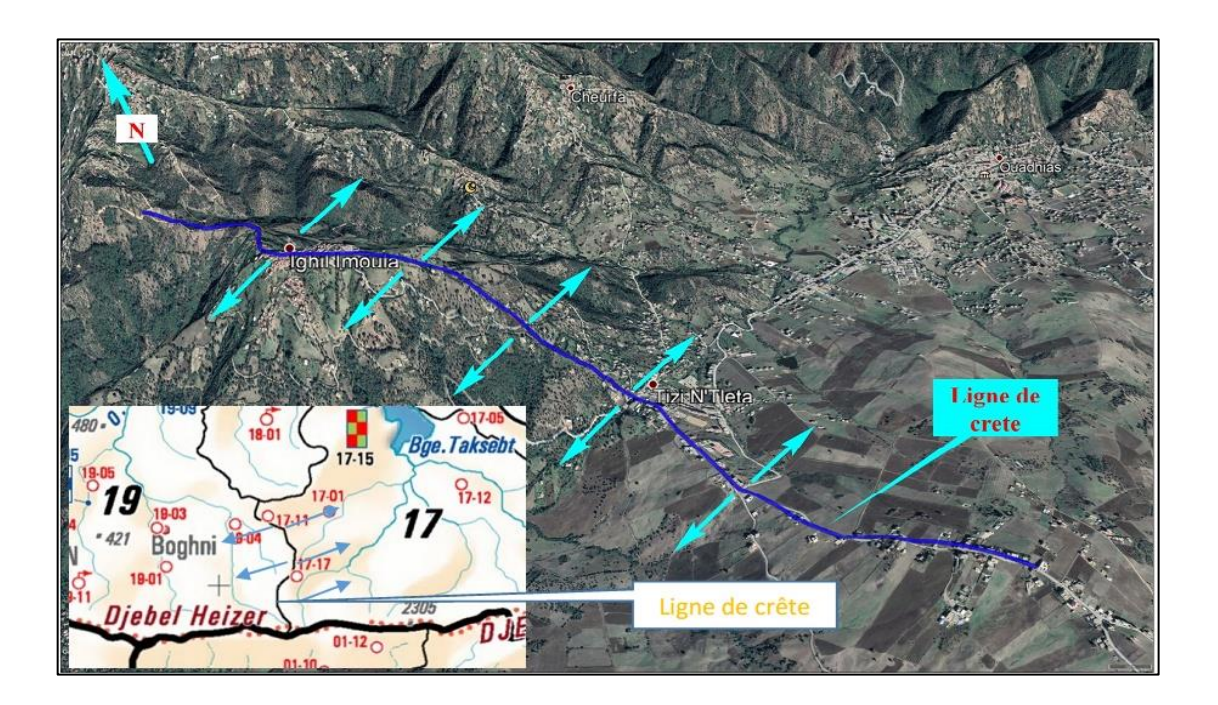

*Figure 1. 4: Partage de la zone d'étude entre les sous bassins 02-17 et 02-19 [2]*

#### **1.4 Climat**

La zone d'étude est caractérisée par un climat méditerranéen sud-humide selon la carte des étages bioclimatiques du Nord de l'Algérie (Figure 1.5), avec un été chaud et sec entre Mai et Septembre et un hiver froid et humide entre Septembre et Avril.

La pluviométrie annuelle moyenne de cette zone varie entre 800 et 900 mm et ses températures varient de 5 à 6° en moyenne en Janvier, et de 22 à 26° en Juillet et Août [2].

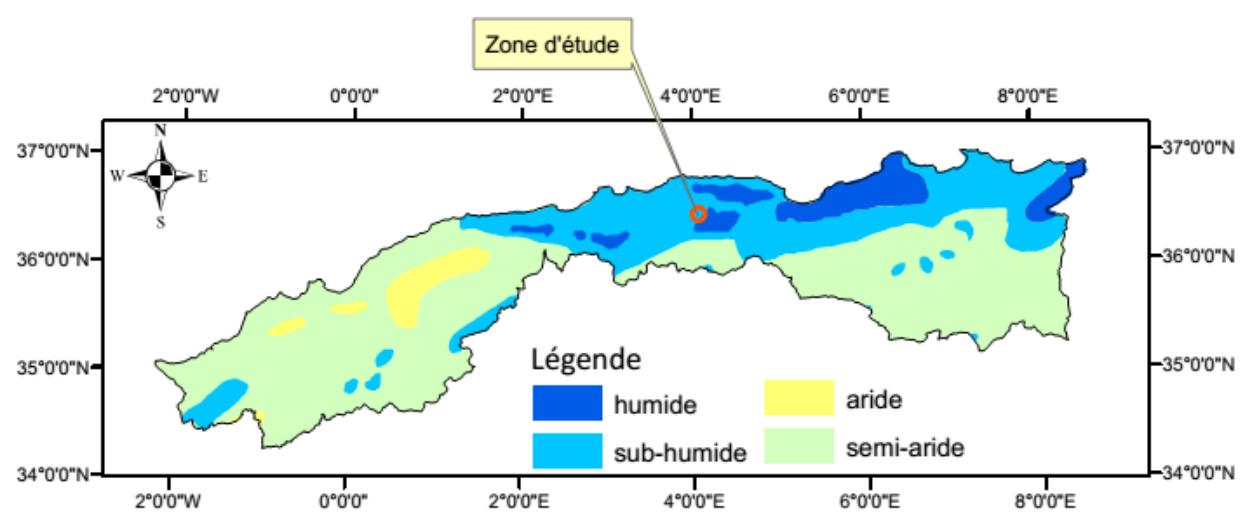

*Figure 1. 5: Localisation de la zone d'étude par rapport au climat du Nord de l'Algérie [2]*

#### **1.5 Réseau hydrographique**

Le réseau hydrographique de Tizi N'tleta est compose de [2] :

#### **1.5.1 Puits**

La commune de Tizi N'tleta recense environ 180 puits utilisés pour l'irrigation et eau potable. Ceux situés ai niveau de Thaghouza Athmane sont les plus importants du point de vue du débit.

#### **1.5.2 Sources**

Il y a 31 sources qui sont localisées au niveau de la commune, dont 21 aménagées pour l'approvisionnement en eau potable. Les autres sont utilisées pour l'abreuvement des cheptels et l'irrigation des cultures.

#### **1.5.3 Retenue collinaire**

La commune de Tizi N'tleta est dotée d'une retenue collinaire d'une capacité de 60,000 m<sup>3</sup> celleci est conçue pour l'irrigation des terres agricoles une superficie de 12 Ha. Elle est malheureusement sous utilisée.

#### **1.5.4 Oueds**

La commune de Tizi N'tleta est traversée par un réseau constitué par des oueds et des cours d'eau dont la majorité est temporaire. Les oueds permanents dans la commune sont Assif Boulma à la limite Sud-Ouest et Assif Oumalou Karrou à la limite Sud-Est.

#### **1.6 Situation Hydraulique actuelle**

La commune de Tizi N'tleta est alimentée à partir de [2]:

- Source Teboudh : située au sud de la commune de Tizi N'tleta à une altitude de 587 m. Le volume mobilisé à partir de cette source est partagé entre Ait Bouadou et le chef-lieu de la commune qui reçoit  $22.5 \text{ m}^3/\text{h}$  soit  $540 \text{ m}^3/\text{j}$  en hiver, et pendant l'été le volume reçu est nul.
- Koudiet Acerdoune : Grace à un soutirage avant la station de pompage SP5, la commune de Tizi N'tleta reçoit un débit de 103 l/s dont 60,36 l/s transféré vers le chef-lieu Tizi N'tleta.

#### **1.7 Démographie**

La population des deux agglomérations selon le RGPH 2020 est présentée dans le tableau 1.1 [3].

| Zone                             | Nombre d'habitants en 2020 |
|----------------------------------|----------------------------|
| Chef-lieu (Tizi N'tleta)   16548 |                            |
| Ighil Imoula                     | 984                        |

*Tableau 1. 1: Nombre d'habitants pour l'an 2020 [3]*

Le taux d'accroissement communal est de 1,38% [3].

Le nombre d'habitants est estimé selon la formule suivante :

$$
\mathbf{P_n} = \mathbf{P_0} \left( \mathbf{1} + \tau \right)^n \tag{1.1}
$$

Avec **:** 

- Pn: Population à l'horizon d'étude ;
- $-P<sub>0</sub>$ : La population a l'année de référence (2020) ;
- $\tau$ : Le taux d'accroissement de la population en  $(\% )$ . Egale à 1,38 % [3];
- n : le nombre d'années à l'horizon considéré (2052)

#### **Exemple de calcul** : (Exemple Chef-lieu)

Les horizons de calcul considérés sont :

- **Actuel** : 2022 (une durée de 2 ans)

 $P_{2022} = P_{2020} (1 + 0,0138)^2 = 17008$  habitants.

- **Long terme** : 2052 (une durée de 30 ans)

 $P_{2052} = P_{2022} (1 + 0,0138)^{30} = 25658$  habitants.

Pour un horizon de 30 ans c.-à-d. l'an 2052, l'évolution démographique est présentée dans le tableau 1.2 et la figure 1.6.

*Tableau 1. 2: Evolution démographique pour le chef-lieu Tizi N'tleta et Ighil Imoula*

| Zone                         | Nombre d'habitants |       |       |
|------------------------------|--------------------|-------|-------|
| Année                        | 2020               | 2022  | 2052  |
| Chef-lieu (Tizi N'tleta) $ $ | 16548              | 17008 | 25658 |
| Ighil Imoula                 | 984                | 1011  | 1526  |
| Total                        | 17532              | 18019 | 27183 |

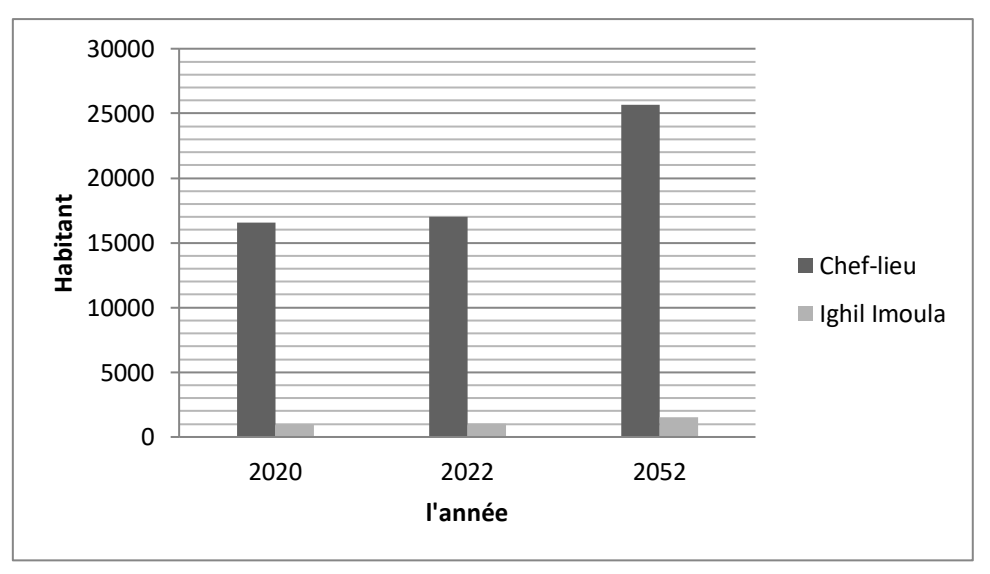

*Figure 1. 6: Evolution démographique pour le chef-lieu Tizi N'tleta et Ighil Imoula*

Le nombre d'habitant estimé pour l'horizon de 30 ans (2052) est de **27183** habitants.

#### **1.8 Estimation des besoins en eau**

Cette partie de l'étude permettra d'estimer la consommation en eau potable de la population de la zone d'étude ainsi que son évolution jusqu'à un horizon de 30 ans.

Pour l'estimation des besoins de consommation en eau potable, il faut tenir compte de plusieurs paramètres, à savoir ;

- Le nombre d'habitants, qui est en relation directe avec l'estimation des besoins ;
- Les différents équipements existants dans la zone d'étude.

#### **1.8.1 Dotation**

La dotation journalière est définie comme étant la quantité d'eau moyenne consommée par habitant et par jour, elle est exprimée en  $(l<sub>j</sub>/hab)$ .

Dans la présente étude une dotation journalière de 150 l/j/hab est adoptée pour l'estimation des besoins en eau potable [4]

#### **1.8.2 Consommation moyenne journalière (Qmoyj)**

La consommation moyenne journalière est égale au produit du nombre d'habitants et de la dotation journalière pour chaque habitant, elle se détermine en tenant compte des différents types de consommations:

- domestiques ;
- socioculturels ;
- scolaires ;
- sanitaire ;
- administratif.

La consommation moyenne journalière se détermine par la formule suivante :

$$
Qmoy. j = \sum_{i} (q. \frac{N_i}{1000})
$$
 (1.2)

Avec :

- Q<sub>moy.j</sub>: consommation moyenne journalière des habitants  $(m^3/j)$ ;
- q : dotation moyenne journalière égale à 150 (l/j/hab) ;
- N<sup>i</sup> : nombre d'habitants.

#### **1.8.3 Besoins domestiques**

Les besoins domestiques concernent la consommation des habitants sans inclure la celle des équipements publics ou industriels. Elle est estimée seulement sur la base du nombre d'habitants.

La consommation domestique des différentes parties de la zone d'étude est présentée dans le tableau 1.3 ci-après.

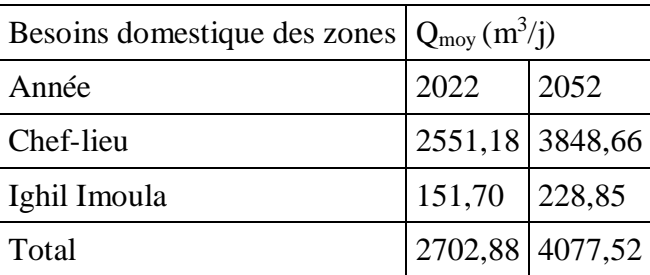

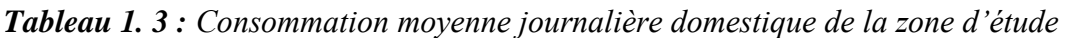

Pour un horizon de 30 ans le total des besoins domestique de la zone d'étude est de 4077,52 m<sup>3</sup>/j.

#### **1.9 Les différents équipements existants**

Les données sur les équipements existants au niveau de la région d'étude sont regroupées dans le tableau 1.4 [5] :

| Zone                        | Secteurs              | Equipements                                                                    |
|-----------------------------|-----------------------|--------------------------------------------------------------------------------|
|                             | <b>Administratifs</b> | Algérie poste (01)<br>APC(01)<br>Archive $(01)$                                |
| Chef-lieu<br>(Tizi N'tleta) | Socioculturels        | Stade $(01)$<br>Mosquée $(01)$<br>Salle de sport (01)<br>Maison de jeunes (01) |
| Chef-lieu<br>(Tizi N'tleta) | <b>Scolaires</b>      | lycée $(01)$<br>CEM(01)<br>Primaire (01)<br>$Cr\`{e}che (01)$                  |
|                             | <b>Sanitaires</b>     | Polyclinique (01)                                                              |
|                             | Socioculturels        | Mosquée $(01)$<br>Centre de culture (01)                                       |
| Ighil Imoula                | <b>Scolaires</b>      | Primaire (01)                                                                  |
|                             | <b>Scolaires</b>      | Primaire (01)                                                                  |

*Tableau 1. 4: Equipements existants de la zone d'étude [5]*

#### **1.10 Estimation des besoins des différents équipements de la zone d'étude**

#### **1.10.1 Les besoins sanitaires**

Les résultats des besoins sanitaires sont donnés dans Le tableau 1.5 ci-après.

| Zones                          | Equipements  | <b>Effectifs</b> | 1/j/eff) | Dotation   Consommation<br>$(m^3/i)$ |
|--------------------------------|--------------|------------------|----------|--------------------------------------|
| Chef-lieu (Tizi N'tleta)       | Polyclinique | 17               | 25       | 0,425                                |
| Salle de soins<br>Ighil Imoula |              |                  | 20       | 0,140                                |
|                                |              |                  | Total    | 0,565                                |

*Tableau 1. 5: Besoins Sanitaires [5]*

#### **1.10.2 Les Besoins Scolaire**

Les résultats des besoins scolaires sont donnés dans Le tableau 1.6 ci-après.

| Zone         | Equipements     | Effectifs | Dotation<br>$(l/\gamma)$ eff) | Consommation<br>$(m^3/i)$ |
|--------------|-----------------|-----------|-------------------------------|---------------------------|
|              | Lycée<br>(01)   | 760       | 15                            | 11,4                      |
|              | CEM<br>(01)     | 520       | 15                            | 7,8                       |
| Chef-lieu    | Primaire $(01)$ | 400       | 15                            |                           |
|              | Crèche<br>(01)  | 50        | 15                            | 0,75                      |
| Ighil Imoula | Primaire (01)   | 200       | 15                            |                           |
|              |                 |           | Total                         | 28.95                     |

*Tableau 1. 6: Besoins Scolaires [5]*

#### **1.10.3 Les Besoins Administratifs**

Les résultats des besoins administratifs sont donnés dans Le tableau 1.7 ci-après.

*Tableau 1. 7: Besoins Administratifs [5]*

| Zone         | Equipements                                   | Effectifs    | Dotation<br>$(l$ / $j$ /eff) | Consommation $(m^3/i)$ |
|--------------|-----------------------------------------------|--------------|------------------------------|------------------------|
| Chef-lieu    | Algérie poste (01)<br>APC(01)<br>Archive (01) | 6<br>23<br>4 | 10<br>10<br>10               | 0,06<br>0,23<br>0.04   |
| Ighil Imoula |                                               |              |                              |                        |
|              |                                               |              | Total                        | 0,33                   |

#### **1.10.4 Les besoins Socioculturels**

Les résultats des besoins socioculturels sont donnés dans Le tableau 1.8 ci-après.

| Zone         | Equipement             | Effectifs |       | Dotation ( $1/j/eff$ ) Consommation ( $m^3/j$ ) |
|--------------|------------------------|-----------|-------|-------------------------------------------------|
|              | Stade<br>(01)          | 80        | 30    | 2,4                                             |
|              | Mosquée<br>(01)        | 250       | 15    | 3,75                                            |
| Chef-lieu    | Salle de sport (01)    |           | 30    | 1,8                                             |
|              | Maison de jeune $(01)$ | 35        | 10    | 0,35                                            |
| Ighil Imoula | Mosquée $(01)$         | 100       | 15    | 1,5                                             |
|              |                        |           | Total | 9,8                                             |

*Tableau 1. 8: Besoins Socioculturels [5]*

Les différents besoins en eau potable sont résumés dans le tableau 1.9 :

| Zones<br>Secteurs |               | Besoins $(m^3/i)$ |
|-------------------|---------------|-------------------|
|                   | Domestique    | 3848,66           |
|                   | sanitaire     | 0,425             |
|                   | scolaire      | 25,95             |
| Chef-lieu         | administratif | 0,33              |
|                   | socioculturel | 8,30              |
|                   | Total         | 3883,665          |
|                   | Domestique    | 228,85            |
|                   | sanitaire     | 0,140             |
|                   | scolaire      | 3                 |
| Ighil Imoula      | socioculturel | 1,5               |
|                   | Total         | 233,49            |

*Tableau 1. 9: Récapitulatif des besoins journaliers*

#### **1.11 Estimation des besoins d'équipements pour l'horizon futur**

En considérant les besoins actuels domestiques et ceux des équipements existants de chaque village, on peut estimer les différents besoins d'équipements futurs. Ces besoins auront une croissance sur les différents horizons suivant la relation ci-après :

$$
\frac{\text{Qequi}_{\text{actual}}}{\text{Qdom}_{\text{actual}}} = \frac{\text{Qequi}_{\text{future}}}{\text{Qdom}_{\text{future}}}
$$
(1.3)

Avec :

- Q<sub>équi actuel</sub> : besoins d'équipements en 2022 (m<sup>3</sup>/j);
- Q<sub>équi futur</sub> : besoins d'équipements en 2052 (m<sup>3</sup>/j) ;
- $Q_{\text{dom actual}}$ : besoins domestiques en 2022 (m<sup>3</sup>/j);
- Qdom futur : besoins domestiques en 2052  $(m^3/j)$ .

Les résultats sont répartis dans le tableau 1.10 suivant :

| Zone            | Besoins équipements<br>Besoins domestiques<br>$(m^3/i)$<br>$(m^3/j)$ |         |       | <b>Besoins</b><br>$(domestiques + équipements)$<br>$(m^3/i)$ |         |         |
|-----------------|----------------------------------------------------------------------|---------|-------|--------------------------------------------------------------|---------|---------|
| Année           | 2022                                                                 | 2052    | 2022  | 2052                                                         | 2022    | 2052    |
| Chef-lieu       | 2551,18                                                              | 3848,66 | 35    | 52,80                                                        | 2586,18 | 3901,46 |
| Ighil<br>Imoula | 151,7                                                                | 228,85  | 4,64  | 7,00                                                         | 156,34  | 235,85  |
| Total           | 2702,88                                                              | 4077,51 | 39,64 | 59,80                                                        | 2742,52 | 4137,31 |

*Tableau 1. 10: Besoins d'équipements pour l'horizon futur*

#### **1.11.1 Majoration de la consommation moyenne journalière Qmaj.j**

Les fuites au niveau du réseau d'adduction et du réseau de distribution sont fonction du type de conduites, la nature du terrain et la qualité d'entretien. Afin d'éviter toute insuffisance dans la consommation journalière, on effectue une majoration de 20 % [4]

$$
Q_{maj,j} = 1, 2 \times Q_{moy,j} \tag{1.4}
$$

Avec :

- Q<sub>maj.j</sub>: débit majoré journalier (m<sup>3</sup>/j).

Les résultats de calculs de la consommation moyenne journalière majorée sont répartis dans le tableau 1.11 suivant :

| Zone         | $\text{Qdom} + \text{Qequi} \, (\text{m}^3/\text{j})$ |         | Qmaj.j $(m^3/i)$ |          |
|--------------|-------------------------------------------------------|---------|------------------|----------|
| Année        | 2022                                                  | 2052    | 2022             | 2052     |
| Chef-lieu    | 2586,18                                               | 3901,46 | 3103,416         | 4681,752 |
| Ighil Imoula | 156,34                                                | 235,85  | 187,608          | 283,02   |
| Total        | 2742,52                                               | 4137,31 | 3291,024         | 4964,772 |

*Tableau 1. 11: La consommation moyenne journalière majorée*

#### **1.11.2 Besoins maximums journaliers**

Le débit maximal journalier ou le débit de pointe journalier est défini comme étant le débit de la journée où la consommation est la plus importante pendant une année. Mathématiquement c'est le résultat de la maximisation du débit moyen journalier **(Qmoy.j)** en le multipliant par un coefficient de pointe ou d'irrégularité journalière **(Kmaxj).**

$$
Q_{\text{maxj}} = Q_{\text{maj,j}} \cdot K_{\text{maxj}} \left( \mathbf{m}^3 / \mathbf{j} \right)
$$
 (1.5)

Avec :

- Q<sub>maxj</sub>: Débit maximal journalier  $(m^3/j)$ ;
- Q <sub>maj.j</sub>: Débit majoré journalier  $(m^3/j)$ ;
- K  $_{\text{maxi}}$ : coefficient de variation journalier (1, 2 à 1,5).

Le coefficient de pointe journalier est pris égal à 1,2 pour un réseau neuf [7]. C'est le cas de la présente étude.

La consommation maximale journalière pour les différentes parties de la zone d'étude est résumée dans le tableau 1.12.

| Zone         | Qmaj.j $(m^3/j)$ |          | Qmax.j $(m^3/i)$ |         |
|--------------|------------------|----------|------------------|---------|
| Année        | 2022             | 2052     | 2022             | 2052    |
| Chef-lieu    | 3103,416         | 4681,752 | 3724,10          | 5618,10 |
| Ighil Imoula | 187,608          | 283,02   | 225,13           | 339,62  |
| Total        | 3291,024         | 4964,772 | 3949,23          | 5957,73 |

*Tableau 1. 12: Consommation maximale journalière*

#### **1.11.3 Variation de la consommation horaire**

La variation du débit horaire pendant la journée est caractérisée par des coefficients de variation K<sub>max h</sub> et K<sub>min h</sub>; appelés respectivement coefficients de consommation maximum et minimum horaire. Ils sont déterminés par les expressions suivantes :

$$
K_{max.h} = \frac{\text{consumation maximale horizon}}{\text{consumation moyenne horizon}} = \frac{Q_{max.h}}{Q_{moy.h}}
$$
\n(1.6)

$$
K_{min.h} = \frac{\text{consonation } minimale \text{ } horizon}}{\text{consonation } m \text{ over } n \text{ } horizon} = \frac{Q_{min.h}}{Q_{moy.h}}
$$
(1.7)

Il concerne le débit pic ou max dans le graphe de la variation de la consommation d'une zone ou d'une localité durant une période de 24 heures. C'est le débit utilisé pour le dimensionnement des conduites ou des ouvrages situés à l'aval du réservoir concerné directement par la distribution.

Le calcul de débit de pointe horaire est comme suit :

$$
Q_{max,h} = K_{max,h} \times Q_{max,j}/24
$$
 (1.8)

Avec :

- $Q_{\text{max-h}}$ : débit maximum horaire  $(m^3/h)$ ;
- $-K_{\text{max.h}}$ : coefficient de variation maximale horaire ;
- K<sub>min.h</sub>: coefficient de variation minimale horaire;

D'où :

$$
K_{max,h} = \alpha_{max,h} \times \beta_{max,h} \tag{1.9}
$$

Avec :

- **α max** : tient compte des conditions locales comme le degré du confort des maisons ainsi que le régime de travail, elle est comprise entre  $1,2 < \alpha$  max  $\leq 1,4$ , pour notre cas, il a été adopté un Coefficient :  $\alpha$  max = 1,3
- **β max** est une fonction étroite du nombre d'habitants de la zone à alimenter, comme il est montré sur le tableau ci-dessous.

*Tableau 1. 13: Variation des valeurs de βmax en fonction du nombre d'habitants*

| Nombre d'habitants x $10^3$   <1   1,5   2,5   4   6 |  |  |  | $10 \mid 20 \mid 30$ |                                                                                    | 100 |
|------------------------------------------------------|--|--|--|----------------------|------------------------------------------------------------------------------------|-----|
| Valeur de Bmax                                       |  |  |  |                      | $\vert 1,8 \vert 1,6 \vert 1,5 \vert 1,4 \vert 1,3 \vert 1,2 \vert 1,15 \vert 1,1$ |     |

On détermine les valeurs de  $\beta$ max à travers le tableau 1.13 et du coefficient K<sub>max.h</sub>, pour estimer les valeurs de Qmoy.h et Qmax.h actuel (2022) et futur (2052).

Les résultats sont représentés dans les tableaux 1.14 et 1.15 suivants :

*Tableau 1. 14: Représentation des valeurs de max, Kmax.h, Qmoy.h et Qmax.h pour l'horizon actuel (2022)*

| Zone            | Nombre<br>d'habitants | Qmax.j<br>$(m^3 / j)$ | α<br>max | $\beta$ max | Kmax.h | $Q$ moy.h<br>$(m^3/h)$ | Qmax.h<br>$(m^3/h)$ |
|-----------------|-----------------------|-----------------------|----------|-------------|--------|------------------------|---------------------|
| Chef-lieu       | 17008                 | 3724,1                | 1,3      | 1,23        | 1,6    | 155,17                 | 248,27              |
| Ighil<br>Imoula | 1011                  | 225,13                | 1,3      | 1,99        | 2,587  | 9,38                   | 24,27               |
| Total           | 18019                 | 3949,23               |          |             |        | 164,55                 | 272,54              |

*Tableau 1. 15: Représentation des valeurs de max, Kmax.h, Qmoy.h et Qmax.h pour l'horizon future(2052)*

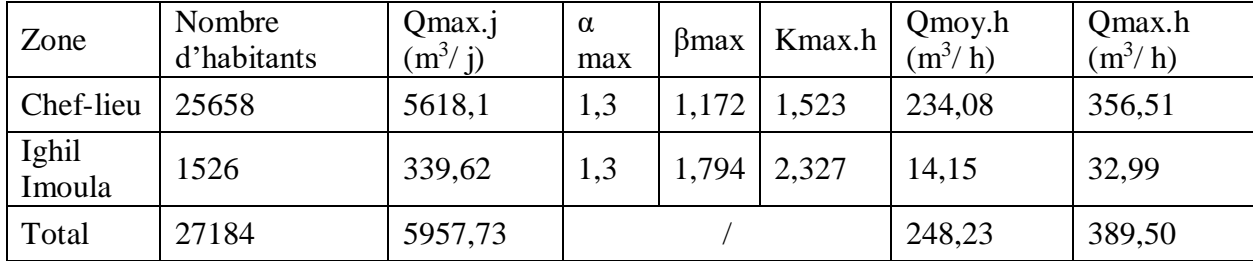

# **1.12 Conclusion**

Dans ce chapitre, nous avons présenté la zone d'étude (Tizi N'tleta). Ceci nous a permis d'avoir une idée sur les différentes caractéristiques de cette zone et sa situation Hydraulique. Nous avons aussi déterminé la population future, qui est de 27184 habitants, et estimé les besoins en eau potable en tenant compte des différentes consommations. Le débit maximum journalier est de 5957,73 m<sup>3</sup>/ j.

**Chapitre 2** Réservoirs

# **2.1 Introduction**

Un réservoir est un ouvrage hydraulique qui sert à stocker temporairement l'eau en attendant sa distribution ; cette dernière est utilisée soit pour la consommation domestique ou pour d'autres utilisations industrielles, sanitaire, …etc.

Dans ce chapitre nous allons procéder au dimensionnement des réservoirs destinés à alimenter la zone d'étude.

# **2.2 Les types de réservoirs**

Les réservoirs peuvent être classés selon [6,7] :

## **2.2.1 La topographie de l'emplacement du réservoir**

Selon la topographie du terrain d'implantation des réservoirs, on distingue:

## *2.2.1.1 Les réservoirs surélevés*

Ils assurent la distribution d'eau dans les agglomérations de manière gravitaire. Ils sont constitués d'une cuve montée sur une tour ou sur des piliers (poteaux). Les formes des cuves de ces réservoirs sont: Circulaire avec un volume inférieur à 1000 m<sup>3</sup>, tronc conique avec un volume supérieur à  $1000 \text{ m}^3$ .

## *2.2.1.2 Les réservoirs situés au sol*

Si le terrain d'implantation du réservoir est favorable pour assurer la distribution gravitaire, celui-ci est posé directement sur le sol. Les sections de ces réservoirs sont rectangulaires avec un volume supérieur à 300 m<sup>3</sup> (la hauteur d'eau varie entre 4 à 5m avec une relance de 1m), la section circulaire a un volume inférieur à 3000 m<sup>3</sup>.

## **2.2.2 Selon les matériaux utilisés**

Selon les matériaux utilisés pour leur construction, on a:

- *-* Réservoirs métalliques ;
- *-* Réservoirs en polystyrène ;
- *-* Réservoirs en béton armé.

## *2.2.2.1 Reversoir métallique*

Les avantages et les inconvénients d'un réservoir métallique sont :

#### **Avantages :**

- Rapidité d'exécution ;
- Faible charge en eau.
- **Inconvénients :**
	- Difficile à entretenir ;
	- Frais d'entretien et de main-d'œuvre élevés ;
	- Mise en œuvre difficile.

## *2.2.2.2 Réservoir en polystyrène (poly tank)*

Les avantages et les inconvénients d'un réservoir en polystyrène sont:

- **Avantages :**
	- très bonne qualité de matériau ;
	- Grande liberté pour donner les formes de réservoir ;
	- Faible entretien ;
	- Coût relativement faible.
- **Inconvénients :**
	- Faible capacité de stockage;
	- Difficile de réparation en cas de fissure.

## *2.2.2.3 Réservoir en béton armé*

Les avantages et les inconvénients d'un réservoir en béton armé sont :

#### **Avantages :**

- Agrégats disponibles sur place ;
- Matériaux de longue durée de vie ;
- Faible entretien ;
- Grande capacité de stockage.

# **Inconvénients**

- Grande mise en œuvre du béton ;
- Risque de mauvaise étanchéité ;
- Fissure difficile à réparer ;
- Nécessite une couche d'imperméabilité pour recouvrir le béton ;
- Évacuation plus profonde lorsqu'il s'agit des réservoirs au sol.

## **2.2.3 Selon la forme**

On peut les classés selon la forme de la cuve :

- Les réservoirs circulaires :
- Les réservoirs rectangulaires ;
- Les réservoirs de forme quelconque.

D'une façon générale, la forme circulaire conduit à des dimensionnements plus économiques. Mais la forme rectangulaire est généralement plus facile à réaliser du fait qu'il n'est pas nécessaire de disposer de coffrages courbes. Les réservoirs rectangulaires de petite capacité, jusqu'à une centaine de mètre cube peuvent être réalisés en maçonnerie armée (blocs béton à banché).

# **2.3 Fonction des réservoirs**

Les fonctions générales des réservoirs d'eau potable sont multiples, ils interviennent notamment dans [9] :

- La compensation des écarts entre les apports d'eau (par gravité ou pompage) et la consommation (débit de pointe et autres) ;
- Régulation de la pression ;
- Lutte contre les incendies ;
- Réduction des dépenses d'énergie.

Par conséquent, ils doivent être :

- Etanches :
- Construits avec des matériaux qui ne soient pas susceptibles d'altérer l'eau ;
- Protégés contre toute contamination de l'eau ;
- Etablis de façon à préserver l'eau contre les variations de la température.

# **2.4 Exigences techniques à satisfaire dans la construction d'un réservoir**

Durant la réalisation d'un réservoir, il faut bien choisi les matériaux utilisés dans la construction pour assurer les conditions suivantes [7,10] :

- Résistance : Le réservoir doit dans toutes ses parties équilibrer les efforts auxquels il est soumis ;
- **Etanchéité** : Il doit constituer pour le liquide qu'il contient un volume sans fuite ;
- **Durabilité** : Le réservoir doit durer dans le temps, c'est-à-dire que le matériau dont il est constitué doit conserver ses propriétés initiales après un contact prolongé avec le liquide qu'il est destiné à contenir.

# **2.5 Choix du type de réservoir**

Vu le relief très accidenté de la zone d'étude, le choix s'est porté sur des réservoirs circulaires semi-enterrés, pour lesquels :

- L'étude architecturale est simplifiée ;
- L'étanchéité est facile à réaliser ;
- La conservation de l'eau est à une température constante ;
- Il y'a économie sur les frais de construction.

# **2.6 Equipements des réservoirs**

Les réservoirs sont équipés des systèmes d'arrivée, de départ, de vidange et de trop plein, ainsi que d'un mécanisme de régulation de niveau d'eau dans la cuve. Ce mécanisme comporte un capteur servant pour la commande du fonctionnement des pompes qui l'alimentent en eau. Les réservoirs alimentés à partir d'adduction gravitaire seront commandés par un robinet flotteur [7,9].

## **2.6.1 Conduite d'adduction**

L'adduction s'effectue soit par sur verse, avec chute libre (Figure 2.1), soit en prolongeant la conduite de façon à ce que l'extrémité reste toujours noyée (Figure 2.2).

La conduite d'adduction, à son débouché dans le réservoir, doit pouvoir s'obturer dès que l'eau atteint dans la cuve, le niveau maximum :

- L'obturation se réalise grâce à un robinet flotteur si l'adduction est gravitaire,

- Un dispositif permettant l'arrêt du moteur si l'adduction s'effectue par refoulement.

L'adduction s'effectue par sur verse, soit en chute libre en provoquant à l'arrivée dans le réservoir une oxygénation de l'eau, ce qui peut être favorable pour les eaux souterraines, ordinairement pauvres en oxygène, soit en prolongeant la conduite de façon à ce que l'extrémité soit toujours noyée.

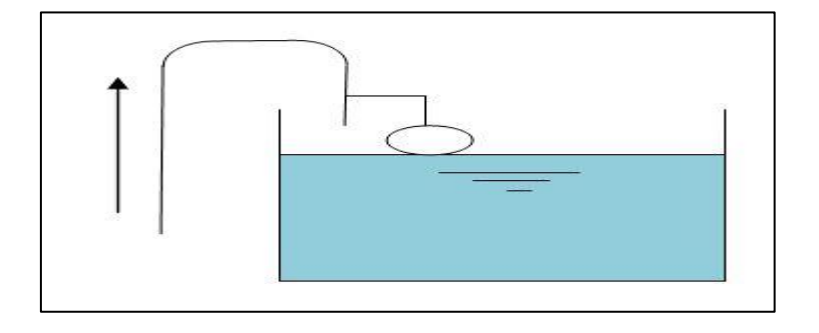

*Figure 2. 1: Adduction avec chute libre [7]*

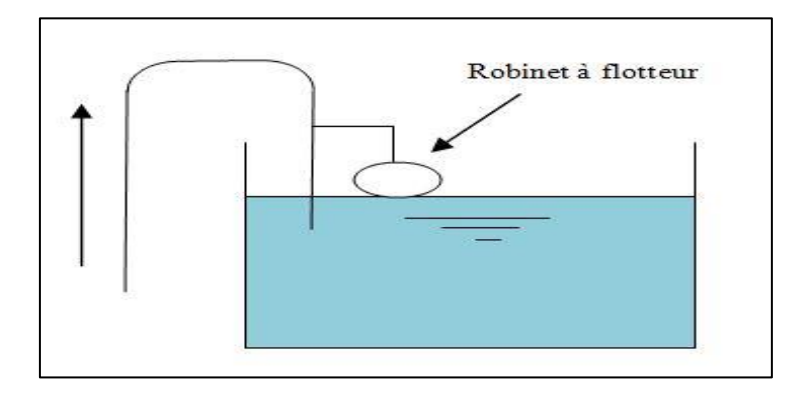

*Figure 2. 2: Adduction noyée [7]*

# **2.6.2 Conduite de distribution**

Le départ de la conduite de distribution s'effectue à 0,15 ou 0,20 m au-dessus du radier en vue d'éviter l'introduction dans la distribution des boues ou des sables qui, éventuellement, pourraient se décanter dans la cuve. Il y a lieu aussi de réserver un minimum de 0,5 m au-dessus de la génératrice supérieure de la conduite en cas d'abaissement maximal du plan d'eau (Figure 2.3).

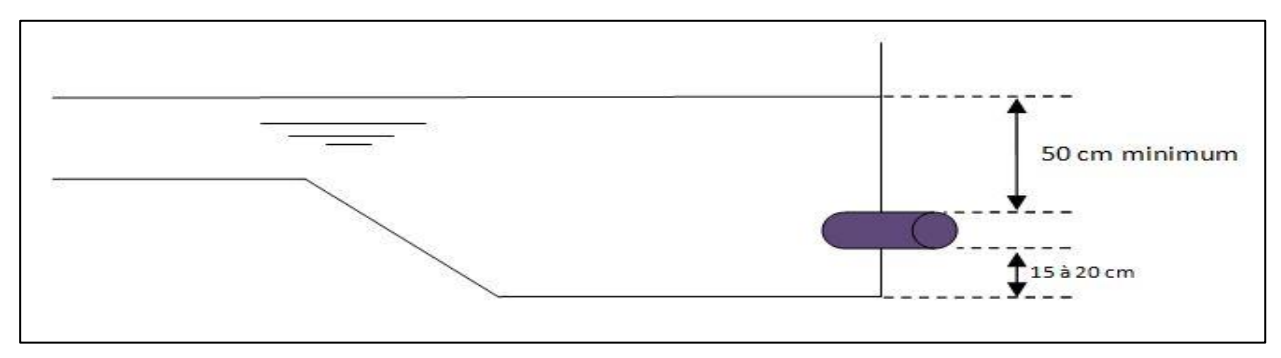

*Figure 2.3 : Conduite de distribution [7]*

Pour faciliter le passage de l'eau, le départ sera prévu à l'opposé de l'arrivée. En cas de rupture de la conduite maitresse de distribution et dans l'hypothèse d'un réservoir de grande capacité, il faut avoir la possibilité d'isoler rapidement le réservoir pour éviter des inondations en ville.

# **2.6.3 Conduite du trop-plein**

Cette conduite devra évacuer l'excès d'eau arrivant au réservoir quand l'eau atteint sa limite maximale, ou en cas de défaillance du système d'arrêt des pompes. Le trop plein débouchera à un exutoire voisin (Figure 2.4).

## **2.6.4 Conduite de vidange**

Elle part du point bas du réservoir et se raccorde sur la canalisation du trop plein, elle comporte un robinet vanne, on l'utilise lorsqu'on prévoit une éventuelle réparation où un nettoyage du réservoir (Figure 2.4).

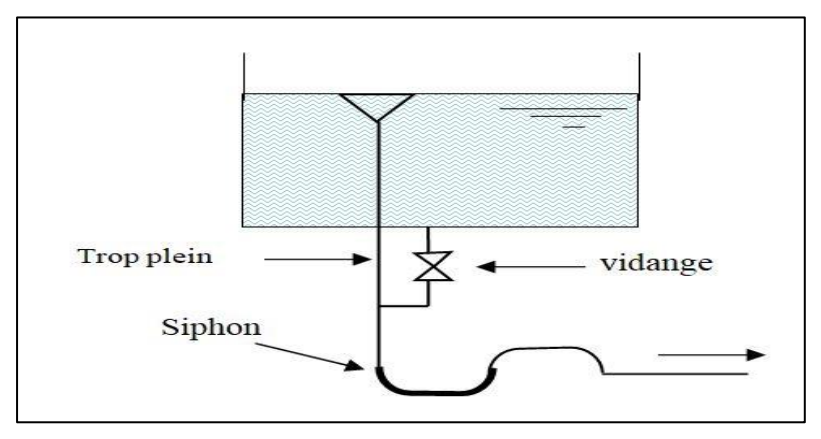

*Figure 2. 4 : Trop plein et vidange [7]*

## **2.6.5 By-pass**

En cas d'indisponibilité (nettoyage) ou de réparation du réservoir, il est nécessaire de prévoir une communication entre les conduites d'adduction et de distribution. Elle s'effectue selon le schéma de la figure 2.5 : en temps normal la vanne d'amenée (1) et la vanne de distribution (3) sont ouvertes et (2) fermée ; en by-pass, on ferme (1) et (3) et on ouvre (2).

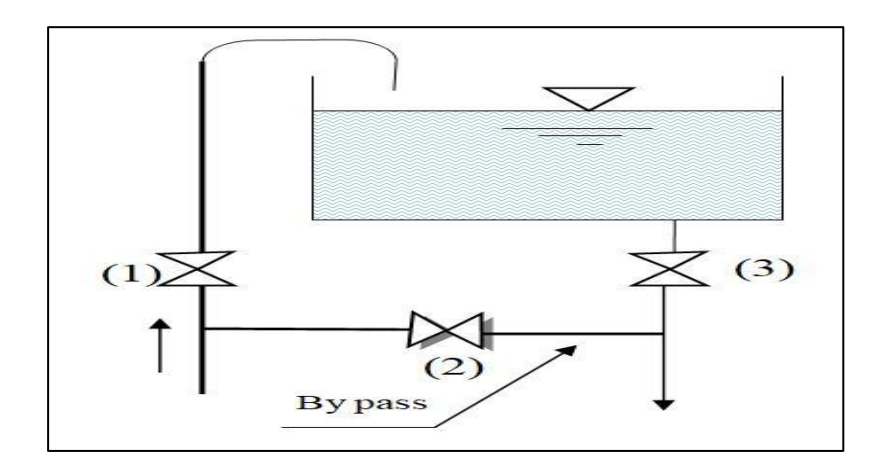

*Figure 2. 5 :By pass [7]*

# **2.6.6 Matérialisation de la réserve d'incendie**

Pour conserver la réserve destinée à lutter contre les incendies, des dispositions sont prises pour empêcher le passage de l'eau de la réserve d'incendie dans la distribution, on distingue deux types de disposition :

- Le système à deux prises

En temps normal : La vanne d'incendie (1) est fermée et la vanne de distribution (2) est ouverte. En cas d'incendie : (1) est ouverte (Figure 2.6).

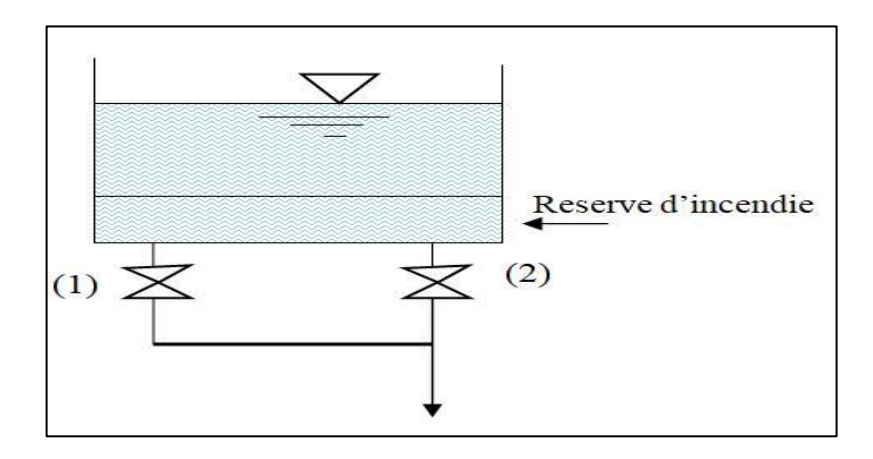

*Figure 2. 6 : Système à deux prises [7]*

- Le système à siphon

Le dispositif le plus souvent adopté est constitué par un siphon qui se désamorce quand le niveau de la réserve est atteint : en service normal, (1) est ouvert et (2) fermé. Si le niveau dans le réservoir devait descendre en N, le siphon se désamorcerait grâce à l'évent ouvert à l'air libre et la réserve ne serait pas entamée. En cas de sinistre, il suffit d'ouvrir (2) (Figure 2.7)

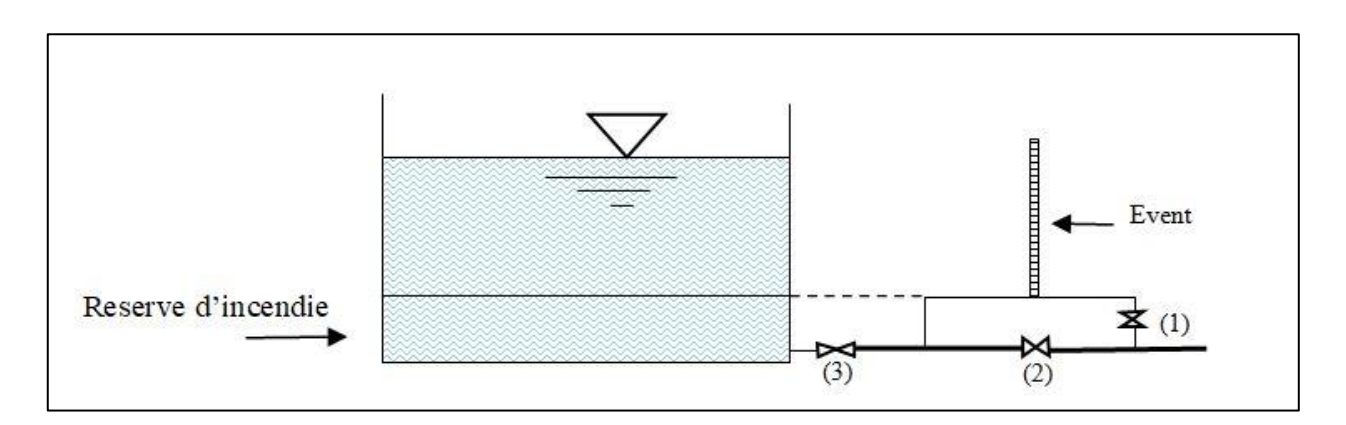

*Figure 2. 7 : Système à siphon [7]*

# **2.7 Entretien des réservoirs**

Les structures des réservoirs doivent faire l'objet d'une surveillance régulière en ce qui concerne toutes les fissures, ainsi que les phénomènes de corrosion sur les parties métalliques en raison de l'atmosphère humide qui y règne [9].

Un soin particulier doit être apporté au nettoyage des cuves ; opération comportant plusieurs étapes telles que :

- Isolement et vidange de la cuve ;
- Elimination des dépôts sur les parois ;
- Réparation éventuelles des parois ;
- Désinfestation à l'aide des produits chlorés.

# **2.8 Capacité des réservoirs**

La capacité du réservoir doit être estimée en tenant compte des variations du débit à l'entrée comme à la sortie en ajoutant 120 m<sup>3</sup> comme réserve d'incendie. Elle est calculée comme suit :

$$
V_t = V_{max} + V_{inc} \tag{2.1}
$$

 $D'$ où  $\cdot$ 

- Vt : volume totale du réservoir en  $(m^3)$ ;
- Vinc : volume d'incendie =  $120 \text{ m}^3$ ;
- $V_{max}$ : volume maximal de stockage pour la consommation en  $(m<sup>3</sup>)$ .

Deux méthodes de calcul ont été suivies afin d'estimer le volume utile nécessaire à la demande future [9] :

## **2.8.1 La méthode analytique**

Le volume maximal de stockage du réservoir, pour la consommation, est déterminé par la formule suivante :

$$
\mathbf{V}_{\text{max}} = \mathbf{Q}_{\text{max},j}.\ \mathbf{P} \cdot \mathbf{A} \cdot \mathbf{100} \tag{2.2}
$$

- Qmax.j : débit maximal journalier  $(m^3/j)$ ;
- P% : résidu maximal dans le réservoir en (%), déterminé par la relation ci-dessous :

Connaissant les valeurs de α max et β max on détermine la valeur du coefficient de variation horaire K max par la relation suivante :

$$
K \max = \alpha \max \times \beta \max \tag{2.3}
$$

- La répartition de la consommation maximale journalière sur les 24 heures se détermine à l'aide du tableau de distribution du débit journalier sur 24 heures (voir annexe 1)
- On répartit ensuite le débit de pompage tout au long de la journée.
- la différence entre l'apport et la distribution pour chaque heure de la journée, sera reportée dans la colonne des surplus ou des déficits selon son signe.

- on détermine ensuite le résidu dans le réservoir pour chaque heure. La valeur maximale trouvée (Pmax) sera le pourcentage du volume de stockage.

 $P\% \text{ max} = |\textbf{R} + \text{max}| + |\textbf{R} - \text{max}|$  (2.4)

Avec :

- R+ max : Résidu maximum positif (%) ;
- R- max : Résidu maximum négatif (%).

## **2.8.2 La méthode pratique**

La capacité du réservoir doit être prise au minimum égale à 50% de la plus forte consommation journalière.

$$
V_{u} = 0.5 \Omega_{\text{max},j} \tag{2.5}
$$

# **2.9 Capacité du réservoir projeté du Chef-lieu Tizi N'tleta**

Le réservoir projeté du Chef-lieu sera alimenter à partir de la bâche à eau de la station de pompage Iouahlalen (20h/24h) avec  $K_{max,h} = 1,523$  et un débit de captage  $Q_{cap} = 76,85$  l/s, il sera projeté à 628 m, il assurera une distribution gravitaire vers le chef- lieu de Tizi N'tleta avec un débit Q=65,01 l/s et une adduction avec un Q=11,84 l/s vers un réservoir tampon existant de 500 m3 à 520 m qui servira de stockage et assurera un refoulement de Q =3,93 l/**s** vers le réservoir du village Ighil Imoula qui se trouve à 673 m.

Avec :

Qcap : Débit de captage

La vérification de la capacité du réservoir projeté du Chef-lieu est donnée dans le tableau suivant :

| Heures  |               | Sortie $(\%)$ |           |                | Déficit (%) | Résidu (%) |  |
|---------|---------------|---------------|-----------|----------------|-------------|------------|--|
|         | Apport $(\%)$ | Distribution  | Adduction | Surplus $(\%)$ |             |            |  |
| $0-1$   | 5             | 1,269         | 0.64      | 3,091          |             | 3,091      |  |
| $1 - 2$ | 5             | 1,269         | 0.64      | 3,091          |             | 6,182      |  |
| $2 - 3$ | 5             | 1,269         | 0,64      | 3,091          |             | 9,273      |  |
| $3 - 4$ | 5             | 1,269         | 0,64      | 3,091          |             | 12,364     |  |
| $4 - 5$ | 5             | 2,115         | 0,64      | 2,245          |             | 14,609     |  |
| $5-6$   | 5             | 2,961         | 0.64      | 1,400          |             | 16,009     |  |
| $6 - 7$ | 5             | 3,807         | 0.64      | 0,533          |             | 16,542     |  |
| $7 - 8$ | 5             | 4,653         | 0,64      |                | $-0,293$    | 16,250     |  |

*Tableau 2. 1: Variation du résidu dans le réservoir projeté du Chef-lieu)* 

| Heures    |                  | Sortie (%)   |           |                | Déficit $(\% )$ |            |
|-----------|------------------|--------------|-----------|----------------|-----------------|------------|
|           | Apport (%)       | Distribution | Adduction | Surplus $(\%)$ |                 | Résidu (%) |
| $8-9$     | 5                | 5,287        | 0,64      |                | $-0,929$        | 15,32      |
| $9-10$    | 5                | 5,287        | 0,64      |                | $-0,929$        | 14,391     |
| $10 - 11$ | 5                | 5,287        | 0,64      |                | $-0,929$        | 13,462     |
| $11 - 12$ | 5                | 5,287        | 0,64      |                | $-0,929$        | 12,533     |
| $12 - 13$ | 5                | 4,230        | 0,64      | 0,130          |                 | 12,663     |
| $13 - 14$ | 5                | 4,230        | 0,64      | 0,130          |                 | 12,793     |
| $14 - 15$ | 5                | 4,653        | 0,64      |                | $-0,293$        | 12,500     |
| $15 - 16$ | 5                | 4,653        | 0,64      |                | $-0,293$        | 12,207     |
| $16-17$   | 5                | 5,076        | 0,64      |                | $-0,716$        | 11,491     |
| $17 - 18$ | 5                | 5,50         | 0,64      |                | $-1,140$        | 10,351     |
| 18-19     | $\theta$         | 4,230        | 0,64      |                | $-4,870$        | 5,481      |
| 19-20     | $\overline{0}$   | 3,807        | 0,64      |                | $-4,447$        | 1,034      |
| $20 - 21$ | $\overline{0}$   | 3,384        | 0,64      |                | $-4,024$        | $-2,990$   |
| $21 - 22$ | $\boldsymbol{0}$ | 2,538        | 0,64      |                | $-3,178$        | $-6,168$   |
| $22 - 23$ | 5                | 1,692        | 0,64      | 2,82           | 2,668           | $-3,500$   |
| $23 - 24$ | 5                | 1,269        | 0,64      | 3,27           | 3,091           | $-0,409$   |
| Total     | 100              | 84,60        | 15,40     |                |                 |            |

*Tableau 2. 2 : Variation du résidu dans le réservoir projeté du Chef-lieu (suite et fin)*

D'après le tableau (2.1) ci-dessus, les lois (2.1) et (2.2) on a :

- Résidu maximal :  $P_{\text{max}\%} = |16,542| + |-6,168| = 22,71\%$ 

- Le volume total : 
$$
V_T = \frac{Pmax \times Qcap}{100} + Vinc = \frac{22.71 \times 6640}{100} + 120
$$

Avec :

- Volume d'incendie  $V_{inc} = 120 \text{ m}^3$ ;

- De captage Qcap =  $640 \text{ m}^3$ /j.

Donc :

 $V_T = 1627,944$  m<sup>3</sup>

La capacité future du réservoir projeté du Chef-lieu de Tizi N' tleta est de 1627,944 m<sup>3</sup>, on propose de projeter un réservoir de 1700 m<sup>3</sup>.

**Remarque** : le calcul de la capacité du réservoir projeté a été fait avec le débit de captage et non pas avec le débit maximal journalier.

# **2.10 Capacité de la bâche à eau de la station de pompage**

Ce réservoir se trouve au niveau de la station de pompage Iouahlalen. Son volume est déterminé en considérant quatre heures d'arrêt de pompage dans la chaîne de refoulement. Le débit total à refouler est 76,85 l/s.

$$
V_{SP} = Q_{\text{max,h}} \times t \tag{2.6}
$$

Avec :

- V<sub>SR</sub> : Volume de la bâche a eau de la station de pompage SP ;
- $Q_{max,h}$ : Débit arrivant à la station de pompage  $(m^3/h)$ ;
- $-$  t : Temps nécessaire pour maintenir la crépine en charge (t=0,25h).

 $V_{SP} = 276,67 \times 0,25$ 

 $V_{SP} = 69.17 \text{ m}^3$ 

La capacité calculée de la bâche à eau est 69,17 m<sup>3</sup>. Par ailleurs, la capacité de la bâche existante est de 100 m³, donc elle est suffisante.

# **2.11 Capacité de la bâche à eau de la station de reprise projetée SRp**

La SRp joue un rôle de stockage provisoire, son dimensionnement est basé sur le temps nécessaire pour maintenir la crépine en charge qui est généralement estimé à un quart d'heure. Elle sera alimentée par la station de pompage Iouahlalen 20h/24h. Le volume de la bâche à eau est déterminé selon la formule (2.5) précédente :

$$
V_{SRp} = Q_{max/h} x t
$$
  
\n
$$
V_{SRp} = 276,67 x 0,25
$$
  
\n
$$
V_{SRp} = 69,17 m^3
$$

Avec :

- $V_{SRp}$ : Volume de la bâche à eau de la station de reprise SRp;
- $Q_{max,h}$ : Débit arrivant à la station de pompage  $(m^3/h)$ ;
- t : Temps nécessaire pour maintenir la crépine en charge (t=0,25h).

Le volume de la bâche de la station de reprise projetée SRp est de  $69,17 \text{ m}^3$ . On propose alors de projeter une bâche de 80 m<sup>3</sup> à 2208 m de la station de pompage Iouahlalen.

# **2.12 Capacité du Réservoir d'Ighil Imoula**

Le réservoir d'Ighil Imoula est alimenter à partir du réservoir tampon du chef-lieu (20h/24h) avec  $K_{max,h} = 2{,}332$  un débit Qmax.j=339,62 m<sup>3</sup>/j, il assure une distribution gravitaire vers le village Ighil Imoula dont le nombre d'habitant estimé est de 1526.

La vérification de la capacité du réservoir du Chef-lieu est donnée dans le tableau (2.2) suivant :

| Heures    | Apport (%)       | distribution $(\%)$ | Surplus $(\%)$ | Déficit $(\% )$ | Résidu (%)   |
|-----------|------------------|---------------------|----------------|-----------------|--------------|
| $0 - 1$   | 5                | 0,60                | 4,40           |                 | 4,40         |
| $1 - 2$   | 5                | 0,60                | 4,40           |                 | 8,80         |
| $2 - 3$   | 5                | 1,20                | 3,80           |                 | 12,60        |
| $3-4$     | 5                | 2,00                | 3,00           |                 | 15,60        |
| $4 - 5$   | 5                | 3,50                | 1,50           |                 | 17,10        |
| $5-6$     | 5                | 3,50                | 1,50           |                 | 18,60        |
| $6 - 7$   | 5                | 4,50                | 0,50           |                 | <u>19,10</u> |
| $7 - 8$   | 5                | 10,20               |                | $-5,20$         | 13,90        |
| $8-9$     | 5                | 8,80                |                | $-3,80$         | 10,10        |
| $9 - 10$  | 5                | 6,50                |                | $-1,50$         | 8,60         |
| $10 - 11$ | 5                | 4,10                | 0,90           |                 | 9,50         |
| $11 - 12$ | 5                | 4,10                | 0,90           |                 | 10,40        |
| $12 - 13$ | 5                | 3,50                | 1,50           |                 | 11,90        |
| $13 - 14$ | 5                | 3,50                | 1,50           |                 | 13,40        |
| $14 - 15$ | 5                | 4,70                | 0,30           |                 | 13,70        |
| $15 - 16$ | 5                | 6,20                |                | $-1,20$         | 12,50        |
| $16 - 17$ | 5                | 10,40               |                | $-5,40$         | 7,10         |
| $17 - 18$ | 5                | 9,40                |                | $-4,40$         | 2,70         |
| 18-19     | $\boldsymbol{0}$ | 7,30                |                | $-7,30$         | $-4,60$      |
| 19-20     | $\boldsymbol{0}$ | 1,60                |                | $-1,60$         | $-6,20$      |
| $20 - 21$ | $\boldsymbol{0}$ | 1,60                |                | $-1,60$         | $-7,80$      |
| $21 - 22$ | $\boldsymbol{0}$ | 1,00                |                | $-1,00$         | $-8,80$      |
| $22 - 23$ | 5                | 0,60                | 4,40           |                 | $-4,40$      |
| $23 - 24$ | 5                | 0,60                | 4,40           |                 | 0,00         |
| Total     | 100              | 100                 |                |                 |              |

*Tableau 2. 3: Variation du résidu dans le réservoir d'Ighil Imoula*

D'après le tableau ci-dessus, les lois (2.1) et (2.2) on a :

- Résidu maximal :  $P_{\text{max}\%} = |19,10| + |-8,80| = 27,9\%$
- Le volume total :  $V_T = \frac{Pmax \times Qmax}{100}$  $\frac{x \times Qmax}{100} + Vinc = \frac{27,9 \times 339,62}{100}$  $\frac{100}{100} + 120$

Donc:

$$
V_T = 214,75m^3
$$

La capacité future du réservoir d'Ighil Imoula est de 214,75 m<sup>3</sup>, elle dépasse la capacité du réservoir tampon existant dans ce village qui est de  $200 \text{ m}^3$ , on propose alors de projeter un réservoir de 50 m<sup>3</sup> qui sera jumelé avec l'existant.

# **2.13 Détermination du diamètre des réservoirs projetés**

La section circulaire est généralement choisie pour les réservoirs ayant une capacité inférieure à 10000 m<sup>3</sup> [9], donc on choisira une section circulaire pour les réservoirs projetés.

Le diamètre du réservoir sera calculé comme suit :

$$
\mathbf{D} = \sqrt{\frac{4 \times \text{Vr}}{\pi \times \text{Hr}}} \tag{2.7}
$$

Avec :

- Dr : Diamètre du réservoir (m) ;

-  $V_r$ : Volume du réservoir  $(m^3)$ ;

- Hr: Hauteur de l'eau dans le réservoir, prise égale 4m.

# **2.14 Détermination de la hauteur d'incendie**

La hauteur d'incendie se détermine par la formule suivante :

$$
H_{inc} = \sqrt{\frac{4 \times 120}{\pi \times D^2}} \tag{2.8}
$$

Les résultats de calcul des diamètres des réservoirs projetés et les hauteurs d'incendie sont récapitulé dans le tableau (2.3) suivant :

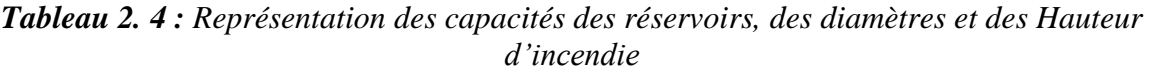

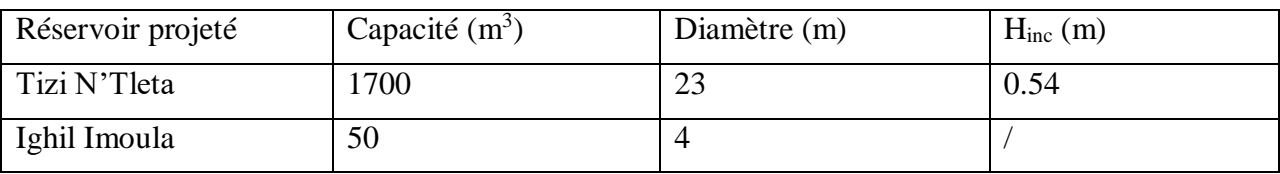

Le schéma des réservoirs étudiés pour la zone d'étude, avec leurs caractéristiques, est donné dans la figure (2.8) ci-après.

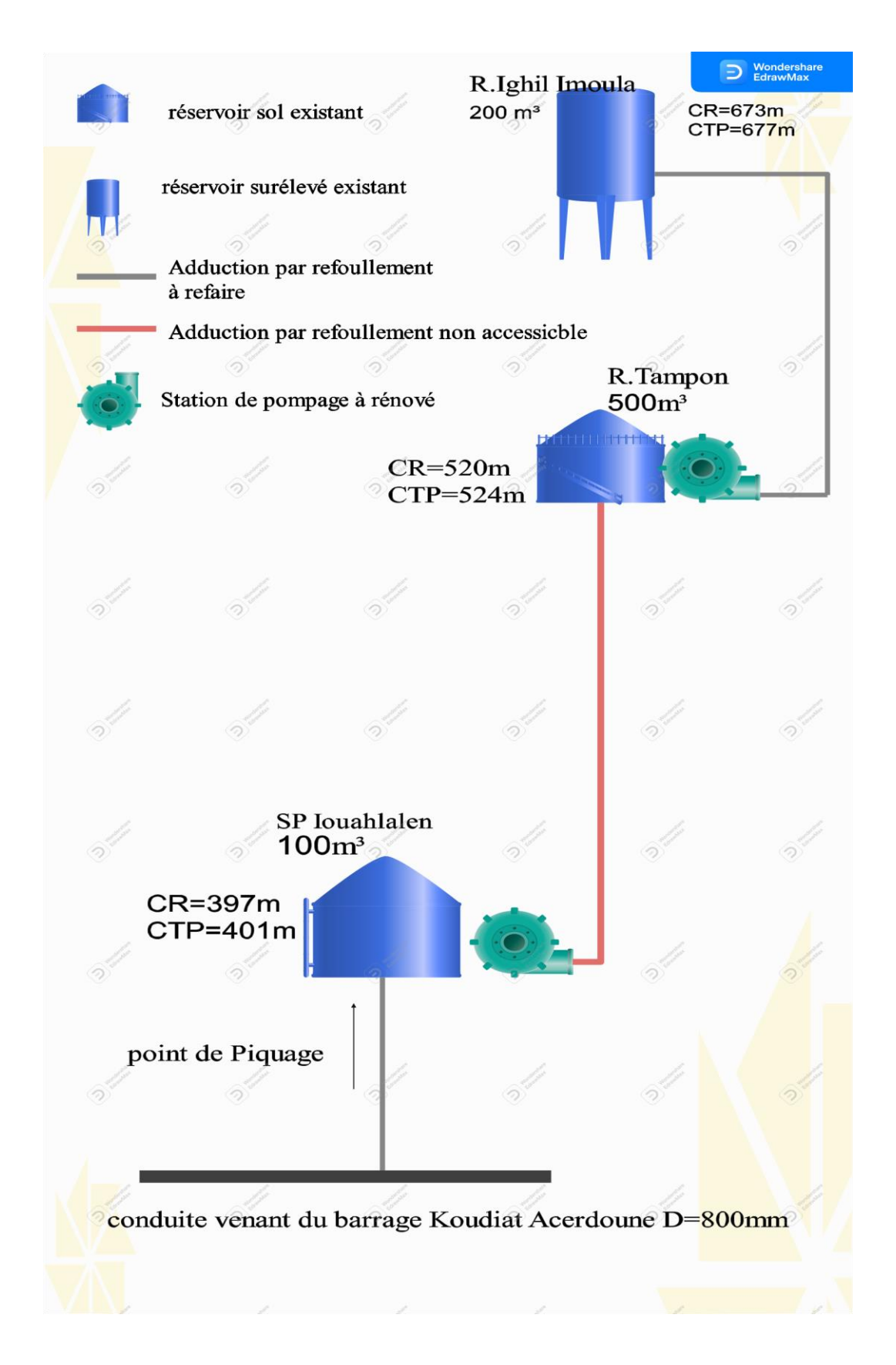

*Figure 2. 8 : Schéma des réservoirs de la zone d'étude*

# **2.15 Conclusion**

Apres avoir fait les calculs nécessaires il s'est avéré que pour répondre aux besoins en eau de la zone d'étude il faut projeter :

- Un réservoir de 1700 m<sup>3</sup> projeté à une altitude de 628 m, d'un diamètre de 23m et une hauteur d'eau de 4m dont la hauteur d'incendie est de 0,54m, il assurera la distribution gravitaire et adduction vers le réservoir tampon existant du Chef-lieu Tizi N'Tleta ;
- Un réservoir de 50 m<sup>3</sup> jumelé avec le réservoir du village Ighil Imoula ;
- Une station de reprise de 80 m<sup>3</sup> à une altitude de 487 m, entre la station de pompage Iouahlalen et le réservoir projeté.

Cela nous permet à présent de dimensionner les conduites véhiculant l'eau entre ces ouvrages de stockages d'eau, c'est l'objectif du chapitre suivant.

**Chapitre 3 Adduction** 

# **3.1 Introduction**

L'adduction regroupe les techniques permettant d'amener l'eau depuis une source (forage, barrage, ressource naturelle) à travers un réseau de conduites ou d'ouvrages hydraulique vers le réservoir de stockage ou de distribution.

Dans ce chapitre nous procéderons au dimensionnement du réseau de transport de l'eau vers le Chef-lieu Tizi N'tleta et le village Ighil Imoula.

# **3.2 Description du schéma d'adduction**

Le piquage se fait à partir d'une conduite d'alimentation en eau potable de 800 mm vers la bâche d'aspiration de la station de pompage Iouahlalen d'une capacité de 100 m<sup>3</sup>.

Le point de départ de la conduite est la station de pompage Iouahlalen à une côte de 397 m, celle-ci refoule un débit de 76,85 l/s et une longueur de 2208 m vers le réservoir de la station de reprise d'une capacité 80 m<sup>3</sup> projetée à une côte de 487 m. Cette dernière refoule le même débit vers un réservoir projeté au chef-lieu Tizi N'Tleta d'une capacité de 1700 m<sup>3</sup> à une côte de 628 m et une longueur de 2640 m.

La seconde conduite assure une adduction gravitaire du réservoir projeté vers un réservoir existant d'une capacité de 500 m<sup>3</sup> du Chef-lieu à une côte de 520 m avec un débit de 11,84 l/s et une longueur de 2063 m.

Au final, la dernière conduite refoule l'eau du réservoir existant du Chef-lieu vers le réservoir du village d'Ighil Imoula à une côte de 673 m avec un débit de 3,93 l/s et une longueur de 1280 m.

Le schéma du système d'adduction fait par le logiciel Edraw Max est illustré dans la figure (3.1) ci-après :

# **3.3 Description du logiciel Edraw Max**

Edraw Max est un logiciel de conception qui permet de créer des diagrammes variés, il propose des outils puissants permettant de réaliser rapidement des graphiques de toutes sortes. Les fonctionnalités d'Edraw sont très complètes. Il possède néanmoins plus de fonctions que les outils de dessin habituellement intégrés dans les suites bureautiques. Ce logiciel nous a permis de dessiner le schéma synoptique des réservoirs [10].

La figure (3.2) représente L'écran de travail du logiciel Edraw Max.

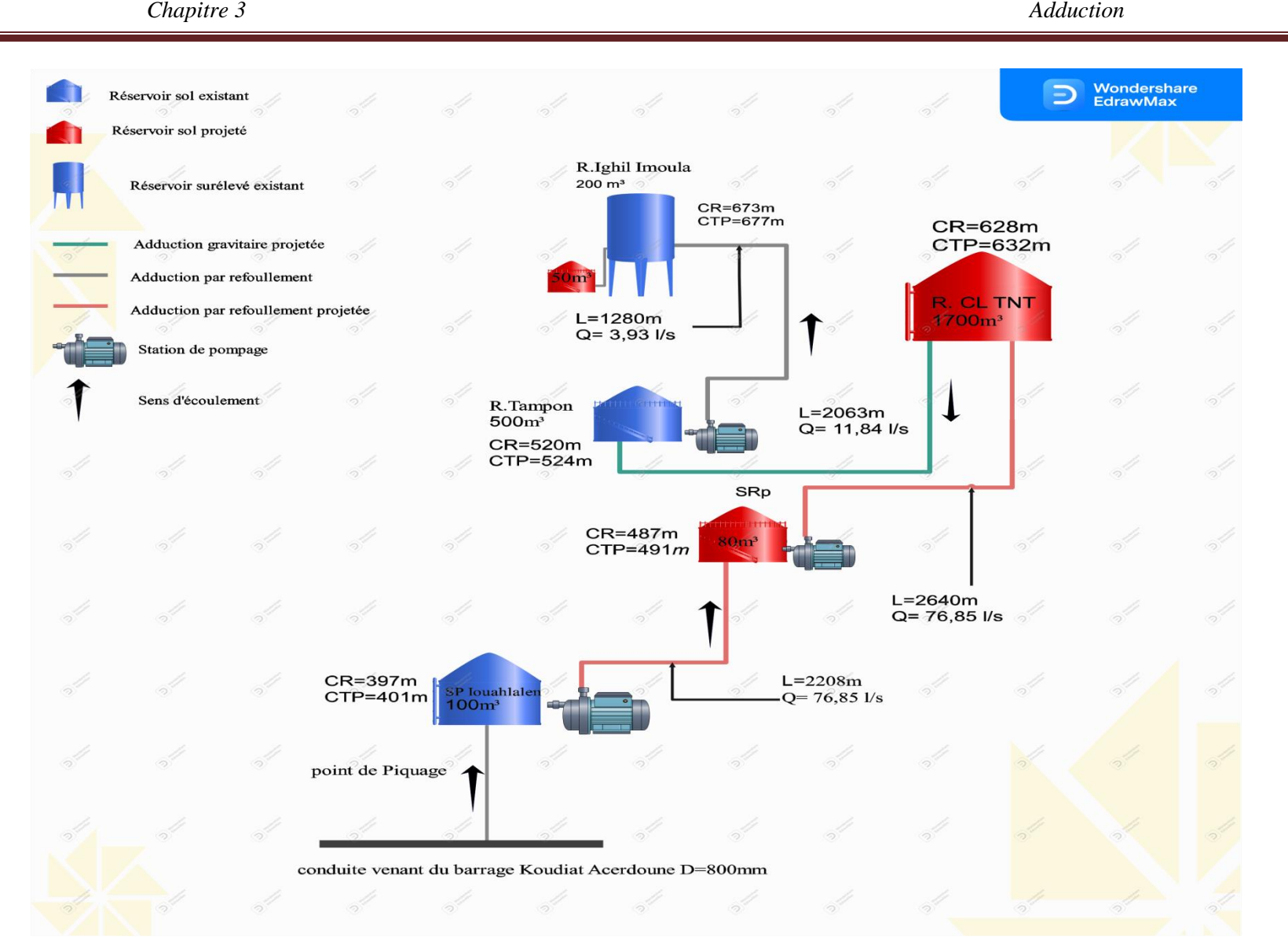

*Figure 3. 1 : Schéma du système d'adduction*

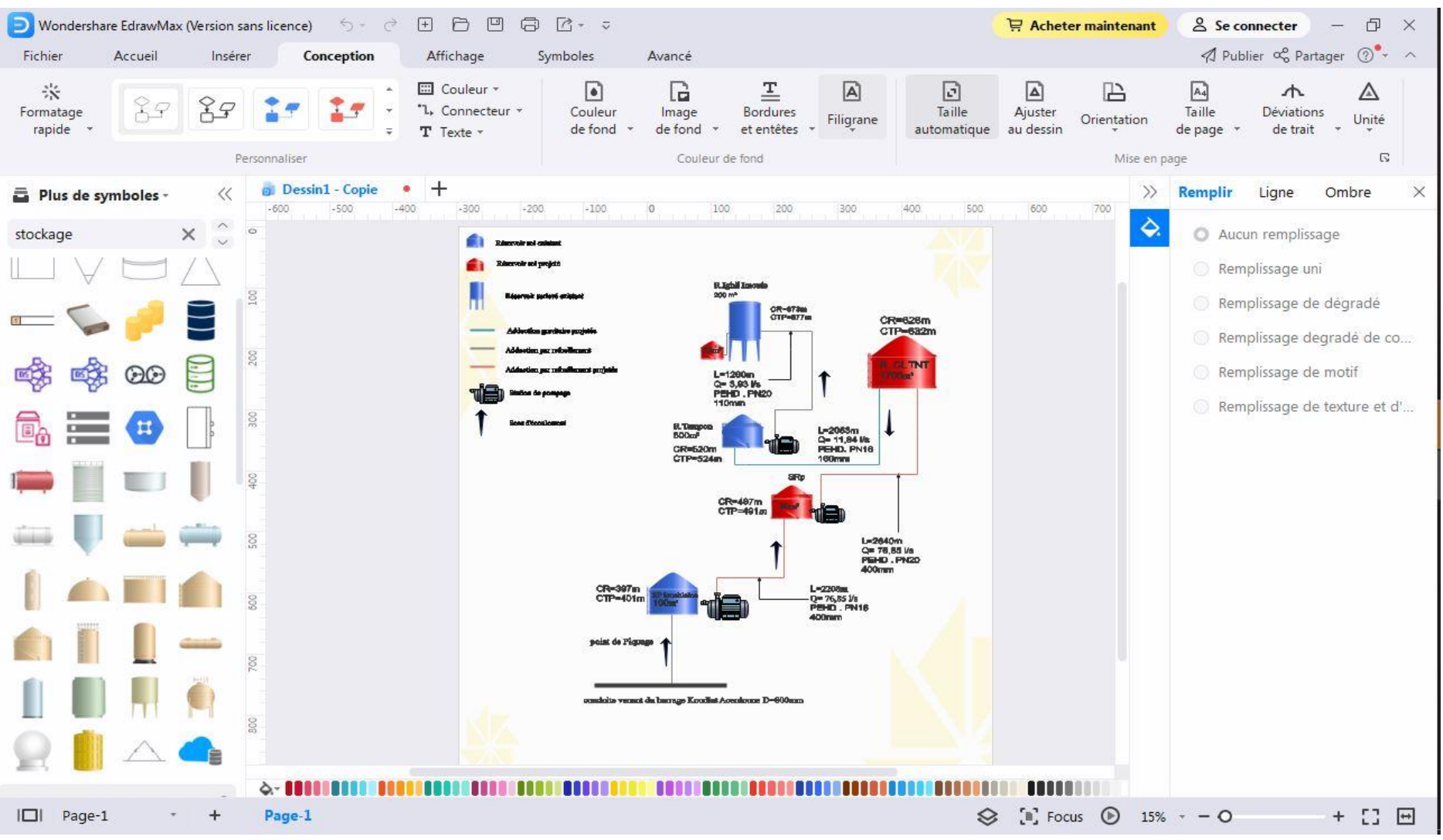

*Figure 3. 2 : L'interface Edraw Max*

# **3.4 Topologie des systèmes d'adduction**

Il y a deux types d'adduction [7] :

- **- Adduction gravitaire** : ou l'écoulement de l'eau à des pressions importantes est causé par la différence des niveaux hydrauliques : l'altitude de la source est supérieure à l'altitude du point de consommation ; et se déplace donc grâce à la force de gravitation, d'où son nom (Figure (3.2))
- **- Adduction par refoulement**: ou la pression sur le réseau et l'acheminement de l'eau se fait à l'aide de pompes à l'intérieur de stations de pompage. Dans ce cas, le captage se situe à un niveau inférieur à celui du réservoir (Figure (3.3)).

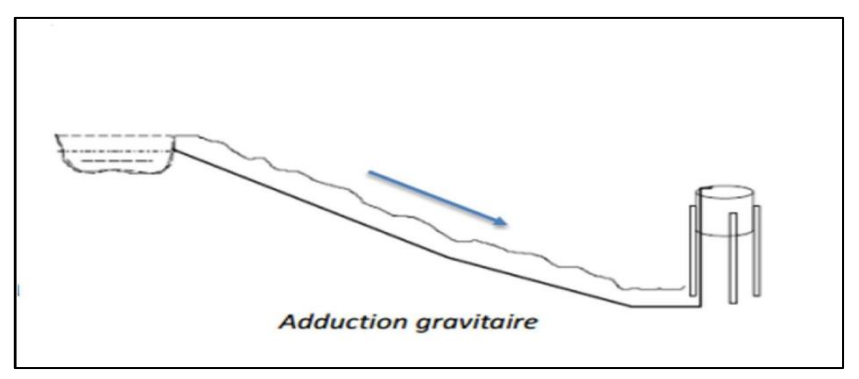

*Figure 3. 3 : Adduction gravitaire*

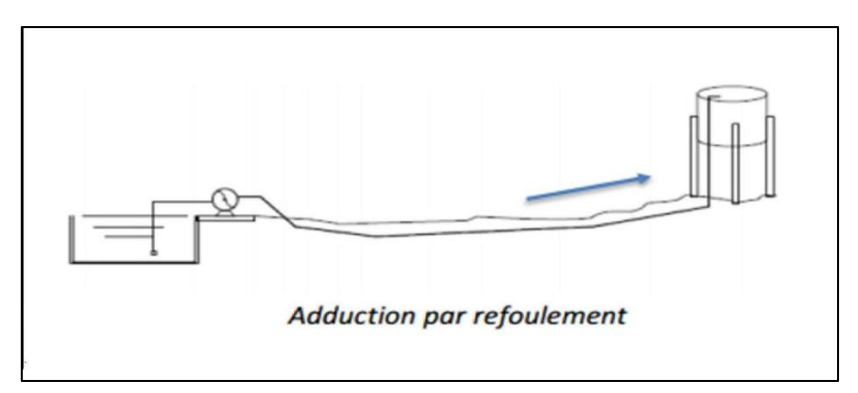

*Figure 3. 4: Adduction par refoulement*

# **3.5 Choix du tracé**

Il est nécessaire de prévoir un tracé pour l'adduction qui doit [7,10] :

- **-** respecter les impératifs du profil en long avec le moins possible de sur profondeur ;
- **-** éviter la multiplication des ouvrages coûteux ou fragiles ;
- **-** entrainer des dépenses aussi faibles que possible de construction en évitant les points hauts sur le refoulement ;
- **-** éviter les contres pentes qui donnent des cantonnements d'air, de plus, en période d'arrêt de pompe, il peut y avoir une cavitation entrainant une rupture de la veine liquide pouvant occasionner des aplatissements de canalisation.

# **3.6 Choix du type de conduite**

Le choix est basé sur des critères d'ordre technique et économique : le diamètre, la pression de service, la durée de vie, les conditions de poses et de transport, le prix et la disponibilité sur le marché. Parmi les conduites utilisées dans le domaine de l'alimentation en eau potable, on distingue : les conduites en fonte, en acier et en béton ainsi que les conduites en polyéthylène [7].

Dans le présent cas, on opte pour des conduites en PEHD (Polyéthylène Haute Densité), les raisons d'utilisation du polyéthylène sont nombreuses, on cite:

- **-** Facilite de pose (grande flexibilité) ;
- **-** Possibilité d'enroulement en couronnes pour les petits diamètres ;
- **-** Résiste à la corrosion interne et externe ;
- **-** Disponible sur le marché national ;
- **-** Une rugosité très faible ;
- **-** Meilleure résistances aux contraintes (chocs, écrasement et déplacement du terrain).

# **3.7 Etude technico-économique des conduites**

# **3.7.1 Calcul du diamètre avantageux pour les conduites en refoulement**

La méthode de détermination du diamètre économique à pour avantage de remédier aux problèmes des autres formules qui donnent des diamètres économiques calculés, pour cela on considère plusieurs diamètres (des diamètres normalisés au voisinage du diamètre calculé), et on calcul les dépenses d'amortissement de la conduite et les frais d'exploitation, de façon à avoir l'optimum économique qui résulte de ces deux types de dépenses.

Pour cela, on dispose de deux corrélations établies par BRESS et BONNIN, qui permettent l'approximation de ce diamètre économique :

$$
D = \sqrt{Q}
$$
 (Relation de BONNIN) (3.1)

$$
D = 1, 5 \times \sqrt{Q} \qquad \text{(Relation de BRESS)} \tag{3.2}
$$

 $Avec$ 

**-** Q : débit véhiculé dans la conduite (*m* 3 /s).

On prendra tous les diamètres compris entre *D-BRESS* et *D-BONNIN*, mais le choix final se portera sur le diamètre pour lequel le coût sera minimal et la vitesse d'écoulement sera comprise entre 0,5 m/set 1,5 m/s.

# *3.7.1.1 Calcul de la vitesse*

La vitesse d'écoulement se détermine par la relation suivante :

$$
V = \frac{4 \times Q}{\pi \times D^2} \tag{3.3}
$$

Avec :

**-** D : diamètre de la conduite en (m).

# *3.7.1.2 Calcul des pertes de charge*

Il faut d'abord déterminer les pertes de charge (∆*H*) engendrées dans les canalisations, on distingue :

- **-** les pertes de charge linéaires ;
- **-** les pertes de charge singulières.

# *A. Les pertes de charge linéaires (*∆*HL)*

En appliquant la formule de Darcy-Weisbach :

$$
\Delta H_L = \frac{\lambda \times L \times V^2}{2 \times g \times D} \tag{3.4}
$$

Avec :

- **-** ∆H<sup>L</sup> : pertes de charge linéaires ;
- **-** g : accélération de la pesanteur (9,81 m/*s* 2 ) ;
- **-** L : longueur de la conduite en (m) ;
- **-** λ : coefficient de frottement de Darcy (m).

Le coefficient de Darcy caractérise l'écoulement et la nature de la rugosité des canalisations, il se détermine par les formules suivantes :

 $\triangleright$  Régime turbulent rugueux

$$
\lambda = \left[1, 14 - 0, 86 \times \ln\left(\frac{K}{D}\right)\right]^{-2}
$$
\n
$$
\triangleright \text{ Régime transitoire}
$$
\n(3.5)

Formule de COLEBROOK :

$$
\frac{1}{\sqrt{\lambda}} = -2\log\left(\frac{K}{3.71\times D} + \frac{2.51}{Re\sqrt{\lambda}}\right)
$$

(3.6)

D'où :

- **-** K : rugosité absolue de la conduite 0,15 mm pour les conduites en fonte ductile et 0,02 mm pour les conduites en PEHD) ;
- **-** Re: nombre de Reynolds donné par la formule suivante :

$$
Re = \frac{v \times D}{v} \tag{3.7}
$$

Avec :

**-** *V* : vitesse de l'eau (*m/s*) ;

**-** *v* : viscosité cinématique de l'eau, *v*=10<sup>-6</sup>*m*<sup>2</sup>/s à une température de 20°C.

## *B. Les pertes de charge singulières (*∆*HS)*

Dans le cas des adductions, les pertes de charge singulières sont estimées à 10 % des pertes de charge linéaires.

$$
\Delta H s = 0, 1 \times \Delta H_L \tag{3.8}
$$

Avec :

**-** ∆H*<sup>S</sup>* : pertes de charge singulières (m) ;

Donc:

$$
\sum \Delta H = 1,10 \sum \Delta H_L \tag{3.9}
$$

#### *3.7.1.3 Calcul de la hauteur manométrique totale (Hmt)*

La hauteur manométrique totale sera calculée par la relation suivante :

$$
Hmt = Hg + \sum \Delta H \tag{3.10}
$$

Avec :

**-** H*g* : hauteur géométrique (m).

#### *3.7.1.4 Calcul de la puissance absorbée par la pompe (Pa)*

$$
Pa = \frac{\rho \times g \times Hmt \times Q}{\eta} \tag{3.11}
$$

Avec :

- **Pa** : puissance absorbée (watt)
- **-** η : rendement de la station de pompage (%), on prend *η*= 75 %.

#### *3.7.1.5 Calcul de l'énergie consommée par la pompe*

L'énergie consommée par la station de pompage tout au long d'une année est le produit de la puissance de pompage par le nombre d'heures de pompage par jour par le nombre du jour d'une année.

$$
E = Pa \times t_p \times 365 \tag{3.12}
$$

Avec :

- **-** E : énergie consommée par la pompe (KWh) ;
- **-** t*p*: temps de pompage par jour (tp= 20 h).

#### *3.7.1.6 Calcul des frais d'exploitation*

Les frais d'exploitation se calculent comme suit :

$$
\boldsymbol{F}_{exp} = \boldsymbol{E} \times \boldsymbol{e}_u \tag{3.13}
$$

Avec :

**-** e*u*: prix unitaire du KWh, d'après la SONELGAZ ce prix est de 4,67 DA.

#### *3.7.1.7 Calcul des frais d'amortissement*

Les frais d'amortissements sont en fonction de la durée d'amortissement de la conduite et du taux d'annuité. Il est déterminé par la relation suivante :

$$
F_{am} = Pu \times L \times A \tag{3.14}
$$

Avec :

- **-** F*am* : frais d'amortissement (DA) ;
- **-** P*u* : prix du mètre linéaire de la conduite (DA/ml) ;
- **-** A : l'amortissement annuel, il est donné par la formule suivante :

$$
A = \frac{i}{(1+i)^{n_i}-1} + i \tag{3.15}
$$

Avec :

- **-** *i* : taux d'annuité, 8% en Algérie ;
- **-** n*i*: nombre d'année d'amortissement (n = 30 ans).

D'où :

$$
A = 0.08 / (1 + 0.08)^{30} - 1) + 0.08 = 0.0881 = 8.88%
$$

# *3.7.1.8 Calcul du bilan B<sup>L</sup>*

Le bilan sera calculé par la formule suivante :

$$
B_L = F_{exp} + F_{am} \quad (DA)
$$
\n(3.16)

# **3.7.2 Calcul du diamètre avantageux pour les conduites gravitaires**

Pour les conduites gravitaires, ce diamètre est déterminé approximativement avec le choix de la vitesse d'écoulement qui est comprise entre *Vmin* et *Vmax*:

$$
D_{min} = \sqrt{\frac{4 \times Q}{V_{max} \times \pi}}
$$
(3.17)

$$
D_{max} = \sqrt{\frac{4 \times Q}{V_{min} \times \pi}}
$$
(3.18)

Avec :

- **-** V**min**: la vitesse minimale de l'écoulement qui est de 0,5 m/s ;
- **-** V**max**: la vitesse maximale de l'écoulement qui est de 1,5 m/s ;
- **-** D**min**: le diamètre minimal de la conduite (m) ;
- **-** D**max**: le diamètre maximal de la conduite (m).

# **3.8 Dimensionnement de l'adduction par refoulement**

# **3.8.1 Tronçon SP Iouahlalen- Station de reprise**

Caractéristiques du tronçon :

- **-**  $Q = 0.0922 \text{ m}^3/\text{s}$
- $-L = 2208 \text{ m}$
- **-** Hg = CTP(SR) CR (SP Iouahlalen) =  $491 397 = 94$  m

En utilisant les formules (3.1) et (3.2), on aura :

- **-** D*BONNIN* = 0,303 m
- **-** D*BRESS*= 0,455 m

On choisit le PEHD comme matériau, les diamètres normalisés sont : 315, 400, et 500 mm.

# **Calcul de la hauteur manométrique totale (SP Iouahlalen – SRp)**

Les résultats des différents calculs sont représentés dans le tableau (3.1) suivant :

| D ext | D int  |           |       |        | ┶    |        | $\Delta Hl$ | $\Delta Ht$ | Hmt    |
|-------|--------|-----------|-------|--------|------|--------|-------------|-------------|--------|
| (m)   | (m)    | $(m^3/s)$ | (m/s) | Re     | (m)  | ⋏      | (m)         | (m)         | (m)    |
| 0,315 | 0,2578 | 0.0922    | 1,76  | 453728 | 2208 | 0,0886 | 120,01      | 132,18      | 226,18 |
| 0,400 | 0,3274 | 0.0922    | 1,095 | 358503 | 2208 | 0,0786 | 32,42       | 35,66       | 129,66 |
| 0,500 | 0,4092 | 0,0922    | 0,701 | 286849 | 2208 | 0,0707 | 10,52       | 11,57       | 105,57 |

*Tableau 3. 1: Calcul de la Hmt du tronçon SP Iouahlalen – SRp*

# **Calcul des frais d'exploitation et d'amortissement (SP Iouahlalen – SRp)**

Les résultats sont donnés dans le tableau (3.2) ci-dessous :

*Tableau 3. 2: Calcul des frais d'exploitation et d'amortissement (SP Iouahlalen – SRp)*

| $D$ ext $(m)$ | $Pa$ (Kw) | $E$ (Kw h) | F exp DA   | Prix ml $(da)$ | L(m) | F am DA    |
|---------------|-----------|------------|------------|----------------|------|------------|
| 0.315         | 272,767   | 1991203,85 | 9298922,00 | 6881.37        | 2208 | 1337077,71 |
| 0.400         | 156.366   | 1141478,00 | 5330702,22 | 11116,05       | 2208 | 2159892,97 |
| 0,500         | 126,627   | 924380,60  | 4316857,42 | 17335,76       | 2208 | 3368407,51 |

# **Calcul du bilan (SP Iouahlalen – SRp)**

Les résultats sont donnés dans le tableau (3.3) ci-dessous :

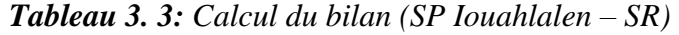

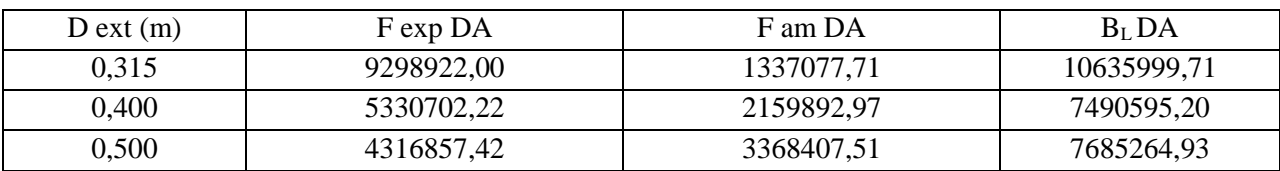

Le diamètre économique est 400 mm, avec une pression nominale de 16 Bars (PN16) et un bilan minimal de 7490595,20DA et une vitesse de 1,095 m/s.

# **3.8.2 Tronçon station de reprise (SR) - R Projeté**

Caractéristiques du tronçon :

- **-**  $Q = 0.0922$  m<sup>3</sup>/s
- $-L = 2640 \text{ m}$
- **-** Hg = CPT(RP) CR(SR) =  $632 487 = 145$  m

En utilisant les formules (3.1) et (3.2), on aura :

- **-** D*BONNIN* = 0,303 m
- **-** D*BRESS*= 0,455 m

On choisit le PEHD comme matériau, les diamètres normalisés sont : 315, 400, et 500 mm.

# **Calcul de la hauteur manométrique totale (SRp – R Projeté)**

Les résultats des différents calculs sont représentés dans le tableau (3.4) suivant :

| D ext | D int  |         | (m/s) | Re     | L(m) |        | $\Delta H L$ | $\Delta H$ tot | Hmt    |
|-------|--------|---------|-------|--------|------|--------|--------------|----------------|--------|
| (m)   | (m)    | Q(m3/s) |       |        |      | λ      | (m)          | (m)            | (m)    |
| 0,315 | 0,2446 | 0.0922  | 1.96  | 874160 | 2640 | 0.091  | 192,52       | 211,77         | 356,77 |
| 0,400 | 0.3106 | 0.0922  | 1,21  | 375826 | 2640 | 0.0807 | 51,18        | 56,30          | 201,30 |
| 0,500 | 0.3884 | 0.0922  | 0,78  | 302952 | 2640 | 0.0725 | 15,28        | 16,80          | 161,80 |

*Tableau 3. 4: Calcul de la Hmt du tronçon SRp – R Projeté*

# **Calcul des frais d'exploitation et d'amortissement (SRp – R Projeté)**

Les résultats sont donnés dans le tableau (3.5) ci-dessous :

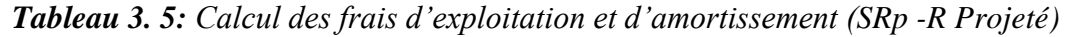

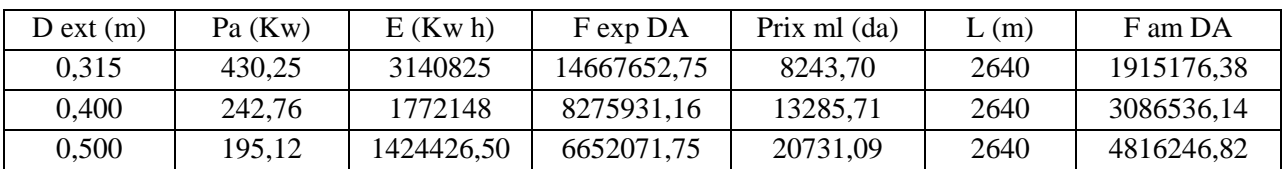

# **Calcul du bilan (SRp – R Projeté)**

Les résultats sont donnés dans le tableau (3.6) ci-dessous :

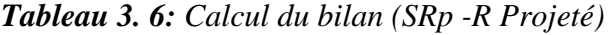

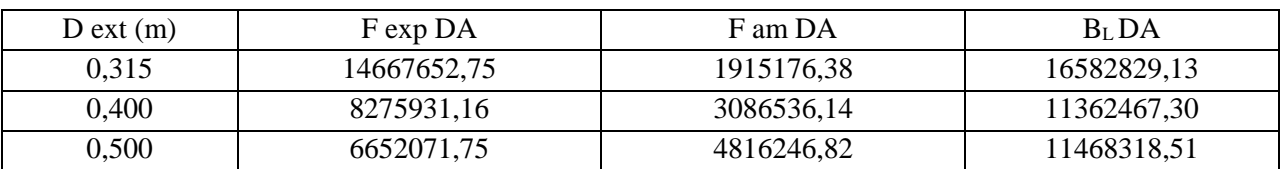

Le diamètre économique est 400 mm avec une pression nominale de 20 Bars (PN20) et un bilan minimal de 11362467,30DA et une vitesse de 1,21 m/s.

# **3.8.3 Tronçon R Tampon – R Ighil Imoula**

Caractéristiques du tronçon :

- $\textbf{-} \quad \textbf{Q} = 0.00471 \text{ m}^3/\text{s}$
- $-L = 1280m$
- **-** Hg = CTP(RI) CR(RT) =  $677 520 = 157$ m

En utilisant les formules (3.1) et (3.2), on aura :

- **-** D*BONNIN*= 0,0686 m
- **-**  $D_{BRESS} = 0,102 \text{ m}$

On choisit le PEHD comme matériau, les diamètres normalisés sont : 75, 90, et 110 mm.

## **Calcul de la hauteur manométrique totale (R Tampon – R Ighil Imoula)**

Les résultats des différents calculs sont représentés dans le tableau (3.7) suivante :

*Tableau 3. 7: Calcul de la Hmt du tronçon R Tampon – R Ighil Imoula*

| D ext | D int  | Q(m3/s) | V<br>(m/s) | Re     |           |        | $\Delta H L$ | $\Delta H$ tot | Hmt    |
|-------|--------|---------|------------|--------|-----------|--------|--------------|----------------|--------|
| (m)   | m)     |         |            |        | (m)<br>L. | Λ      | (m)          | (m)            | (m)    |
| 0,075 | 0.0582 | 0,00471 | 1,77       | 103014 | 1280      | 0.1405 | 493,41       | 542,72         | 695,72 |
| 0,090 | 0,0698 | 0,00471 | 1,23       | 85854  | 1280      | 0,1253 | 177,18       | 194,90         | 347,90 |
| 0,110 | 0,0854 | 0,00471 | 0,82       | 70028  | 1280      | 0,1112 | 57,12        | 62,83          | 215,83 |

## **Calcul des frais d'exploitation et d'amortissement (R Tampon – R Ighil Imoula)**

Les résultats sont donnés dans le tableau (3.8) suivant :

*Tableau 3. 8: Calcul des frais d'exploitation et d'amortissement (R Tampon – R Ighil Imoula)*

| $D$ ext $(m)$ | $Pa$ (Kw) | $E$ (Kw h) | F exp DA   | Prix ml $(da)$ | L(m) | F am DA   |
|---------------|-----------|------------|------------|----------------|------|-----------|
| 0.075         | 42.86     | 312878     | 1461140,26 | 470.95         | 1280 | 53007,25  |
| 0.090         | 21,43     | 156439     | 730570,13  | 680,67         | 1280 | 76670,66  |
| 0.110         | 13,30     | 97090      | 453410,30  | 1016,81        | 1280 | 114533.47 |

## **Calcul du bilan (R Tampon – R Ighil Imoula)**

Les résultats sont donnés dans le tableau (3.9) suivant :

| D ext(m) | F exp DA   | F am DA   | $B_LDA$    |
|----------|------------|-----------|------------|
| 0.075    | 1461140,26 | 53007,25  | 1514147,51 |
| 0,090    | 730570,13  | 76670,66  | 807240,80  |
| 0,110    | 453410.30  | 114533,47 | 567943,77  |

*Tableau 3. 9: Calcul du bilan (R Tampon – R Ighil Imoula)*

Le diamètre économique est 110 mm avec une pression nominale de 20 Bars (PN20) et un bilan minimal de 567943,77DA et une vitesse de 0,82m/s.

# **3.9 Dimensionnement de l'adduction gravitaire**

# **3.9.1 Tronçon R.Projeté ˗ R Tampon**

Caractéristiques du tronçon :

- $\textbf{Q} = \frac{1022,976}{24 \times 3600} = 0,01184 \text{ m}^3/\text{s}$ ;
- **L=**2063 m ;
- **Hg=**CR(RP)*-*CTP(RT)=628–524=104 m.

En utilisant les formules (3.17) et (3.18), on trouve:

- **Dmin=**0,0866m
- **Dmax=**0,1730 m

On choisi le PEHD comme matériau et les diamètres normalisés sont: 90,110, 125 et 160 mm avec une pression nominale de 16 Bars (PN16).

Les résultats du calcul sont représentés dans le tableau  $(3.10)$  suivant :

| D ext<br>(m) | D int<br>(m) | $Q(m^3/s)$ | V(m/s) | Re     | L(m) | λ      | $\Delta Ht$<br>(m) | Hg(m) |
|--------------|--------------|------------|--------|--------|------|--------|--------------------|-------|
| 0,090        | 0,0736       | 0.01184    | 2,77   | 203872 | 2063 | 0,1212 | 1461,42            | 104   |
| 0,110        | 0,0900       | 0,01184    | 1,85   | 166500 | 2063 | 0,1077 | 473,70             | 104   |
| 0,125        | 0,1022       | 0,01184    | 1.43   | 146146 | 2063 | 0,1004 | 232,35             | 104   |
| 0,160        | 0,1308       | 0,01184    | 0,87   | 113796 | 2063 | 0,0881 | 58,96              | 104   |

*Tableau 3. 10: Calcul des pertes de charge totales du tronçon R projeté – R tampon*

D'après le tableau (3.10) ci-dessus, et pour que l'eau arrive au réservoir tampon (RP), il faut que ΔH<sup>t</sup> ≤Hg, condition vérifiée pour le diamètre de 160mm. Ainsi, le diamètre choisi est 160 mm avec une perte de charge  $\Delta H_t = 58,96$  m et une vitesse de 0,87m/s.

Pour garder le même débit véhiculé dans la conduite avec la même vitesse et le diamètre de 160mm, on utilise une vanne afin de créer des pertes de charge singulières.

# **Calcul des pertes de charges créées par la vanne ΔH<sup>v</sup>**

Le calcul se fait en appliquant la formule suivante:

$$
\Delta H_v = H_g - \Delta H_t \tag{3.19}
$$

D'où:

$$
\Delta H_v = 104-58,96 = 49,04m
$$

# **Calcul du coefficient d'ouverture de la vanne ξ**

Il se calcule par la formule suivante:

$$
\Delta H v = \frac{\xi \times v^2}{2 \times g} \tag{3.20}
$$

D'où:

$$
\xi = \Delta H_V \times \frac{2 \times g}{V^2}
$$
\n
$$
\xi = 1271.20
$$
\n(3.21)

## **Calcul de l'angle d'ouverture de la vanne θ**

Le type de vanne sera une vanne à papillon, d'où l'angle d'ouverture de cette dernière sera déterminé à partir de l'abaque donné dans l'Annexe (2).

Pour ξ=1271,20 ; l'angle d'ouverture de la vanne papillon θ sera de 78°.

La récapitulation des diamètres calculés et du type de matériau choisi pour les différents tronçons de l'adduction étudiée, est donnée dans le tableau (3.11) ci-après.

*Tableau 3. 11: Diamètres calculés, pression nominale et matériau choisi pour les conduites de l'adduction étudiées*

| Tronçon                       | Type d'adduction | Diamètre (mm) | Pression nominale (bar) | matériau    |
|-------------------------------|------------------|---------------|-------------------------|-------------|
| SP Iouahlalen - SRp           |                  | 400           |                         | <b>PEHD</b> |
| $SRp - R$ projeté             | Refoulement      | 400           | 20                      | <b>PEHD</b> |
| $R$ tampon – $R$ Ighil Imoula |                  | 110           | 20                      | <b>PEHD</b> |
| R projeté – R tampon          | Gravitaire       | -60           | ٠n                      | <b>PEHD</b> |

Le schéma général de l'adduction étudiée, avec ses caractéristiques, est donné dans la figure (3.4) ci-après.

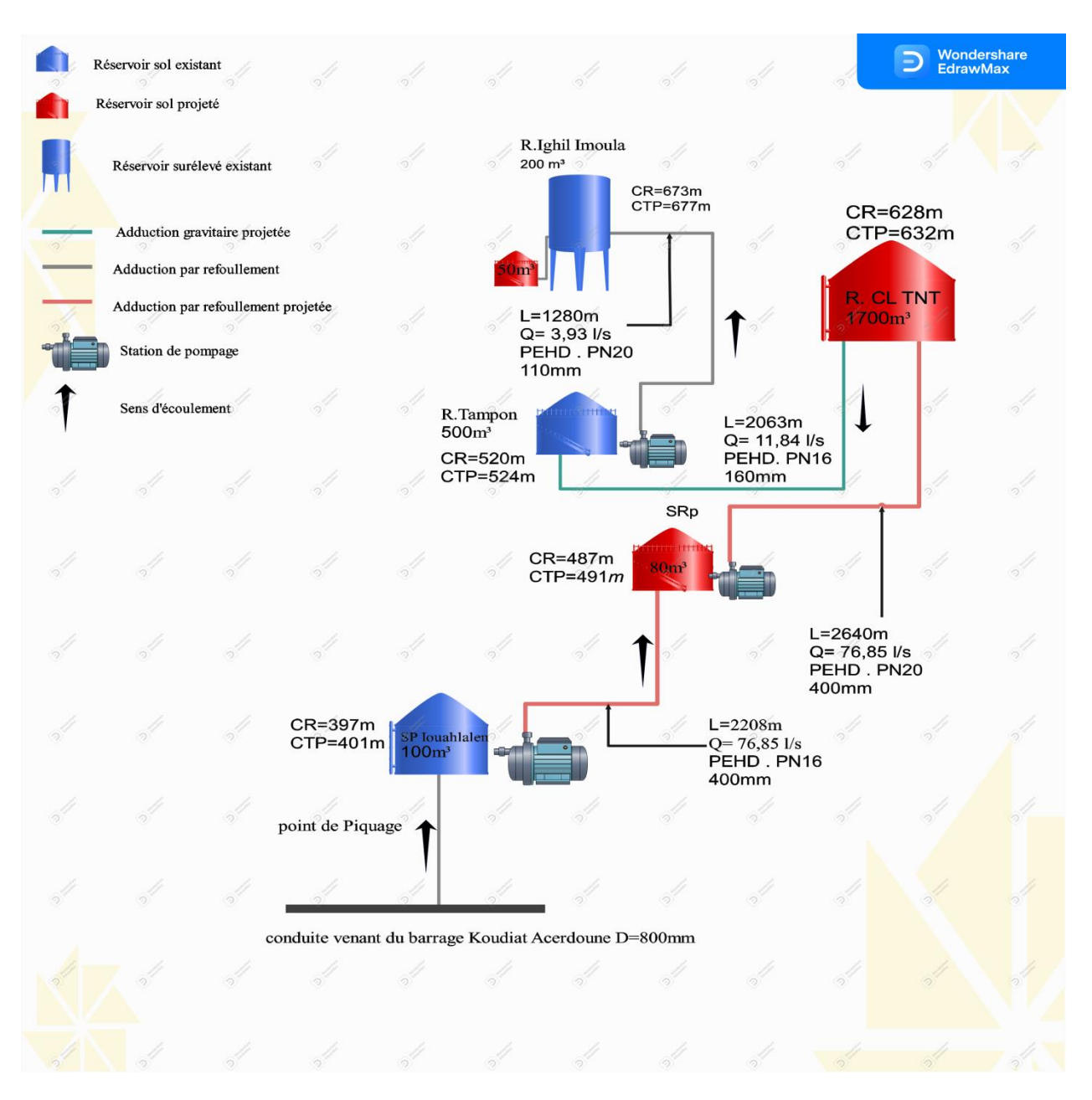

*Figure 3. 5: Schéma général de l'adduction étudiée*

# **3.10 Conclusion**

L'étude technico-économique nous a permet de dimensionner les déférentes conduites d'adduction (refoulement et gravitaire). Le choix définitif des diamètres s'est fait sur la base de cette étude pour assurer une perte de charge et une vitesse acceptables avec un bilan mois coûteux. Le matériau choisi est le PEHD avec une pression nominale de 16 bar pour le tronçon allant de la station de pompage Iouahlalen vers la station de reprise projetée et le tronçon allant du réservoir projeté vers le réservoir tampon du Chef-lieu Tizi N'tleta, et 20bar pour le tronçon allant de la station de reprise projetée vers le réservoir projeté et le tronçon allant du réservoir tampon vers le réservoir d'Ighil Imoula. Les diamètres variant entre 110 mm et 400 mm. À présent, il est nécessaire de choisir les pompes qui rependent aux conditions d'exploitation désirées et étudier le coup de bélier.

# Chapitre 4 Pompes et coup de bélier

# **4.1 Introduction**

Après avoir réalisé la partie adduction nous allons entamer dans ce chapitre, d'une part l'étude des pompes, dans laquelle nous spécifions le choix et les caractéristiques hydrauliques de la pompe à utiliser à l'aide du catalogue numérique Caprari et d'une autre part analyser l'apparition éventuelle du phénomène du coup de bélier et les dispositifs pour lutter contre ce dernier.

# **4.2 Les pompes**

La pompe est un appareil qui aspire un fluide d'une région à basse pression pour le refouler à une région à plus grande pression. Son rôle consiste à transformer l'énergie mécanique de son moteur d'entrainement en énergie hydraulique, c'est-à-dire qu'elle transmet au courant liquide qui la traverse une certaine puissance.

# **4.2.1 Choix des pompes**

Le choix de type de pompe à installer se fait de façon à [7,10] :

- assurer le débit de refoulement et la hauteur manométrique de la pompe;
- assurer le rendement maximum;
- une vitesse de rotation assez importante ;
- vérifier la condition de non cavitation.

# **4.2.2 Caractéristiques hydrauliques des pompes centrifuges**

Les caractéristiques d'une pompe centrifuge sont :

# *4.2.2.1 Hauteur manométrique (Hmt)*

Elle est obtenue en sommant la hauteur géométrique et les pertes de charge à l'aspiration ainsi qu'au refoulement. Cette hauteur est donnée comme suit :

$$
Hmt = Hg + \Delta Ha + \Delta Hr \tag{4.1}
$$

Avec :

- ∆Ha : Pertes de charge à l'aspiration en (m) ;
- ∆Hr : Pertes de charge au refoulement en (m).

# *4.2.2.2 Le débit (Q)*

Le débit fourni par une pompe centrifuge est le volume refoulé pendant l'unité de temps, il s'exprime en (l/s).

# *4.2.2.3 Le rendement ()*

C'est le rapport entre la puissance utile  $P_u$  et la puissance absorbée  $P_a$ . Il est calculé comme suit :

$$
\eta = \frac{P_u}{P_a} \tag{4.2}
$$

# *4.2.2.4 La vitesse de rotation (N)*

La vitesse de rotation (N) représente le nombre de tour effectué par la pompe par unité de temps.

# *4.2.2.5 La puissance absorbée par la pompe (Pa)*

Elle est exprimée par la puissance mécanique absorbée au niveau de l'arbre de la pompe en (KW).

# **4.2.3 Les courbes caractéristiques d'une pompe**

Les courbes principales qui caractérisent une pompe et qui expriment ses performances sont [7] :

```
\triangleright La courbe débit - hauteur << H = f(Q) >>
```
Elle exprime les variations des différentes hauteurs de relèvement en fonction du débit.

 $\triangleright$  La courbe rendement – débit <<  $\eta = f(Q)$  >>

Cette courbe présente les valeurs du rendement en fonction du débit. Elle passe par l'origine puisque pour  $Q = 0$ , le rendement est nul.

# **La courbe des puissances absorbées - débit << Pa = f (Q) >>**

Cette représente la variation des puissances absorbées en fonction des débits.

## **4.2.4 Le point de fonctionnement d'une pompe**

Il est défini comme étant le point d'intersection de la courbe  $<< H = f(Q)$   $>>$  avec la courbe caractéristique de la conduite  $<<$  Hc = f (O) >> Figure (4.1)

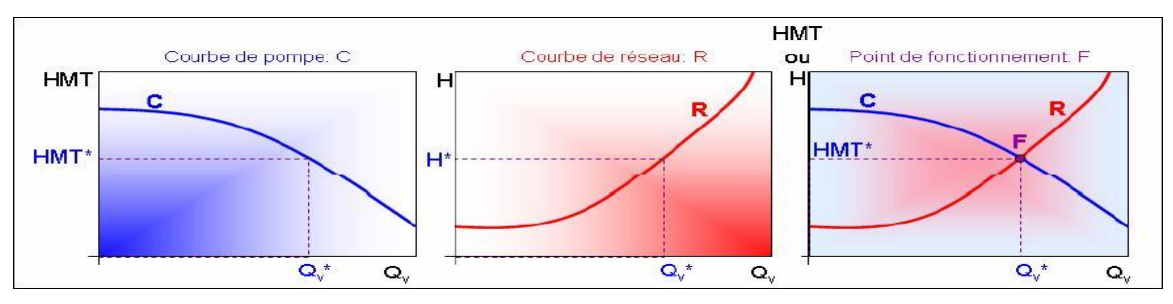

*Figure 4. 1 : Le point de fonctionnement d'une pompe*

En particulier, dans le cas où le point de fonctionnement ne correspond pas avec le point désiré, on sera dans l'obligation d'apporter des modifications [7].

## *4.2.4.1 Première variante : modification du temps de pompage*

Il suffit de trouver un nouveau temps de pompage à partir de la formule suivante :

$$
T_p \times Q = T \times Q_1 \tag{4.3}
$$

D'où :

$$
\mathbf{T}_\mathbf{p} = \mathbf{T} \times \frac{\mathbf{Q}_1}{\mathbf{Q}} \tag{4.4}
$$

Avec :

- T : temps de pompage, égal à 20 h ;
- T<sup>p</sup> : nouveau temps de pompage ;
- $Q_1$ : Le débit au point de fonctionnement après changement de temps de pompage  $(m^3/s)$ .
- Q : : Le débit au point de fonctionnement désiré  $(m^3/s)$ .

# *4.2.4.2 Deuxième variante : Régulation par étouffement*

La régulation par étouffement ou bien le vannage, consiste à vanner au refoulement pour créer une perte de charge afin d'obtenir le débit *Q*'. La valeur des pertes de charge s'exprime par la relation suivante [9] :

$$
\mathbf{h} = \mathbf{H}' - \mathbf{H}_1 \tag{4.5}
$$

Avec :

- h : perte de charge engendrée par le vannage (m) ;
- *H***<sup>1</sup>** : la hauteur manométrique du point désiré (m) ;
- H' : la distance entre le point désiré et l'intersection de la verticale passant par le même point

avec la caractéristique de la pompe (m).

Donc, la puissance absorbée par la pompe sera donnée par :

$$
\mathbf{P}_a = \frac{\mathbf{g} \times \mathbf{Q}' \times \mathbf{H}'}{\eta} \tag{4.6}
$$

Avec :

- η : rendement de la pompe.

## *4.2.4.3 Troisième variante : Rognage de la roue*

Le rognage intervient par la réduction du diamètre extérieur de la roue, ce qui entraine une diminution de la hauteur d'élévation mais pour la même vitesse de rotation, on aura alors [9] :

$$
\mathbf{m} = \left(\frac{Q_1}{Q_2}\right)^{1/2} \times \left(\frac{H_1}{H_2}\right)^{1/2} \tag{4.7}
$$

Avec :

- m : Coefficient de rognage.

**- Le pourcentage de rognage (r) :**

$$
\mathbf{r} = (\mathbf{1} - \mathbf{m}) \times \mathbf{100\%} \tag{4.8}
$$

**- La puissance absorbée par la pompe :**

$$
P_a = \frac{g \times Q_1 \times H_1}{\eta} (KW)
$$
\n(4.9)

## *4.2.4.4 Quatrième variante : variation de la vitesse de rotation*

La diminution de la vitesse de rotation entraine la diminution du débit ainsi que la puissance absorbée. On trace la courbe iso-rendement  $(H = aQ^2)$  qui passe par l'origine et par le point  $P_1$  $(Q_1, H_1)$  et qui coupe la courbe caractéristique de la pompe au point  $P_3(Q_3, H_3)$  [9].

**-La nouvelle vitesse de rotation est :**

$$
\mathbf{N}' = \mathbf{N} \times \frac{\mathbf{Q}_1}{\mathbf{Q}_3} \tag{4.10}
$$
# **- La puissance absorbée par la pompe :**

$$
\mathbf{P}_{\mathbf{a}} = \frac{\mathbf{g} \times \mathbf{Q}_{1} \times \mathbf{H}_{1}}{\eta} \quad \text{(KW)} \tag{4.11}
$$

# **4.2.5 Principe de fonctionnement d'une pompe centrifuge**

Une pompe centrifuge est constituée par:

- Une roue à aubes tournant autour de son axe ;
- Un distributeur dans l'axe de la roue ;
- Un collecteur de section croissante, en forme de spirale appelée volute.

Le liquide arrive dans l'axe de l'appareil par le distributeur et la force centrifuge le projette vers l'extérieur de la turbine. Il acquiert une grande énergie cinétique qui se transforme en énergie de pression dans le collecteur où la section est croissante.

# *4.2.5.1 Le distributeur*

Son rôle est de guider le fluide depuis la section d'entrée de la pompe jusqu'à l'entrée de la roue, tout en lui assurant une vitesse et une direction convenable.

# *4.2.5.2 La roue*

C'est un organe mobile appelé encore rotor, à l'intérieur de la roue, des canaux hydrauliques sont séparés par les aubes incurvées ; ces canaux peuvent être maintenus entre deux flasques (roue fermée (figure 4.2)), l'un de ces flasques ou les deux peuvent être absents (roue semi ouverte (figure 4.3) ou ouverte (figure 4.4)), ce qui facilite le pompage des eaux chargées en corps solides. Une roue est caractérisée par les angles de ces aubages, ses diamètres, sa longueur, enfin la vitesse à laquelle elle doit tourner.

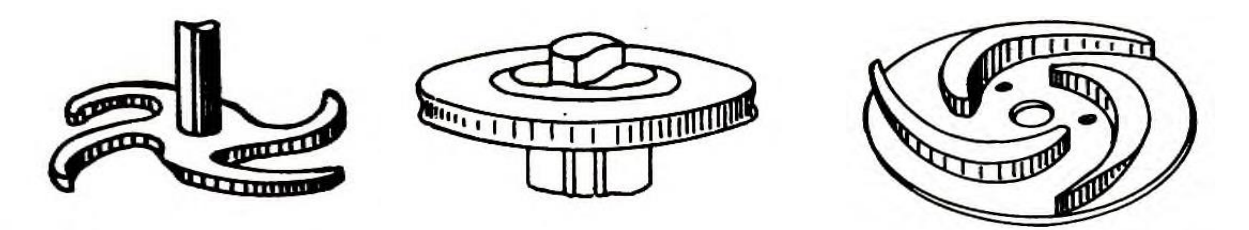

 *Figure 4. 2 : Roue ouverte Figure 4. 3 : Roue fermée Figure 4. 4 : Roue semi ouverte*

# *4.2.5.3 Diffuseur et volute*

*Son rôle est la collecte du fluide à la sortie de la roue pour l'acheminer vers la section de sortie (section croissante) de la machine (figure 4.5)*

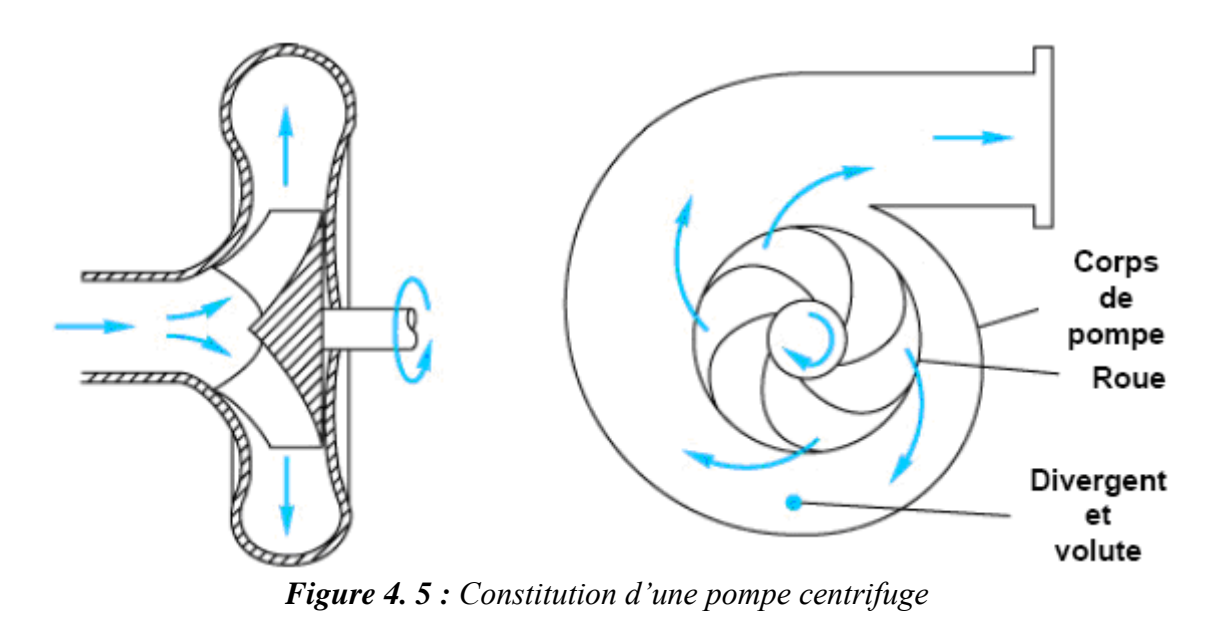

#### **4.2.6 Etude de la cavitation**

La cavitation est la formation de bulles de gaz qui créent des cavités de vapeur dans un liquide. Il se produit lorsque les bulles de gaz dans le liquide sont soumises à des changements rapides de pression. Cette pression plus élevée provoque l'implosion des bulles d'air, ce qui génère un coup de bélier miniature (onde de choc) intense. Cette onde de choc crée une usure importante lorsque les bulles de gaz implosent sur une surface métallique ou à proximité de celle-ci, provoquant des contraintes cycliques par des implosions répétées.

Pour éviter la cavitation dans le fonctionnement de la pompe, il faut vérifier la condition suivante

$$
(NPSH)_d > (NPSH)_r \tag{4.12}
$$

**-Pour une alimentation en charge :**

$$
(\text{NPSH})_{\text{d}} = \frac{\mathbf{P}_0}{\mathbf{g} \times \mathbf{\rho}} + \mathbf{H}_a - (\Delta \mathbf{H}_a + \mathbf{T}_v) \tag{4.13}
$$

#### **-Pour une alimentation en dépression :**

$$
(\text{NPSH})_{\text{d}} = \frac{\mathbf{P}_0}{\mathbf{g} \times \mathbf{\rho}} - \mathbf{H}_a - (\Delta \mathbf{H}_a + \mathbf{T}_v) \tag{4.14}
$$

$$
\frac{P_0}{g \times \rho} = \text{Patm} - 0,0012 \times \delta \tag{4.15}
$$

Avec :

-

:

- Ha : hauteur d'aspiration en (m) ;
- P**<sup>0</sup>** : Pression en mètre de colonne d'eau au point d'aspiration en (m) ;
- ∆H<sup>a</sup> : Pertes de charge à l'aspiration en (m) ;
- δ : Altitude du plan d'aspiration ;
- Tv : la pression de vapeur maximale que l'air peut supporter à une température donnée.

Les valeurs de la tension de vapeur en fonction de la température sont données dans le tableau (4.1), dans la présente étude on prend  $T = 20^{\circ}C$  [12].

| $\Gamma^{\circ}$ (C)                                                                                                    |  | 10 | 20 | 30 | 40 | 50 | 60 | 80           | 100 |
|----------------------------------------------------------------------------------------------------|--|----|----|----|----|----|----|--------------|-----|
| $T_v(m)$ $\begin{array}{ l} 0.06 \end{array}$ $\begin{array}{ l} 0.083 \\ 0.125 \end{array}$ $\begin{array}{ l} 0.24 \\ 0.43 \end{array}$ $\begin{array}{ l} 0.75 \\ 0.126 \end{array}$ $\begin{array}{ l} 2.03 \\ 2.03 \end{array}$ |  |    |    |    |    |    |    | 4,1 4,8 10,3 |     |

*Tableau 4. 1 : Tension de vapeur d'eau pompée en fonction de la température*

# **4.2.7 Choix du type de pompe**

Le choix de la pompe s'effectue en choisissant celle dont les caractéristiques se rapprochent le plus possible des données à respecter (débit et Hmt).

# *4.2.7.1 La pompe 1 (station de pompage Iouahlalen)*

Caractéristiques de la conduite SP Iouahlalen – station de reprise :

- $-Q = 92,221/s$
- $-Hg = 94 \text{ m}$
- $-$  Hmt = 129,66 m

# **-Caractéristiques de la pompe 1 :**

À partir du catalogue numérique Caprari, on opte pour une pompe centrifuge multicellulaire à axe horizontal de type (P14C/8/45/7B) :

Les caractéristiques de la pompe 1 sont regroupées dans le tableau  $(4.2)$  ci-dessous :

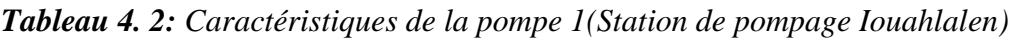

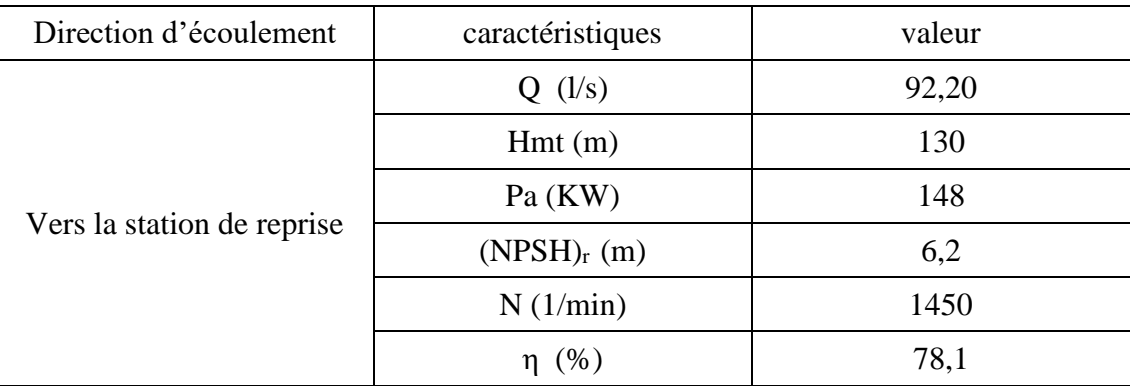

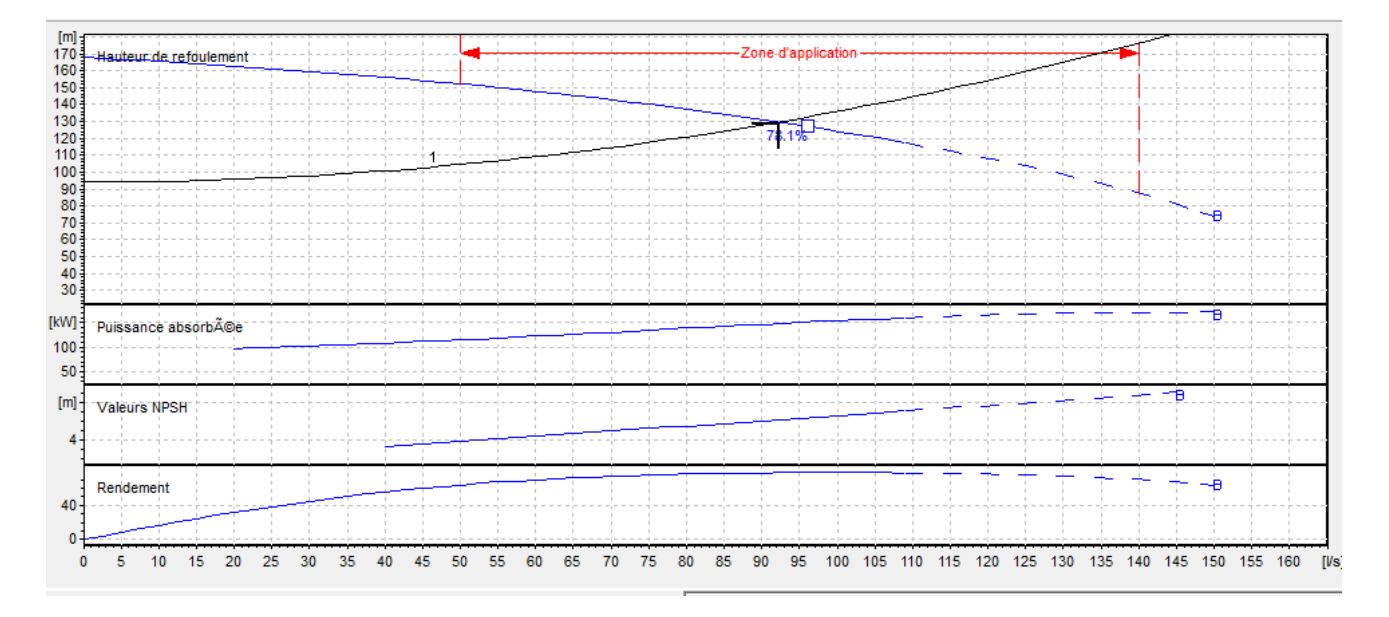

*Figure 4. 6 : Courbes caractéristique de la pompe 1 (Station de pompage Iouahlalen)*

D'après la figure (4.6) ci-dessus, on remarque que le point de fonctionnement (92,2 l/s; 130 m) correspond avec le point désiré (92,22 l/s ; 129,66 m).

# **-Etude de la cavitation**

On fixe Ha =1 m ;  $\Delta$ Ha = 0m  $(NPSH)<sub>r</sub> = 6,2 m$ 

En appliquant la relation (4.13) ci-dessus, on aura :

 $(NPSH)<sub>d</sub> = 9,52+1-(0+0,24) = 10,28$  m

D'où :

 $(NPSH)<sub>d</sub>$  >  $(NPSH)<sub>r</sub>$ , donc la pompe ne cavite pas.

# *4.2.7.2 La pompe 2 (station de reprise projetée)*

Caractéristiques de la conduite station de reprise- réservoir projeté :

```
-Q = 92,221/s
```

```
-Hg = 145 \text{ m}
```
 $-$  Hmt = 201,3 m

#### - **A- Caractéristiques de la pompe 2 :**

À partir du catalogue numérique Caprari, on opte pour une pompe immergée semi axiale de type (E14SE50 /5JC+M14330-V9) :

Les caractéristiques de la pompe 2 sont regroupées dans le tableau (4.3) ci-après :

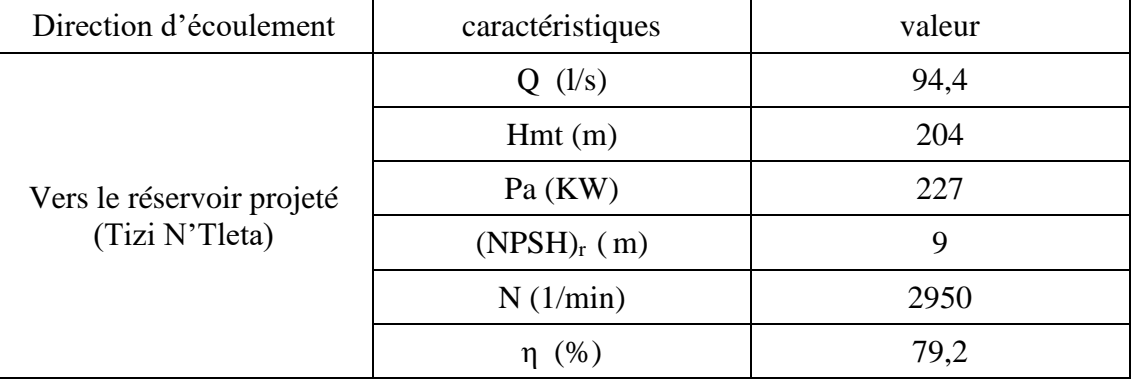

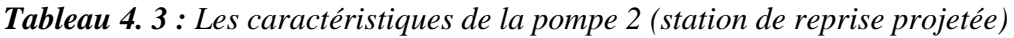

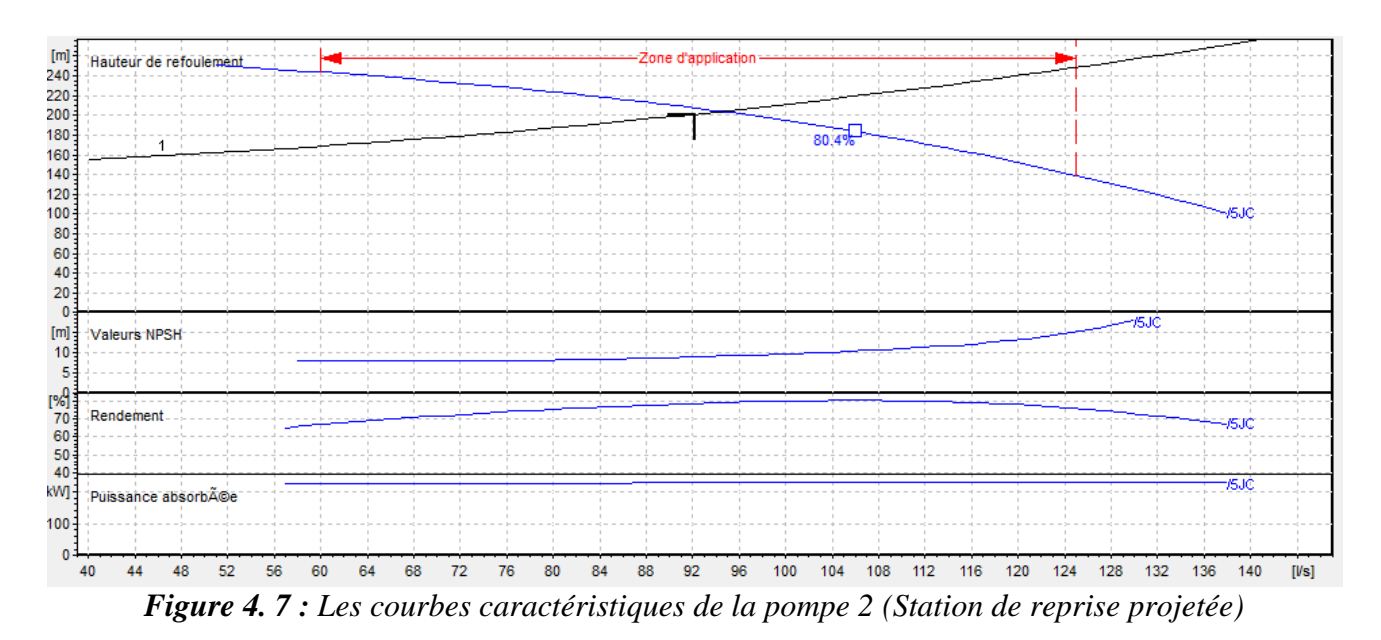

D'après la figure (4.7) ci-dessus, on remarque que le point de fonctionnement (94,4 l/s ; 204 m) correspond presque au point désiré (92,22 l/s ; 201,03 m).

# **A.1 Modification du temps de pompage**

Afin d'adopter la pompe aux conditions de travail désirées, il y a lieu de varier le temps de pompage et le nouveau temps de pompage sera :

En appliquant la loi (4.3) On trouve :

$$
T'=20\times\frac{92,22}{94,4}=19,53\ h
$$

**-La puissance absorbée de la pompe :**

$$
P_a = \frac{G \times Q_p \times H_p}{\eta} = \frac{9,81 \times 0,944 \times 204}{0,792}
$$

 $P_a = 251,53$  KW

#### **-calcul des frais d'exploitation**

En appliquant les lois (3.12) et (3.13) du chapitre précédent on trouve :

 $F exp = E \times e = Pa \times T \times 365 \times e$ 

 $Fexp = 238,53 \times 19,53 \times 365 \times 4,67 = 7979040685,13 DA$ 

#### **A.2 Régulation par étouffement (le vannage)**

En appliquant la loi (4.5) on trouve La perte de charge crée par la vanne d'étouffement.

D'où :<br> $h = H' - H_1 = 204 - 2013m$ 

**-La puissance absorbée de la pompe :**

$$
P_a=\frac{G\times Q_p\times H_p}{\eta}=\frac{9,81\times0,944\times201}{0,792}
$$

$$
P_a=229,54\ \mathrm{KW}
$$

#### **-calcul des frais d'exploitation**

En appliquant les lois (3.12) et (3.13) du chapitre précédent on trouve :

$$
Fexp = E \times e = Pa \times T \times 365 \times e
$$

$$
Fexp = 229,54 \times 20 \times 365 \times 4,67 = 7822548,14 DA
$$

#### **A.3 Rognage de la roue :**

Cette méthode est très difficile à réaliser, elle nécessite une très grande précision.

#### **A.4 Modification de la vitesse de rotation de la pompe**

En appliquant la loi (4.10). La nouvelle vitesse de rotation de la pompe s'écrit comme suit :

$$
N'=N\times\frac{Q_1}{Q_3}=2950\times\frac{92,22}{Q_3}
$$

L'équation de la courbe iso-rendement s'écrit :

$$
H_3 = \frac{H_1}{Q_1^2} \times Q^2
$$
  $H_3 = 0.0236 \times Q^2$ 

L'équation de la pompe est donnée comme suit :

$$
H' = a \times Q^2 + b
$$

Pour :

Q = 0 l/s,  
Q = 94,4 l/s,  

$$
H' = 252m
$$
  

$$
H' = 204m
$$

D'où :

$$
204 = a \times (94,4)^2 + 252 ;
$$

Donc :

$$
a=-0,00538
$$

Ce qui donne :

$$
H' = -0,00538 \times Q^2 + 252
$$
  
On pose :  
 
$$
H' = H_3
$$
 0,00538×Q<sup>2</sup> + 252 = 0,0236×Q<sup>2</sup>  
On trouve :  
 
$$
Q_3 = 93,25 \text{ l/s}, \quad H_3 = 205,21 \text{ m}, \quad P_3(93,25 \text{ ; } 205,21)
$$

Alors :

$$
N' = N \times \frac{Q_1}{Q_3} = 2950 \times \frac{92,22}{93,25} = 291678, tr/min
$$

**-La puissance absorbée de la pompe :**

$$
P_a = \frac{G \times Q_p \times H'}{\eta} = \frac{9,81 \times 0,944 \times 205,21}{0,792}
$$

$$
P_a = 237,02 \text{ KW}
$$

## **-Calcul des frais d'exploitation**

En appliquant les lois (3.12) et (3.13) du chapitre précédent on trouve :

$$
Fexp = E \times e = Pa \times T \times 365 \times e
$$

$$
Fexp = 237,02 \times 20 \times 365 \times 4,67 = 8080364,04 DA
$$

Du coté économique, notre choix se portera sur la régulation par étouffement (le vannage) qui présente la variante la plus économique avec des frais d'exploitation de 7822548,14 DA. Du côté pratique, choix idéal est temps diminution de pompage

# **B- Etude de la cavitation**

Par mesure de sécurité, les pompes immergées sont toujours placées à 0,5 m au-dessus du niveau dynamique ce qui fais que la non cavitation est vérifiée.

## *4.2.7.3 La pompe 3 (Station de pompage du Chef-lieu Tizi N'tleta)*

Caractéristiques de la conduite station de pompage du Chef-lieu Tizi N'Tleta-réservoir Ighil Imoula :

- $-Q = 4,711/s$
- $-Hg = 157$  m
- Hmt =  $215,83$  m

# **A- Les caractéristiques de la pompe 3 :**

À partir du catalogue numérique Caprari, on opte pour une pompe immergée radial de type (E6VX18/24+MCO620-8V).

Les caractéristiques de la pompe 3 sont regroupées dans le tableau  $(4.4)$  ci-dessous :

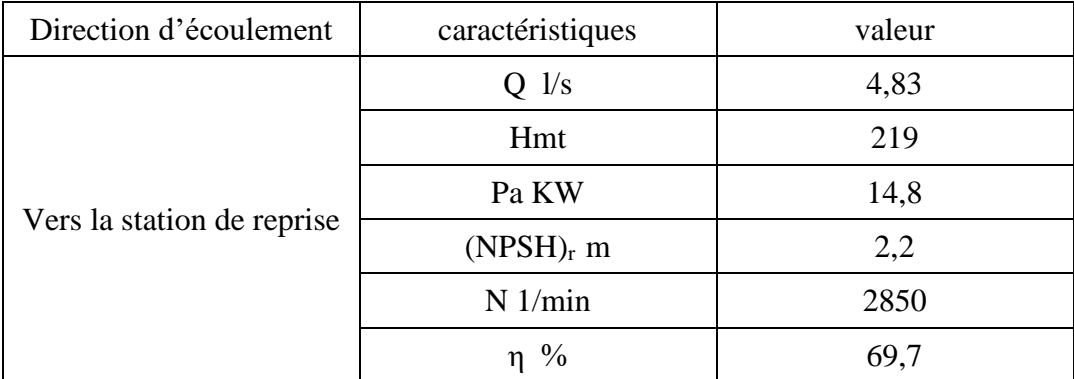

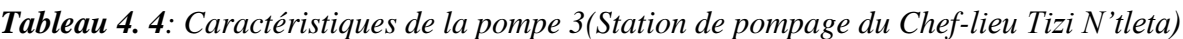

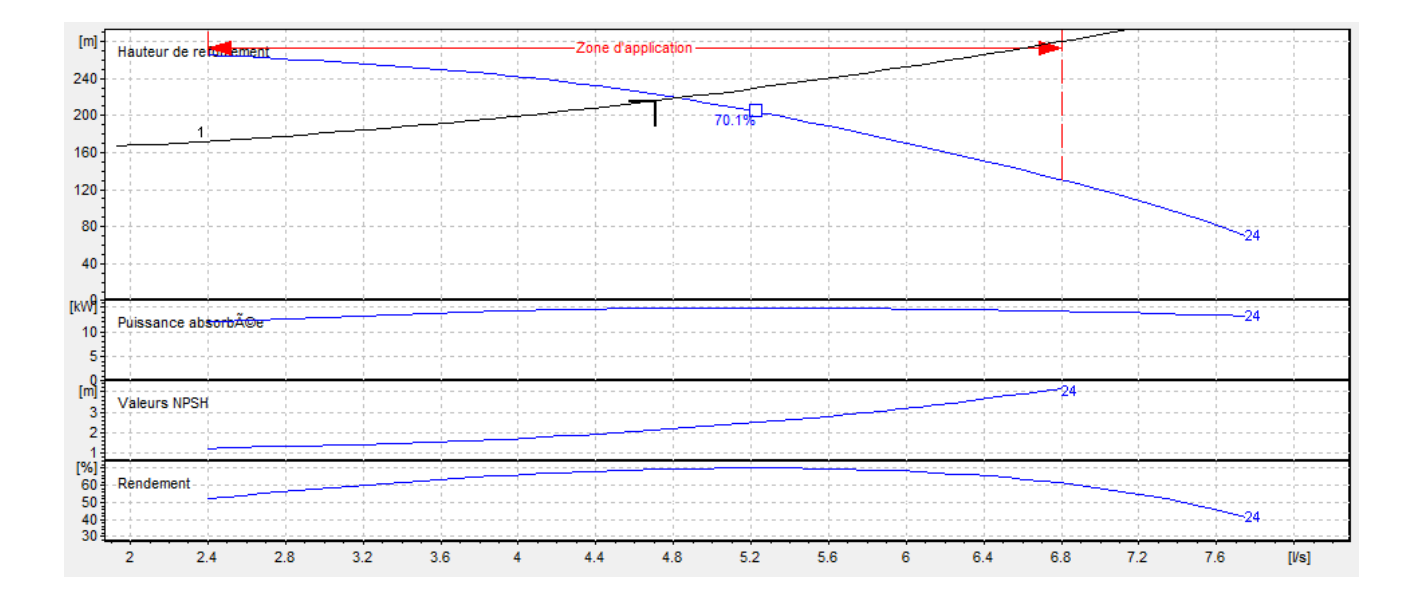

*Figure 4. 8 : Les courbes caractéristiques de la pompe 3 (Station de pompage du Chef-lieu Tizi N'tleta)*

D'après la figure (4.8) ci-dessus, on remarque que le point de fonctionnement (4,83 l/s ; 219 m) correspond presque au point désiré (4,71 l/s ; 215,83 m).

## - **A.1 Modification du temps de pompage**

Afin d'adopter la pompe aux conditions de travail désirées, il y a lieu de varier le temps de pompage et le nouveau temps de pompage sera :

En appliquant la loi (4.3) On trouve :

$$
T'=20\times\frac{4,71}{4,39}=19,5\ h
$$

**-La puissance absorbée de la pompe :**

$$
P_a = \frac{G \times Q' \times H'}{\eta} = \frac{9,81 \times 0,00483 \times 219}{0,697}
$$

$$
P_a = 14,28 \text{ KW}
$$

**-calcul des frais d'exploitation**

En appliquant les lois (3.12) et (3.13) du chapitre précédent on trouve :

$$
Fexp = E \times e = Pa \times T \times 365 \times e
$$

$$
Fexp = 14,88 \times 19,5 \times 365 \times 4,67 = 494592,22 DA
$$

#### **A.2 Régulation par étouffement (le vannage)**

En appliquant la loi (4.5) on trouve La perte de charge crée par la vanne d'étouffement.

D'où :<br> $h = H' - H_1 = 219 - 216 = 3m$ 

**-La puissance absorbée de la pompe :**

$$
P_a = \frac{G \times Q' \times H'}{\eta} = \frac{9,81 \times 0,00471 \times 216}{0,697}
$$

# $P_a = 14,31$  KW

#### **-calcul des frais d'exploitation**

En appliquant les lois (3.12) et (3.13) du chapitre précédent on trouve :

$$
Fexp = E \times e = Pa \times T \times 365 \times e
$$
  
Fexp = 14,31 × 20 × 365 × 4,67 = 487842.21 DA

#### **A.3 Rognage de la roue :**

Cette méthode est très difficile à réaliser, elle nécessite une très grande précision.

#### **A.4 D-Modification de la vitesse de rotation de la pompe :**

$$
N' = N \times \frac{Q_1}{Q_3} = 2850 \times \frac{4.71}{Q_3}
$$

L'équation de la courbe iso-rendement s'écrit :

$$
H_3 = \frac{H_1}{Q_1^2} \times Q^2 \longrightarrow H_3 = 9,73 \times Q^2
$$

L'équation de la pompe est donnée comme suit :

$$
H' = a \times Q^2 + b
$$

Pour :

Q = 0 l/s,  
Q = 4,83 l/s,  

$$
H' = 264m
$$
  
H' = 219m

D'où :

$$
219 = a \times (4.83)^2 + 264 ;
$$

Donc :

$$
a = -1,928
$$

Ce qui donne :

$$
H' = -1,928 \times Q^2 + 264
$$
  
On pose :  
 
$$
H' = H_3
$$
 
$$
H' = H_3
$$
 
$$
-1,928 \times Q^2 + 264 = 9,73 \times Q^2
$$
  
On trouve :  
 
$$
Q_3 = 4,75 \text{ l/s}, \quad H_3 = 220,33 \text{ m}, \quad P_3(4,75 \text{ ; } 220,33)
$$

Alors :

$$
N' = N \times \frac{Q_1}{Q_3} = 2850 \times \frac{4,71}{4,75} = 2826 \text{ tr/min}
$$

**-La puissance absorbée de la pompe :**

**H' = -1,928×Q<sup>2</sup>+ 264**

$$
P_a = \frac{G \times Q' \times H'}{\eta} = \frac{9,81 \times 0,00475 \times 220.33}{0,697}
$$

$$
P_a = 14,73 \text{ KW}
$$

**-Calcul des frais d'exploitation**

En appliquant les lois (3.12) et (3.13) du chapitre précédent on trouve :

$$
Fexp = E \times e = Pa \times T \times 365 \times e
$$

$$
Fexp = 14,73 \times 20 \times 365 \times 4,67 = 502161.27 DA
$$

Du coté économique, notre choix se portera sur la régulation par étouffement (le vannage) qui présente la variante la plus économique avec des frais d'exploitation de 487842.21 DA. Du côté pratique, choix idéal est temps diminution de pompage.

#### **B- Etude de la cavitation**

Par mesure de sécurité, les pompes immergées sont toujours placées à 0,5 m au-dessus du niveau dynamique ce qui fais que la non cavitation est vérifiée.

# **4.3 Etude du coup de bélier**

Le phénomène du coup de bélier résulte d'un écoulement non permanent apparaissant dans une conduite lorsqu'on provoque une variation importante du débit à l'extrémité aval de celle-ci, c'està-dire que chaque tranche d'eau de la conduite subit des variations brusques de pression et de vitesse à des instants différents (Propagation par ondes) ; le coup de bélier est donc un phénomène oscillatoire [15].

#### **4.3.1 Causes du coup de bélier**

Particulièrement, les générateurs des coups de bélier sont les suivants [15] :

Démarrage d'un groupe d'électropompes à vanne ouverte ;

- Démarrage ou arrêt d'une pompe débitant dans une conduite déjà alimentée ;
- Fermeture instantanée où trop rapide d'une vanne de sectionnement ou d'un robinet d'obturation placé au bout d'une conduite d'adduction ;
- Arrêt brutal, par disjonction inopinée, d'un ou de plusieurs groupes électropompes alimentant une conduite de refoulement débitant dans un réservoir.

## **4.3.2 Conséquences du coup de bélier**

Les principales conséquences sont :

- Déboitement des conduites ;
- Détérioration des joints ;
- Erosion des joints, rendant la conduite non étanche ;
- Détérioration des revêtements intérieurs ;
- Rupture de la conduite, éclatement dû à la surpression et l'écrasement qui est dû à la dépression.

#### **4.3.3 Les dispositifs de protection**

Les dispositifs de protection contre le coup de bélier sont les suivants [9,14] :

#### *4.3.3.1 Les volants d'inertie*

L'utilisation d'un volant d'inertie monté sur l'arbre du groupe électropompe peut permettre l'augmentation du temps d'arrêt. Economiquement, cette solution n'est viable que pour des conduites de refoulement de quelques centaines de mètres ; de plus grandes conduites, nécessiteraient des volants de taille exagérée et impliqueraient des appels d'intensité de courant lors des phases de démarrage trop importants.

#### *4.3.3.2 Cheminé d'équilibre*

C'est un réservoir débouchant à l'air libre permettant de protéger la conduite contre les surpressions et les dépressions.

# *4.3.3.3 Les Soupapes de décharge*

Les soupapes de décharges sont des équipements mécaniques qui s'ouvrent pour réduire la surpression à une valeur acceptable [9]. Ces dispositifs sont généralement constitués d'une soupape maintenue par un ressort dont la pression est ajustée à une valeur légèrement supérieure (5%) à la pression maximale d'opération. L'ouverture de la soupape laisse passer un débit qui doit être évacué vers l'extérieur.

#### *4.3.3.4 Les ventouses*

Le rôle principal des ventouses est l'évacuation de l'air contenu dans la conduite et permettre aussi l'admission de l'air dans ces conduites lorsque l'on procède à leur vidange.

# *4.3.3.5 Réservoir d'air*

Un réservoir à air comprimé est un réservoir fermé dont la partie supérieure contient de l'air sous pression et la partie inferieure un certain volume d'eau. Ainsi, lors d'un arrêt des pompes (par exemple), le réservoir se décomprime et fournit de l'eau à la conduite, réduisant l'abaissement de pression dû au coup de bélier. Lorsque le sens de l'écoulement s'inverse, l'air du réservoir se comprime permettant ainsi de stocker un volume d'eau.

## **4.3.4 Définition des pressions**

La pression est une notion physique fondamentale parfaitement définie comme étant le rapport d'une unité de force sur une unité de surface. En hydraulique, la notion de pression est largement utilisée, mais elle est complexe car elle comprend plusieurs définitions selon les normes, les règles de l'art ou les régimes d'écoulement auxquelles on se réfère, on distingue [14] :

#### *4.3.4.1 Pression maximale de service*

La Pression Maximale de Service (PMS) est la pression dynamique la plus élevée en régime permanent sur le réseau. Si cette pression est invariable dans le temps, la pression dynamique devient la Pression de Service (PS).

#### *4.3.4.2 Pression de service*

La Pression de Service (PS) est la pression dynamique d'un réseau lorsque ce dernier n'a qu'un seul régime de fonctionnement. Ces conditions sont rarement atteintes, le régime est souvent variable, ce terme de pression est donc à proscrire notamment auprès des fournisseurs.

#### *4.3.4.3 Pression statique*

La pression statique est la pression supportée par le tuyau à débit nul. Cette pression est facile à définir lorsqu'il s'agit d'un simple refoulement sur un réservoir et particulièrement difficile à définir dans le cas d'un refoulement-distribution.

#### *4.3.4.4 Pression de fonctionnement admissible*

La Pression de Fonctionnement Admissible (PFA) est la pression hydrostatique maximale à laquelle un composant est capable de résister de façon permanente en service.

#### *4.3.4.5 Pression nominale*

La Pression Nominale (PN) est la pression qui sert souvent dans le dimensionnement d'une canalisation en PVC ou en PEHD. Cette valeur est exprimée en bar (pour l'élément de canalisation ou de robinetterie) comme étant la pression pour la laquelle l'équipement est capable de supporter une pression sans défaillance et avec une sécurité convenable pendant un temps à une température donnée. Cette pression varie dans le temps et selon la température, il faut donc prendre beaucoup de précaution lorsque l'on utilise cette notion pour dimensionner un réseau. Lorsque des paramètres, connus ou mal connus, ajoutent leurs effets à ceux de la pression statique, la durée de vie de la canalisation risque de s'en trouver diminuée par rapport aux conditions de références normalisées.

#### *4.3.4.6 Pression maximale admissible*

La Pression Maximale Admissible (PMA), est la pression y compris le coup de bélier, à laquelle un composant est capable de résister lorsqu'il est soumis de façon intermittente en service.

# **4.3.5 Valeurs numériques du coup de bélier**

L'étude consiste à calculer les surpressions et les dépressions dans les différents tronçons des conduites de refoulement et gravitaires, et vérifier que ces valeurs ne dépassent pas la valeur de la pression maximale admissible PMA.

# *4.3.5.1 Calcul de la célérité d'ondes*

La célérité des ondes est donnée par la formule d'Allivie ci-dessous :

$$
a = \frac{9900}{\sqrt{48.3 + \frac{K_C \times D_{int}}{e}}}
$$
(4.16)

Avec :

- Kc : Coefficient dépendant de la nature de la conduite ;
- Dint : Diamètre intérieur de la conduite (mm) ;
- e : Epaisseur de la conduite (mm).

Où :

 $K = 83$  pour le PEHD.

# *4.3.5.2 Cas de fermeture brusque*

Le temps de fermeture est tel que :  $T_f \leq 2L/a$ .

La valeur maximale du coup de bélier est donnée par la relation de Joukovski ci-dessous:

$$
B = \frac{a \times V_0}{g} \tag{4.17}
$$

Avec :

- B : Valeur du coup de bélier (m) ;
- $-$  **a**: Célérité de l'onde  $(m/s)$ ;
- V0 : Vitesse moyenne d'écoulement (m/s) ;
- g : accélération de la pesanteur (g=9,81 m/s<sup>2</sup>).
- $\triangleright$  La valeur maximale de la pression (surpression) est :

$$
\mathbf{H}\mathbf{s} = \mathbf{H}_0 + \mathbf{B} \tag{4.18}
$$

 $\triangleright$  la valeur minimale de la pression (dépression) est :

$$
\mathbf{H}_{\mathbf{d}} = \mathbf{H}_{0} - \mathbf{B} \tag{4.19}
$$

Où :

- H0 : La pression absolue au point le plus haut de la conduite ;

$$
\mathbf{H} \mathbf{0} = \mathbf{H} \mathbf{g} + \mathbf{10} \tag{4.20}
$$

Avec :

- Hg : La hauteur géométrique de refoulement ;
- 10 : La pression atmosphérique.

# *4.3.5.3 Cas de fermeture lente*

Le temps d'une fermeture lente est supérieur à 2L/a :

$$
\mathbf{T_f} = \frac{2 \times L}{a} \tag{4.21}
$$

La valeur maximale du coup de bélier est donnée par la formule de Michaud.

$$
B = 2L \frac{V_0}{G \times T_f} \tag{4.22}
$$

## **4.3.6 Calcul de coup de bélier pour les différents tronçons Caractéristiques des tronçons**

Les caractéristiques des différents tronçons sont données dans le tableau  $(4.5)$  ci-dessous.

| Adduction   | Tronçon                    | $D_{ext}$<br>(mm) | $D_{int}$<br>(mm) | $E$ (mm) | $V$ (m/s) | L(m) |
|-------------|----------------------------|-------------------|-------------------|----------|-----------|------|
|             | SP Iouahlalen-SR           | 400               | 327,4             | 36,3     | 1,095     | 2208 |
| Refoulement | SRp-R.Projeté              | 400               | 310,6             | 44,7     | 1,21      | 2640 |
|             | R.Tampon-R.Ighil<br>Imoula | 110               | 85,4              | 12,3     | 0,82      | 1280 |
| Gravitaire  | R.Projeté-R<br>Tampon      | 160               | 130,8             | 14,6     | 0,87      | 2063 |

*Tableau 4. 5:Caractéristiques des tronçons (gravitaire et refoulement)*

Les résultats de calcul des dépressions et surpressions dans des quatre tronçons étudiés sont donnés dans le tableau (4.6) ci-après :

*Tableau 4. 6 : Tableau récapitulatif des dépressions et surpressions de différents tronçons*

| Adduction   | Tronçons                              | Hg<br>(m) | $H_0$<br>(m) | a(m/s) | B<br>(m) | Hs<br>(m) | Hd<br>(m) | <b>PNS</b><br>(bar) | Matériau    |
|-------------|---------------------------------------|-----------|--------------|--------|----------|-----------|-----------|---------------------|-------------|
| Refoulement | <b>SP</b><br>Iouahlalen-<br><b>SR</b> | 94        | 104          | 350,71 | 39,14    | 143,14    | 64,86     | 16                  | <b>PEHD</b> |
|             | $SP-$<br>R.Projeté                    | 145       | 155          | 396,00 | 48,84    | 203,84    | 106,16    | 20                  | <b>PEHD</b> |
|             | R.Tampon-<br>R.Ighil<br>Imoula        | 157       | 167          | 396,13 | 33,11    | 200,11    | 133,89    | 20                  | <b>PEHD</b> |
| Gravitaire  | R.Projeté-R<br>Tampon                 | 104       | 114          | 351,79 | 31,20    | 145,20    | 82,8      | 16                  | <b>PEHD</b> |

# **Interprétation des résultats**

D'après le tableau  $(4.6)$  ci-dessus, la valeur de la dépression  $(H_d)$  est acceptable pour les quatre tronçons et ne présentent aucun risque sur les conduites. Pour la surpression (Hs), elle est acceptable juste pour les deux tronçons SP Iouahlalen-SR (refoulement) et R.Projeté-R.Tampon (gravitaire). Pour les deux autres tronçons (refoulement) SR-R. Projeté et R.Tampon-R.Ighil Imoula on constate que les valeurs des surpressions dépassent légèrement les pressions nominales des conduites, à savoir PN20 (200 mce).

Ainsi, dans le présent cas et pour les deux tronçons (SR-R. Projeté et R.Tampon-R.Ighil Imoula) on peut envisager dans deux solutions, une pratique et une autre technique.

Dans la pratique, la conduite en PEHD admet généralement un coefficient de sécurité (Cs) pouvant allez de 10% à 20% [10]. Si on prend un coefficient de sécurité de 10% (la valeur minimale), la conduite PN20 peut supporter alors facilement une pression de : 20+0,2×10=22 bars équivalent à 220 mce. De ce fait, les deux tronçons cités ci-dessus sont protégés car les surpressions qui sont de 203,84 m et 200,11 m sont inférieures à 220m.

Du point de vue purement technique, il y'a une différence entre la surpression et la pression nominal, donc on doit alors protéger ces tronçons ; dans cette situation, on optera pour l'installation d'une vanne à fermeture lente afin d'atténuer la valeur de la surpression. Ceci consiste à étudier la loi de fermeture de la vanne en question.

Pour cela, on utilisera la formule de Michaud, donnée par l'équation (4.21), et qui correspond au cas d'une fermeture lente. Il faut varier alors le temps  $T_f$  de façon à ce qu'il soit supérieur à  $\frac{2 \times L}{r}$  $\frac{\lambda L}{a}$ . Le temps de fermeture de la vanne dans les deux tronçons est donné dans le tableau (4.7) suivant :

| Tronçon                    | ⊥    |       | a      | Tf(s) | B     | $Tf_N$ |       | Hs     | Hd     | <b>PNS</b> |
|----------------------------|------|-------|--------|-------|-------|--------|-------|--------|--------|------------|
|                            | (m)  | (m/s) | (m/s)  |       | (m)   | (s)    | (m)   | (m)    | (m)    | (bar)      |
| SR projetée-<br>R projeté  | 2640 | 1,21  | 396,00 | 13,33 | 48,84 | 16     | 36,83 | 191,83 | 118,17 | 20         |
| R tampon-r<br>Ighil Imoula | 1280 | 0.82  | 396,13 | 6.46  | 33.11 |        | 23,77 | 190,77 | 143,22 | 20         |

*Tableau 4. 7 : Calcul du temps de fermeture de la vanne pour les tronçons SR-R. Projeté et R.Tampon-R.Ighil Imoula*

Avec :

 $-Tf_N$ : Nouveau temps de fermeture

D'après le tableau (4.7) ci-dessus, on remarque que la valeur de la surpression calculée avec le nouveau temps de fermeture  $(Tf_N)$  de la vanne est inférieure à la valeur de la pression nominale (200 mce), donc les tronçons sont protégés vis-à-vis du coup de bélier.

# **4.4 Conclusion**

Dans ce chapitre, d'une part, nous avons utilisé le catalogue numérique Caprari pour choisi les pompes à adopter pour les stations de pompage pour un rendement maximal. Ainsi, notre choix s'est porté sur une pompe multicellulaire à axe horizontal pour la pompes 1 de types P14C/8/45/7B, une pompes immergée semi axiale pour la pompe 2 de type E14SE50 /5JC+M14330-V9 et une pompe immergée radial pour la pompe 3 de type E6VX19/24+MCO620-8V. Après nous avons vérifié le non cavitation de chaque pompe.

D'une autre part nous avons étudié le phénomène du coup de bélier. Les valeurs de surpression et dépression sans acceptable pour les deux conduites en refoulement et gravitaire allant respectivement de la SP Iouahlalen vers la SR projeté et du réservoir projetée vers le réservoir tampon du Chef-lieu, par contre les valeurs de la surpression ne sont pas acceptables pour les deux autres conduites en refoulement allant de la SR projetée vers le réservoir projeté du chef-lieu et du réservoir tampon vers le réservoir Ighil Imoula. Du point de vue pratique, il n'est pas nécessaire d'installer un dispositif de protection au niveau des deux conduites (SRp-RP et R.Tampon-R.Ighil Imoula) car les conduites en PEHD admettent un coefficient de sécurité qui peut aller de 10% à 20% de la pression nominale. Par ailleurs, du point de vue technique, on a proposé une vanne à fermeture lente.

**Chapitre 5 Dimensionnement** du réseau de distribution

# **5.1 Introduction**

Apres avoir évalué les besoins en eau potable de la zone d'étude, dimensionné les réservoirs, calculé le réseau d'adduction, choisi les pompes et étudié le coup de bélier, il est à présent question de concevoir le réseau de distribution qui va assurer l'alimentation en eau potable du village Ighil Imoula, et ceci dans le but de satisfaire la demande des consommateurs en débit et en pression. Le réseau de distribution sera dimensionné en exploitant le logiciel Epanet.

# **5.2 Classification des réseaux de distribution**

Le réseau dépend de la configuration de l'agglomération. On distingue trois types de réseaux de distribution [10] :

- Réseau ramifié ;
- Réseau maillé ;
- Réseau étage.

# **5.2.1 Réseau ramifié**

Les conduites ne comportent aucune alimentation en retour. Il est économique, mais il manque de sécurité et de souplesse, une rupture sur la conduite principale prive tous les abonnés à l'aval d'eau [10].

La Figure (5.1) ci-après représente un schéma d'un réseau ramifié.

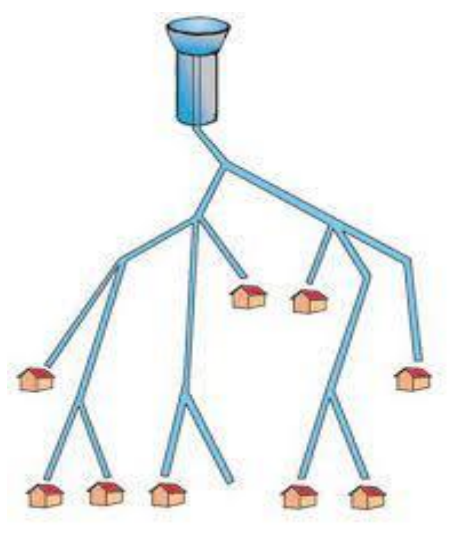

*Figure 5. 1: Schéma d'un réseau ramifié*

# **5.2.2 Réseau maillé**

Un réseau maillé est constitué d'une série des tronçons disposées de telle manière qu'il soit possible de décrire une ou plusieurs boucles fermées, on suivant son tracées. Il assure, contrairement au réseau ramifié, une distribution en retour en cas de panne d'un tronçon, une simple manœuvre de robinet permet d'isoler le tronçon accédant. Ils sont utilisés généralement dans les zones urbanisées.

La Figure (5.2) ci-après représente un schéma du réseau maillé.

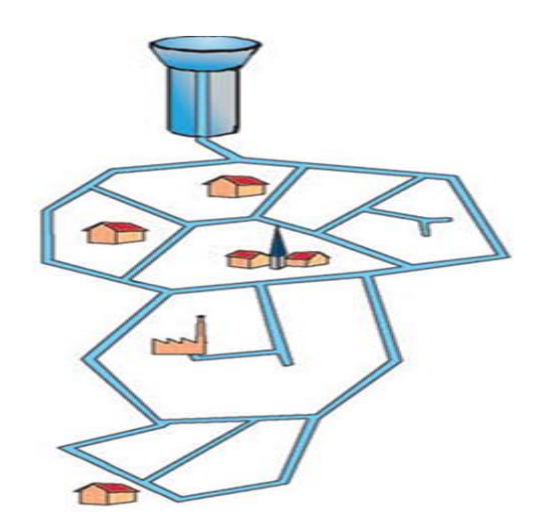

*Figure 5. 2: Schéma d'un réseau maillé*

#### **5.2.3 Réseau étagé**

Un réseau étage ou, autrement dit, combiné est constitué d'une partie ramifiée et une autre maillé. Conseillé dans le cas d'agglomération présentant des différences de niveaux importantes, il évite les problèmes énormes posés par les fortes pressions pour assurer une pression de service acceptable ; par contre la maintenance des équipements de sectionnement est fréquente [10].

La Figure (5.2) ci-après représente un schéma du réseau étage.

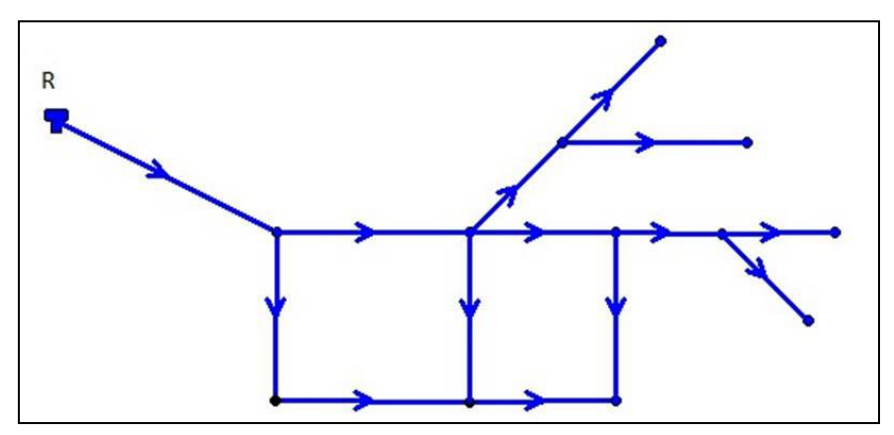

*Figure 5. 3 : Schéma d'un réseau étage*

# **5.3 Conception d'un réseau :**

Pour concevoir un réseau de distribution, il faut prendre en compte un certain nombre des facteurs, qui peuvent influencer sur le réseau parmi lequel, nous avons :

- L'emplacement des quartiers ;
- L'emplacement des consommateurs ;
- Le relief ;
- Le souci d'assurer un service souple et précis.

# **5.4 Choix du type des matériaux**

Dans la présente étude, nous avons opté pour les conduites en PEHD, on doit tenir compte des paramètres suivants :

- le diamètre ;
- la pression de service à supporter par le matériau ;
- les conditions de pose ;
- le prix et la durée de vie du matériau ;
- la disponibilité du diamètre sur le marché.

# **5.5 Equipements et accessoires du réseau de distribution**

Les accessoires du réseau de distribution sont :

#### **5.5.1 Canalisations**

Le réseau de distribution est constitué de [14] :

- Conduites principales qui ont pour origine un réservoir ou une station de pompage. Elles assurent l'approvisionnement des conduites secondaires.
- Conduites secondaires qui assurent la liaison entre les conduites principales et les branchements.

#### **5.5.2 Organes accessoires**

Les principaux organes accessoires sont [14] :

#### *5.5.2.1 Robinets vannes*

Ils sont placés au niveau de chaque nœud et permettent l'isolement des différents tronçons du réseau lors d'une répartition sur l'un d'entre eux, ils permettent ainsi de régler les débits, leurs manœuvre s'effectues à partir du sol au moyen d'une clé dite Béquille.

#### *5.5.2.2 Décharges*

Ce sont des robinets placés aux endroits des points les plus bas du réseau de distribution pour permettre la vidange à l'intérieur d'un regard en maçonnerie.

#### *5.5.2.3 Bouches ou poteau d'incendie*

Les bouches ou poteau d'incendie doivent être raccordés sur les conduites capables d'assurer un débit de 17 l/s avec une pression de 10 m.

#### *5.5.2.4 Ventouses*

Une ventouse permet d'évacuer l'air des conduites d'une façon permanente (elle fait sortir l'air à grand débit lors de la mise en eau de la canalisation et fait entrer l'air à grand débit pour la vidange de la canalisation).

#### *5.5.2.5 Régulateurs de pression*

Ce sont des dispositifs permettant le réglage de la pression d'une façon à ne fournir au réseau de distribution que les pressions désirées.

#### *5.5.2.6 Pièces spéciaux de raccordement*

- **Coudes** : Utilisés pour le changement de la direction ;
- **Tés** : Utilisés dans le raccordement de la canalisation secondaire sur la canalisation principale ;
- **Cônes** : Joignent des conduites de diamètres différentes ;
- **Bouchons d'extrémités** : Ce sont des dispositifs placés aux extrémités des conduites de distribution servant comme obturateur final des tronçons.

# **5.6 Description du réseau de distribution**

Dans la présente étude, on a choisit de faire la distribution pour une zone rurale (le village d'Ighil Imoula) avec un débit maximum journalier de 339,62 m<sup>3</sup>/j, cette distribution se fait par le réservoir surélevé de 200 m<sup>3</sup> et un réservoir sol projeté de 50 m<sup>3</sup> dont la côte radié est 673 m. L'ossature du réseau sera ramifiée d'un linéaire de 3075,08 m.

Le schéma d'ossature du réseau sur Epanet est illustré dans la figure (5.3) ci-après.

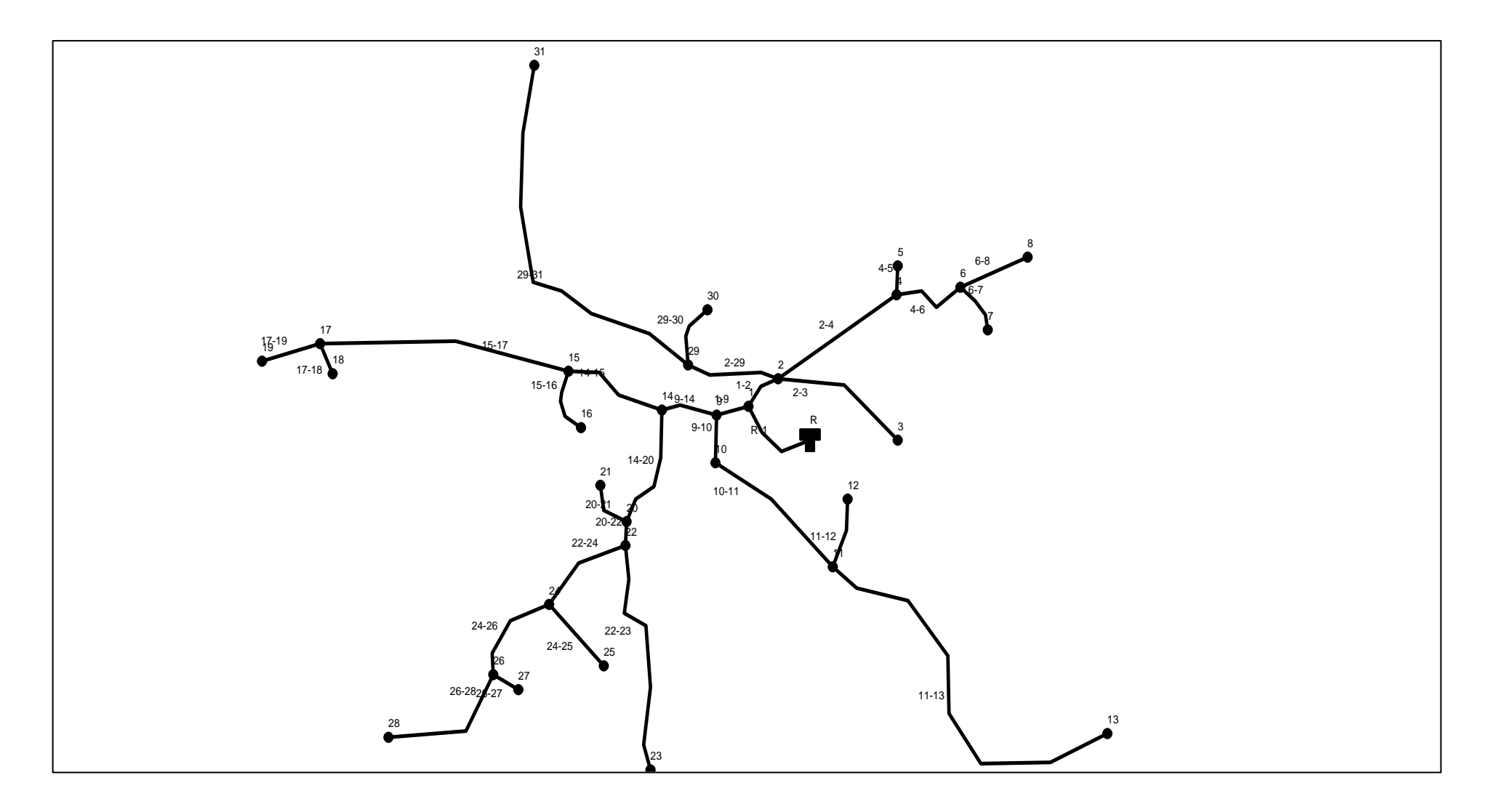

*Figure 5. 4 : Schéma d'ossature du réseau de distribution du village Ighil Imoula*

# **5.7 Exigences d'un réseau de distribution**

Pour qu'un réseau soit performant, il faut que [7] :

- la pression soit supérieure à 1bar ;
- sur la totalité du réseau, la pression maximale régnante ne doit en aucun cas dépasser les 6 bars (60 mce). Ceci provoquera des désordres. À l'occasion, on peut prévoir une distribution étagée ou installer des réducteurs de pression ;
- les vitesses doivent être entre 0,5 et 1,5 m/s ;
- les diamètres doivent permettre l'écoulement des débits de pointe.

La détermination des débits dans un réseau de distribution s'effectue de la manière suivante :

- on détermine la longueur de chaque tronçon du réseau ;
- on détermine le débit spécifique ensuite les débits en route ;
- ayant les débits en route : on détermine les débits supposés concentrés aux nœuds.

# **5.8 Calcul hydraulique du réseau de distribution du village Ighil Imoula**

Le système de distribution avec un réservoir de tête est caractérisé par deux cas :

- cas de pointe ;
- cas de pointe plus incendie.

Vu les caractéristiques de la zone d'étude et la valeur du débit de pointe, on va procéder pour le cas de pointe.

# **5.8.1 Débit de pointe**

La plus grande consommation est enregistrée durant la journée, d'autre part, c'est le débit par lequel se fait le dimensionnement du réseau de distribution, il est donné par la relation suivante :

$$
\mathbf{Q_p} = \mathbf{Q_{max,j}} \times \mathbf{P\%} \tag{5.1}
$$

Avec :

- $Q_p$ : débit de pointe  $(l/s)$ ;
- Qmax.j : débit maximum journalier  $(m^3/j)$ ;
- P : pourcentage du débit maximum journalier à l'heure de pointe.

Le nombre d'habitants futur (2052) du réseau de distribution est estimé à 1526.

$$
K_{\text{mask}} = \beta_{\text{max}} \times \alpha_{\text{max}} \tag{5.2}
$$

$$
\beta_{max}=1,797 \hspace{1cm} et \hspace{1cm} \alpha_{max}=1,3
$$

Donc:

 $K_{\text{mask}} = 2.332$ 

À partir de la table des régimes de consommation (Annexe 1), l'heure de pointe est de 15 à 16 avec un pourcentage de 10,40 % de la consommation journalière.

 $Q_p = 339{,}62 \times 0{,}0104 = 35{,}32 \text{ m}^3/\text{h} = 9{,}81 \text{ V}\text{s}$ 

## **5.8.2 Débit spécifique**

C'est la quantité d'eau consommée par un mètre linéaire de conduites pendant une seconde, il est donné par la relation suivante :

$$
\mathbf{Q}_s = \frac{\mathbf{Q}_p}{\Sigma L_i} \tag{5.3}
$$

Avec :

- Q<sub>s</sub> : débit spécifique (l/s.m) ;
- $-Q_p$ : débit de pointe  $(l/s)$ ;
- $\sum L_i$ : la somme des longueurs des tronçons du réseau (m).

# **5.8.3 Débit de route**

Il se définit comme étant le débit répartis uniformément le long d'un tronçon du réseau, il est donné par la relation suivante :

$$
\mathbf{Q}_\mathbf{r} = \mathbf{Q}_\mathbf{s} \times \mathbf{L}_{\mathbf{ij}} \tag{5.4}
$$

Avec :

- $Q_r$ : débit de route  $(l/s)$ ;
- Lij : longueur du tronçon (i − j).

# **5.8.4 Débit au nœud**

Le débit au nœud est celui qui est concentré à chaque point de jonction des conduites du réseau, il est donné par la relation suivante :

$$
\mathbf{Q_n} = \mathbf{0}, \mathbf{5} \times \Sigma \mathbf{Q_r} + \Sigma \mathbf{Q_c}
$$
 (5.5)

# **5.9 Le calcul des débits en route et les débits aux nœuds**

La récapitulation des différents résultats des débits est donnée dans le tableau  $(5.1)$  suivant :

| Nœud           | Tronçon   | Longueur<br>(m) | Qs(1/s) | Qr(1/s)  | $Qn$ ( $1/s$ ) |  |
|----------------|-----------|-----------------|---------|----------|----------------|--|
| $\mathbf R$    | $R-1$     | 78,78           | 0,0032  | 0,252096 | 0,127648       |  |
|                | $1-9$     | 31,79           | 0,0032  | 0,101728 |                |  |
| $\mathbf{1}$   | $1 - 2$   | 38,45           | 0,0032  | 0,12304  | 0,243232       |  |
|                | $1-R$     | 78,78           | 0,0032  | 0,252096 |                |  |
|                | $2 - 29$  | 89,34           | 0,0032  | 0,285888 |                |  |
|                | $2 - 4$   | 134,10          | 0,0032  | 0,42912  |                |  |
| $\sqrt{2}$     | $2 - 3$   | 132,57          | 0,0032  | 0,424224 | 0,637536       |  |
|                | $1 - 2$   | 38,45           | 0,0032  | 0,12304  |                |  |
| 3              | $2 - 3$   | 132,57          | 0,0032  | 0,424224 | 0,213712       |  |
|                | $4 - 6$   | 72,04           | 0,0032  | 0,230528 |                |  |
| $\overline{4}$ | $4 - 5$   | 24,36           | 0,0032  | 0,077952 | 0,3736         |  |
|                | $2 - 4$   | 134,10          | 0,0032  | 0,42912  |                |  |
| 5              | $4 - 5$   | 24,36           | 0,0032  | 0,077952 | 0,040576       |  |
|                | $6 - 8$   | 69,11           | 0,0032  | 0,221152 |                |  |
| 6              | $6 - 7$   | 46,84           | 0,0032  | 0,149888 | 0,305584       |  |
|                | $4 - 6$   | 72,04           | 0,0032  | 0,230528 |                |  |
| 7              | $6 - 7$   | 46,84           | 0,0032  | 0,149888 | 0,076544       |  |
| 8              | $6 - 8$   | 69,11           | 0,0032  | 0,221152 | 0,112176       |  |
|                | $9 - 10$  | 41,57           | 0,0032  | 0,133024 |                |  |
| 9              | $9 - 14$  | 53,56           | 0,0032  | 0,171392 | 0,207872       |  |
|                | $1-9$     | 31,79           | 0,0032  | 0,101728 |                |  |
|                | $10 - 11$ | 144,09          | 0,0032  | 0,461088 | 0,300256       |  |
| 10             | $9 - 10$  | 41,57           | 0,0032  | 0,133024 |                |  |
|                | $11 - 13$ | 368,82          | 0,0032  | 1,180224 |                |  |
| 11             | $11 - 12$ | 61,06           | 0,0032  | 0,195392 | 0,923152       |  |
|                | $10 - 11$ | 144,09          | 0,0032  | 0,461088 |                |  |
| 12             | $11 - 12$ | 61,06           | 0,0032  | 0,195392 | 0,099296       |  |
| 13             | $11 - 13$ | 368,82          | 0,0032  | 1,180224 | 0,591712       |  |

*Tableau 5. 1: Débit aux nœuds du village Ighil Imoula*

| Nœud | Tronçon   | Longueur<br>(m) | $\mathbf{Q}$ s ( $\mathbf{l}/\mathbf{s}$ ) | Qr(1/s)  | $Qn$ ( $1/s$ ) |
|------|-----------|-----------------|--------------------------------------------|----------|----------------|
|      | $14 - 20$ | 109,11          | 0,0032                                     | 0,349152 |                |
| 14   | $14 - 15$ | 100,15          | 0,0032                                     | 0,32048  | 0,425312       |
|      | $9 - 14$  | 53,56           | 0,0032                                     | 0,171392 |                |
|      | $15 - 17$ | 239,12          | 0,0032                                     | 0,765184 |                |
| 15   | $15 - 16$ | 57,74           | 0,0032                                     | 0,184768 | 0,640016       |
|      | $14 - 15$ | 100,15          | 0,0032                                     | 0,32048  |                |
| 16   | $15 - 16$ | 57,74           | 0,0032                                     | 0,184768 | 0,093984       |
|      | $15 - 17$ | 239,12          | 0,0032                                     | 0,765184 |                |
| 17   | $17 - 18$ | 28,56           | 0,0032                                     | 0,091392 | 0,524032       |
|      | 17-19     | 56,84           | 0,0032                                     | 0,181888 |                |
| 18   | $17 - 18$ | 28,56           | 0,0032                                     | 0,091392 | 0,047296       |
| 19   | 17-19     | 56,84           | 0,0032                                     | 0,181888 | 0,092544       |
|      | 20-22     | 26,06           | 0,0032                                     | 0,083392 |                |
| 20   | $20 - 21$ | 45,43           | 0,0032                                     | 0,145376 | 0,29376        |
|      | $14 - 20$ | 109,11          | 0,0032                                     | 0,349152 |                |
| 21   | $20 - 21$ | 45,43           | 0,0032                                     | 0,145376 | 0,074288       |
|      | $22 - 23$ | 208,55          | 0,0032                                     | 0,66736  |                |
| 22   | 22-24     | 92,45           | 0,0032                                     | 0,29584  | 0,528096       |
|      | 20-22     | 26,06           | 0,0032                                     | 0,083392 |                |
| 23   | 22-23     | 208,55          | 0,0032                                     | 0,66736  | 0,33528        |
|      | $24 - 26$ | 91,34           | 0,0032                                     | 0,292288 |                |
| 24   | $24 - 25$ | 73,44           | 0,0032                                     | 0,235008 | 0,416368       |
|      | 22-24     | 92,45           | 0,0032                                     | 0,29584  |                |
| 25   | $24 - 25$ | 73,44           | 0,0032                                     | 0,235008 | 0,119104       |
|      | 26-28     | 128,09          | 0,0032                                     | 0,409888 |                |
| 26   | 26-27     | 26,91           | 0,0032                                     | 0,086112 | 0,398944       |
|      | 24-26     | 91,34           | 0,0032                                     | 0,292288 |                |
| 27   | 26-27     | 26,91           | 0,0032                                     | 0,086112 | 0,044656       |
| 28   | 26-28     | 128,09          | 0,0032                                     | 0,409888 | 0,206544       |
|      | 29-30     | 56,27           | 0,0032                                     | 0,180064 |                |
| 29   | 29-31     | 354,54          | 0,0032                                     | 1,134528 | 0,80504        |
|      | $2 - 29$  | 89,34           | 0,0032                                     | 0,285888 |                |
| 30   | 29-30     | 56,27           | 0,0032                                     | 0,180064 | 0,091632       |
| 31   | 29-31     | 354,54          | 0,0032                                     | 1,134528 | 0,568864       |

*Tableau 5. 2: Débit aux nœuds du village Ighil Imoula (suite et fin)*

# **5.10 Modélisation du réseau par logiciel Epanet**

Epanet est un logiciel qui sert à l'analyse des systèmes de distribution d'eau potable. Cette analyse comprend la simulation du comportement hydraulique et qualitatif de l'eau sur de longues durées dans les réseaux de distribution sous pression [10].

#### **5.10.1 Présentation du logiciel Epanet**

Epanet est un logiciel de simulation du comportement hydraulique et qualitative de l'eau sur de longues durées dans les réseaux sous pressions. Un réseau est un ensemble de tuyaux, nœuds (jonction de tuyau), pompes, vannes, bâches et réservoirs. Epanet calcule le débit et la vitesse dans chaque tuyau, la pression à chaque nœud, le niveau de l'eau dans les réservoirs, et la concentration en substances chimiques dans les différentes parties du réseau.

Au cours d'une durée de la simulation, le logiciel est également capable de calculer les temps de séjour et de suivre l'origine de l'eau [13].

L'environnement de travail sur Epanet est illustré dans la figure 5.4 ci-après

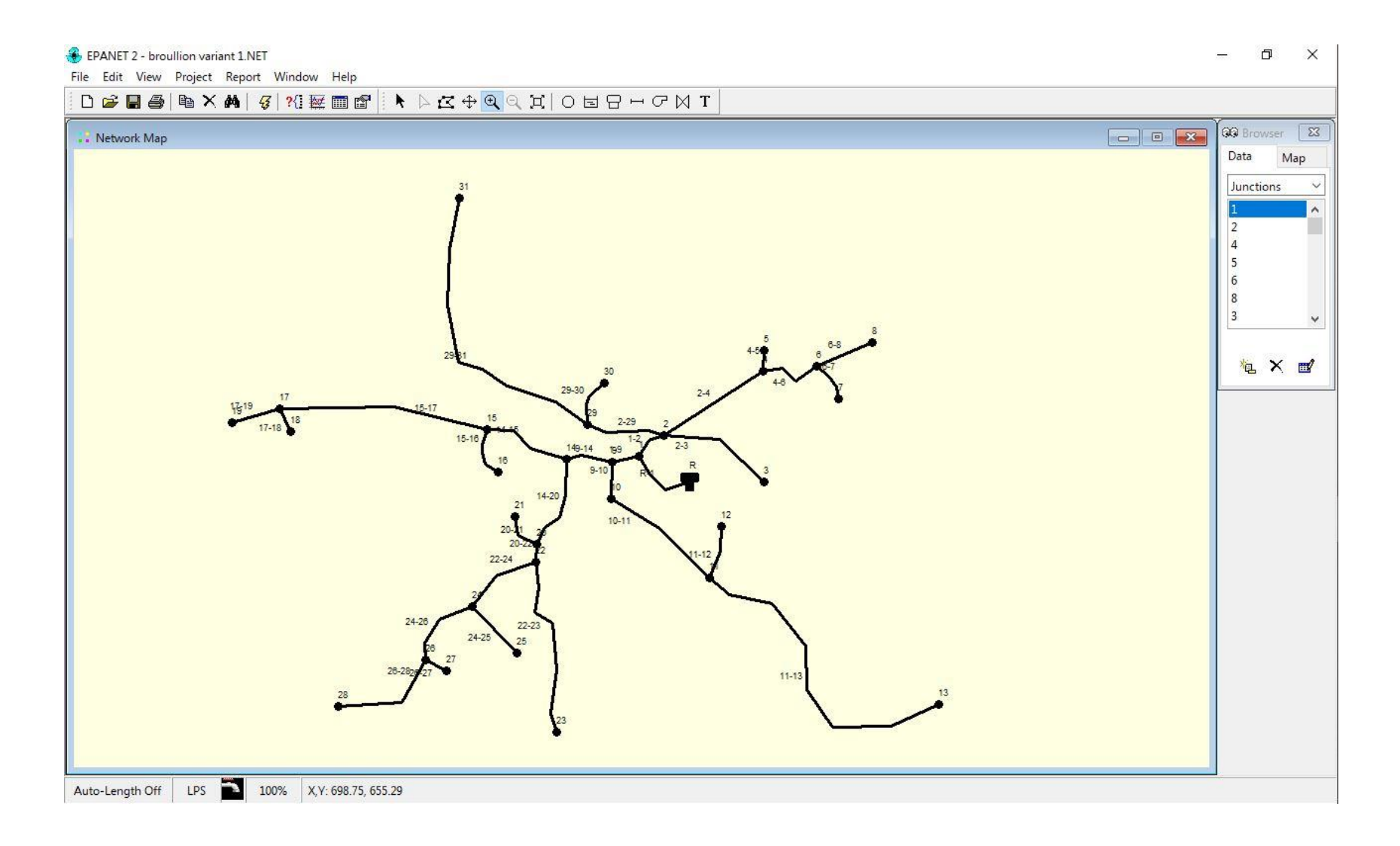

*Figure 5. 5 : Environnement de travail sur Epanet*

## **5.10.2 Etapes de l'utilisation du logiciel Epanet**

Les étapes classiques de l'utilisation d'Epanet pour modéliser un système de distribution d'eau sont les suivantes [13]:

- Dessiner un réseau représentant le système de distribution ou importer une description de base du réseau enregistré dans un fichier avec format texte métafichier ;
- Saisir les propriétés des éléments du réseau ;
- Décrire le fonctionnement du système ;
- Sélectionner un ensemble d'options de simulation ;
- Lancer une simulation hydraulique ou une analyse de la qualité ;
- Visualiser les résultats d'une simulation.

#### **5.10.3 Modélisation d'un réseau sous Epanet**

Epanet modélise un système de distribution d'eau comme un ensemble d'arcs reliés à des nœuds. Les arcs représentent des tuyaux, des pompes et des vannes de contrôle. Les nœuds représentent des nœuds de demande et des réservoirs [10].

Dans la présente étude, la modélisation passe par l'introduction des différentes données du réseau.

- $\triangleright$  Les données introduits niveau des nœuds sont :
	- l'altitude du nœud par rapport à un plan de référence ;
	- débit prélevé sur le réseau.
- $\triangleright$  Les données introduits niveau des arcs sont :
	- le nœud initial et final ;
	- le diamètre ;
	- la longueur ;
	- le coefficient de rugosité (pour déterminer les pertes de charge).
- Les données introduits niveau des réservoirs sont :
	- l'altitude du radier ;
	- le diamètre.

# **5.11 Résultats après simulation par logiciel Epanet**

Après avoir introduit les données citées ci-dessus, nous pouvons demander à Epanet d'effectuer la simulation du réseau à fin d'avoir des vitesses dans l'intervalle  $(0.5 \text{ m/s} - 1.5)$ m/s) pour chaque conduite et des pressions aux nœuds ne dépassant pas 100 m.c.e (10 bars). À cet effet, le choix s'est porté sur des conduites en PEHD PN10.

Les résultats de la simulation sans réducteur de pression sont présentés dans la figure (5.5) ciaprès.

Les diamètres normalisés des conduites en PEHD PN 10 sont données dans l'annexe (6).

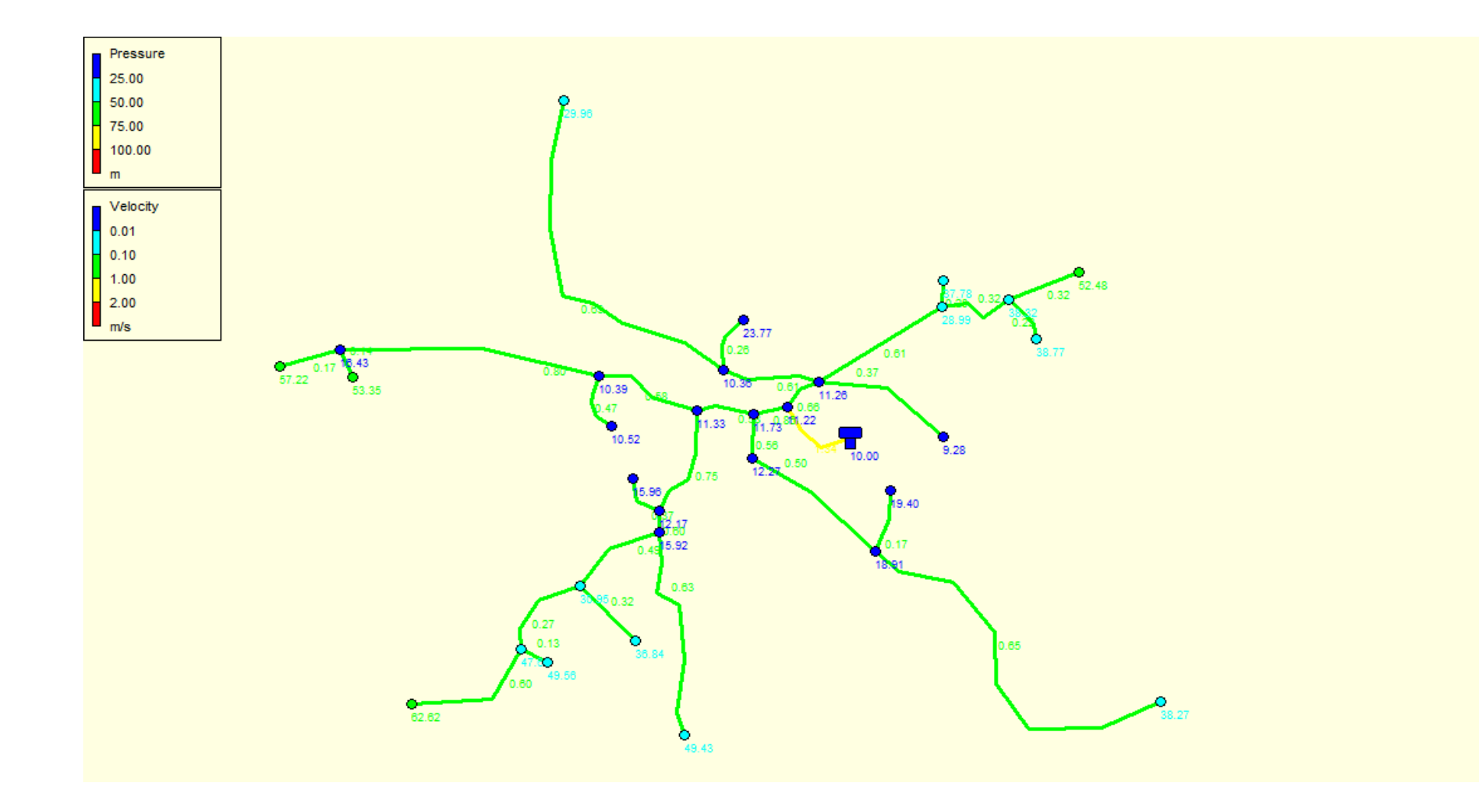

*Figure 5. 6: Résultats de la simulation sans réducteur de pression du réseau du village Ighil Imoula*

Les résultats de simulation des nœuds sont présentés dans le tableau (5.2) suivant :

| N° du nœud     | Altitudes (m) | Demandes $(l/s)$ | Pressions (m) |
|----------------|---------------|------------------|---------------|
| $\mathbf{1}$   | 672           | 0,24             | 11,22         |
| $\mathbf{2}$   | 671,5         | 0,64             | 11,26         |
| 3              | 651           | 0,39             | 28,99         |
| $\overline{4}$ | 642           | 0,04             | 37,78         |
| 5              | 641,2         | 0,31             | 38,32         |
| 6              | 626           | 0,11             | 52,48         |
| $\overline{7}$ | 671,6         | 0,21             | 9,28          |
| 8              | 671           | 0,81             | 10,36         |
| 9              | 671           | 0,21             | 11,73         |
| 10             | 671           | 0,43             | 11,33         |
| 11             | 670,5         | 0,64             | 10,39         |
| 12             | 653           | 0,52             | 16,43         |
| 13             | 668           | 0,09             | 10,52         |
| 14             | 641           | 0.57             | 29,96         |
| 15             | 670           | 0,30             | 12,27         |
| 16             | 662           | 0,92             | 18,91         |
| 17             | 661,3         | 0,10             | 19,40         |
| 18             | 631           | 0,59             | 38,27         |
| 19             | 612           | 0,09             | 57,22         |
| 20             | 616           | 0,05             | 53,35         |
| 21             | 668           | 0,29             | 12,17         |
| 22             | 663           | 0,07             | 15,96         |
| 23             | 664           | 0,53             | 15,92         |
| 24             | 648           | 0,42             | 30,95         |
| 25             | 641           | 0,11             | 36,84         |
| 26             | 631           | 0,40             | 47,63         |
| $27\,$         | 629           | 0,04             | 49,56         |
| 28             | 610           | 0,21             | 62,62         |
| 29             | 622           | 0,34             | 49,43         |
| $30\,$         | 640,4         | 0,08             | 38,77         |

*Tableau 5. 3 : Etat des nœuds*

Les résultats de simulation des tronçons sont présentés dans le tableau (5.3) ci-dessous :

| Conduite  | Longueurs (m) | Diamètres (m) | Demandes $(l/s)$ | Vitesses $(m/s)$ |
|-----------|---------------|---------------|------------------|------------------|
| $R-1$     | 78,78         | 96,8          | 9,84             | 1,34             |
| $1 - 2$   | 38,45         | 79,2          | 3,24             | 0,66             |
| $2 - 3$   | 132,57        | 27,2          | 0,21             | 0,37             |
| $2 - 4$   | 134,10        | 44            | 0,93             | 0,61             |
| $4 - 5$   | 24,36         | 16            | 0,04             | 0,20             |
| $4 - 6$   | 72,04         | 44            | 0,49             | 0,2              |
| $1-9$     | 31,79         | 96,8          | 6,35             | 0,86             |
| $9 - 14$  | 53,56         | 96.8          | 4,23             | 0,58             |
| $14 - 15$ | 100,15        | 55.4          | 1,40             | 0,58             |
| $15 - 16$ | 57,74         | 16            | 0,09             | 0,47             |
| $2 - 29$  | 89,34         | 55.4          | 1,47             | 0,61             |
| 29-31     | 354,54        | 34            | 0,57             | 0,63             |
| $9 - 10$  | 41,57         | 66            | 1,91             | 0,56             |
| $10 - 11$ | 144,09        | 63,8          | 1,61             | 0,50             |
| $11 - 12$ | 61,06         | 27,2          | 0,10             | 0,17             |
| $11 - 13$ | 368,82        | 34            | 0,59             | 0,65             |
| 17-19     | 56,84         | 26            | 0,09             | 0,17             |
| $17 - 18$ | 28,56         | 21            | 0,05             | 0,14             |
| $14 - 20$ | 109,11        | 63,8          | 2,41             | 0,75             |
| $20 - 21$ | 45,43         | 16            | 0,07             | 0,37             |
| $20 - 22$ | 20,06         | 66            | 2,04             | 0,60             |
| $22 - 24$ | 92,45         | 44            | 1,18             | 0,77             |
| $24 - 25$ | 73,44         | 21            | 0,11             | 0,32             |
| $24 - 26$ | 91,34         | 34,4          | 0,65             | 0,70             |
| $26 - 27$ | 26,91         | 21            | 0,04             | 0,13             |
| 26-28     | 128,09        | 21            | 0,21             | 0,60             |
| $22 - 23$ | 208,55        | 26            | 0,34             | 0,63             |
| $6 - 7$   | 46,84         | 21            | 0,08             | 0,22             |
| 29-30     | 56,27         | 21            | 0,09             | 0,26             |
| $6 - 8$   | 69,11         | 21            | 0,11             | 0,32             |
| $15 - 17$ | 239,12        | 34,4          | 0,66             | 0,71             |

*Tableau 5. 4: Etat des conduites du réseau*

# **Constatation**

D'après les tableaux (5.2) et (5.3) ci dessus, les valeurs des vitesses trouvées par Epanet pour les différents tronçons sont données dans l'intervalle (0,5 m/s – 1,5 m/s). Cependant il y'a quelques tronçons où vitesse est inferieur à la vitesse minimale, vu que le nombre d'habitants alimentés par ces conduites est très peu par rapport aux autres tronçons.

# **5.12 Conclusion**

Dans ce dernier chapitre, on a dimensionné le réseau de distribution du village Ighil Imoula dont le réseau est de type ramifié et dimensionner avec des conduites PEHD(PN10). A l'aide du logiciel Epanet, nous avons déterminé les paramètres hydrauliques tels que le débit, les pressions et le diamètre des conduites qui varie de 16 mm à 110 mm.

# Conclusion générale

Durant cette étude, nous avons englobé les différentes phases de la réalisation du projet d'alimentation en eau potable de la zone d'étude à savoir, le Chef-lieu Tizi N'tleta et le village Ighil Imoula, wilaya de Tizi-Ouzou, et ceci à partir de la station de pompage Iouahlalen qui aspire l'eau d'une conduite de 800 mm venant du barrage Koudiet Acerdoune.

La population de la zone concernée a été estimée à 27183 habitants à l'horizon 2052 en se basant sur un taux d'accroissement démographique annuel de 1,38%. La consommation journalière pour cet horizon est de l'ordre de 5957,73 m<sup>3</sup>/j.

Nous avons vérifié la capacité des réservoirs existants, cette vérification nous a montré que la capacité des deux réservoirs existants du Chef-lieu Tizi N'Tleta et du village Ighil Imoula demeure insuffisante pour satisfaire la demande des consommateurs, alors nous avons projeté un réservoir de 1700 m<sup>3</sup> au chef-lieu et un autre de 50 m<sup>3</sup> jumelé au réservoir d'Ighil Imoula. Aussi, cette vérification nous a montré que la capacité de la bâche à eau existante de 100 m<sup>3</sup> de la station de pompage Iouahlalen est suffisante. Par ailleurs, la grande distance entre la station de pompage Iouahlalen et le réservoir projeté de 1700 m<sup>3</sup>, nous a imposé de projeter une station de reprise de capacité  $80 \text{ m}^3$  entre ces deux dernières.

La chaine d'adduction est composée de trois tronçons en refoulement de diamètres variant entre 110 et 400 mm et un tronçon à écoulement gravitaire de diamètre 160 mm. Le matériau des conduites adopté est le PEHD à pressions nominales PN16 et PN20.

L'utilisation de catalogue numérique Caprari, nous a permis de choisir le type de pompes adéquates au réseau d'adduction. Ainsi, le choix s'est porté sur une pompe centrifuge multicellulaire à axe horizontal pour la station Iouahlalen, une pompe immergée semi axiale pour la station de reprise et une pompe immergée radial pour la station du Chef-lieu.

L'étude du phénomène du coup de bélier a révélé que ce phénomène apparait dans deux tronçons avec une surpression légèrement supérieure à la pression nominale des conduites à savoir, PN16 et PN20. A cet effet, le système d'adduction nécessite une protection anti-bélier pratique, par l'utilisation du coefficient de sécurité, ou technique en utilisant une vanne à fermeture lente.

A l'aide du logiciel Epanet, nous avons simulé le comportement hydraulique du réseau de distribution du village Ighil Imoula composé de conduits en PEHD (PN10) avec un linéaire L =3075,08 m et des diamètres intérieurs variant entre 16 et 96,8 mm. Après simulation, on a constaté que les pressions aux nœuds et les vitesses dans les conduites sont acceptables.
# **Références bibliographiques**

[1] Service des cadastres de Tizi N'Tleta. Données sur les latitudes et longitudes

[2] Subdivision de la daïra d'Ouadias. Données sur l'altitude, situation hydraulique, la pluviométrie et le réseau hydrographique de la zone d'étude.

[3] Cellule RGPH Wilaya de Tizi-Ouzou. Données sur le nombre d'habitant et le taux d'accroissement démographique de la zone d'étude.

[4] Direction d'hydraulique de Tizi-Ouzou. Données sur la dotation.

[5] L'APC de Tizi N'tleta. Données sur les différents équipements existants.

[6[\]https://fasoeducation.net/espace\\_eleves/secondaire/eftp/bac\\_technologique/ouvrages\\_stock](https://fasoeducation.net/espace_eleves/secondaire/eftp/bac_technologique/ouvrages_stockage/co/grain_types_reservoirs.html) [age/co/grain\\_types\\_reservoirs.html.](https://fasoeducation.net/espace_eleves/secondaire/eftp/bac_technologique/ouvrages_stockage/co/grain_types_reservoirs.html)

[7] Dupont, A. (1979). Hydraulique urbaine. Tome II, Edition Eyrolles, 477 pages.

[8] Alileche, D., Derdar, N. (2016). Dimensionnement du réseau d'alimentation en eau potable de la commune d'Ait Bouaddou, wilaya de Tizi-Ouzou. Mémoire fin d'études. Master en Hydraulique, option Hydraulique urbaine. Université de Bejaia, 87 pages.

[9] Djadoune, S., Guiri, O. (2015). Etude du renforcement de la chaine d'adduction de la commune Beni Douala et ses environs (Wilaya de Tizi-Ouzou) à partir du barrage Taksebt. Mémoire de fin d'études, Université de Bejaia,

[10] Abbas, M., Bakouche, H. (2019). Etude d'alimentation en eau potable de la commune de Kherrata à partir du barrage d'Ighil Emda, wilaya de Bejaia. Mémoire fin d'études. Master en Hydraulique, option Hydraulique urbaine. Université de Bejaia, 85 pages.

[11] Carlier, M. (1980), Hydraulique générale et appliqué. Edition Eyrolles, Paris, 588 pages.

[12] Bedjil, H., Bouhraoua, I. (2019). Etude du Réseau d'AEP du Village Ait-Ali Oumhand, Commune de Taskriout wilaya de Bejaia. Mémoire fin d'études. Master en Hydraulique, option Hydraulique urbaine. Université de Bejaia, 60 pages.

[13] Hamchaoui, S. Logiciels. Polycopié de cours. Université de Bejaia, 29 pages. https://elearning.univ-

bejaia.dz/pluginfile.php/556081/mod\_resource/content/0/Cours\_Partie%2001.pdf

[14] Gomella, C., Guerree, H. (1977). La distribution d'eau des les agglomérations de petite et moyenne importance. Edition Eyrolles, Paris, 280 pages.

# **Annexe**

| <b>Heures</b> | Coefficient de variation maximale horaire de la consommation $(k_{max.h})$ |      |      |      |      |      |      |      |      |      |      |       |
|---------------|----------------------------------------------------------------------------|------|------|------|------|------|------|------|------|------|------|-------|
|               | 1.2                                                                        | 1.25 | 1.30 | 1.35 | 1.40 | 1.45 | 1.50 | 1.70 | 1.80 | 1.90 | 2.00 | 2.50  |
| $0 - 1$       | 3.5                                                                        | 3.35 | 3.2  | 3.00 | 2.50 | 2.00 | 1.50 | 1.00 | 0.90 | 0.85 | 0.75 | 0.60  |
| $1 - 2$       | 3.45                                                                       | 3.25 | 3.25 | 3.20 | 2.65 | 2.10 | 1.50 | 1.00 | 0.90 | 0.85 | 0.75 | 0.60  |
| $2 - 3$       | 3.45                                                                       | 3.30 | 2.90 | 2.50 | 2.20 | 1.85 | 1.50 | 1.00 | 0.90 | 0.85 | 1.00 | 1.20  |
| $3 - 4$       | 3.40                                                                       | 3.20 | 2.90 | 2.60 | 2.25 | 1.90 | 1.50 | 1.00 | 1.00 | 1.00 | 1.00 | 2.00  |
| $4 - 5$       | 3.40                                                                       | 3.25 | 3.35 | 3.50 | 3.20 | 2.85 | 2.50 | 2.00 | 1.35 | 2.70 | 3.00 | 3.50  |
| $5 - 6$       | 3.55                                                                       | 3.40 | 3.75 | 4.10 | 3.90 | 3.70 | 3.50 | 3.00 | 3.85 | 4.70 | 5.50 | 3.50  |
| $6 - 7$       | 4.00                                                                       | 3.85 | 4.15 | 4.50 | 4.50 | 4.50 | 4.50 | 5.00 | 5.20 | 5.35 | 5.50 | 4.50  |
| $7 - 8$       | 4.40                                                                       | 4.45 | 4.65 | 4.90 | 5.10 | 5.30 | 5.50 | 6.50 | 6.20 | 5.85 | 5.50 | 10.20 |
| $8-9$         | 5.00                                                                       | 5.20 | 5.05 | 4.90 | 5.35 | 5.80 | 6.25 | 6.50 | 5.50 | 4.50 | 3.50 | 8.80  |
| $9 - 10$      | 4.80                                                                       | 5.05 | 5.40 | 5.60 | 5.85 | 6.05 | 6.25 | 5.50 | 5.85 | 4.20 | 3.50 | 6.50  |
| $10 - 11$     | 4.70                                                                       | 4.85 | 4.85 | 4.90 | 5.35 | 5.80 | 6.25 | 4.50 | 5.00 | 5.50 | 6.00 | 4.10  |
| $11 - 12$     | 4.55                                                                       | 4.60 | 4.60 | 4.70 | 5.25 | 5.70 | 6.25 | 5.50 | 6.50 | 7.50 | 8.50 | 4.10  |
| $12 - 13$     | 4.55                                                                       | 4.60 | 4.50 | 4.40 | 4.60 | 4.80 | 5.00 | 7.00 | 7.50 | 7.90 | 8.50 | 3.50  |
| $13 - 14$     | 4.45                                                                       | 4.55 | 4.30 | 4.10 | 4.40 | 4.70 | 5.00 | 7.00 | 6.70 | 6.35 | 6.00 | 3.50  |
| $14 - 15$     | 4.60                                                                       | 4.75 | 4.40 | 4.10 | 4.60 | 5.05 | 5.50 | 5.50 | 5.35 | 5.20 | 5.00 | 4.70  |
| $15 - 16$     | 4.60                                                                       | 4.70 | 4.55 | 4.40 | 4.60 | 5.30 | 6.00 | 4.50 | 4.65 | 4.80 | 5.00 | 6.20  |
| $16 - 17$     | 4.60                                                                       | 4.65 | 4.50 | 4.30 | 4.90 | 5.45 | 6.00 | 5.00 | 4.50 | 4.00 | 3.50 | 10.40 |
| $17 - 18$     | 4.30                                                                       | 4.35 | 4.25 | 4.10 | 4.60 | 5.05 | 6.50 | 5.50 | 4.50 | 3.50 | 3.50 | 9.40  |
| $18 - 19$     | 4.35                                                                       | 4.40 | 4.45 | 4.50 | 4.70 | 4.85 | 5.00 | 6.50 | 6.30 | 6.20 | 6.00 | 7.30  |
| $19 - 20$     | 4.25                                                                       | 4.30 | 4.40 | 4.50 | 4.50 | 4.50 | 4.50 | 5.00 | 5.35 | 5.70 | 6.00 | 1.60  |
| $20 - 21$     | 4.25                                                                       | 4.30 | 4.40 | 4.50 | 4.40 | 4.20 | 4.00 | 4.50 | 5.00 | 5.50 | 6.00 | 1.60  |
| $21 - 22$     | 4.15                                                                       | 4.20 | 4.50 | 4.80 | 4.20 | 3.60 | 3.00 | 3.00 | 3.00 | 3.00 | 3.00 | 1.00  |
| $22 - 23$     | 3.90                                                                       | 3.75 | 4.20 | 4.60 | 3.70 | 2.85 | 2.00 | 2.00 | 2.00 | 2.00 | 2.00 | 0.60  |
| $23 - 24$     | 3.80                                                                       | 3.70 | 3.50 | 3.30 | 2.70 | 2.10 | 1.50 | 1.00 | 1.00 | 1.00 | 1.00 | 0.60  |

**Annexe 1 :** *Régime de consommation des agglomérations*

| <b>L'angle d'inclinaison <math>\vartheta</math></b>   0 - 5   10   20 |  | - 30 | 40 | 45 | 50 60 | 70 | 80                                                                  |
|-----------------------------------------------------------------------|--|------|----|----|-------|----|---------------------------------------------------------------------|
|                                                                       |  |      |    |    |       |    | $0.25$   0.52   1.54   3.91   10.8   18.7   32.6   118   751   1400 |

**Annexe 2** *: E´évolution du coefficient d'ouverture de la vanne ξ d'une vanne a papillon en fonction de son degréd'ouverture.*

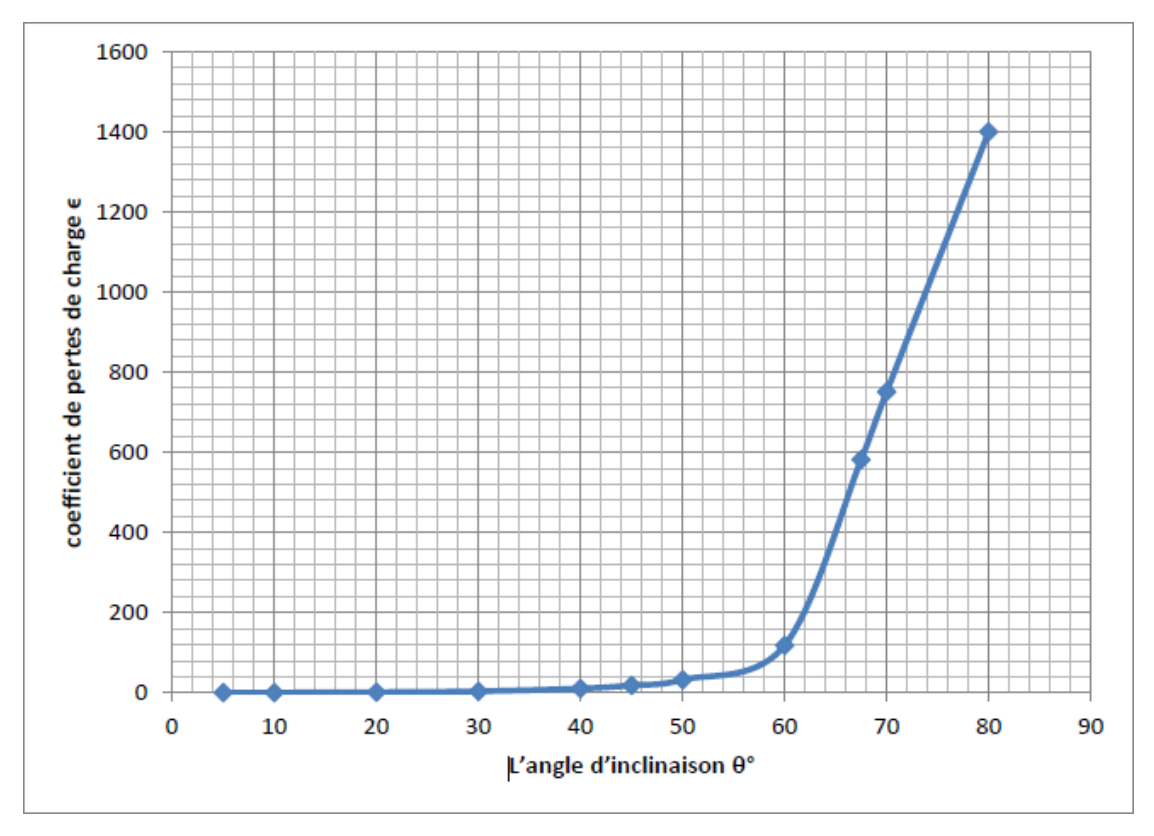

*Représentation graphique de l'évolution du coefficient de singularité d'une vanne à papillon en fonction de son degré d'ouverture*

#### **Annexe 3 :** *courbe caractéristique pompe 1(SP Iouahlalen)*

caprari

### **Caract**A©ristiques techniques

COMPANY WITH INTEGRATED<br>MANAGEMENT SYSTEM CERTIFIED BY DNV<br>= **ISO 9001:2000**<br>ISO 14001:2004

pumping power

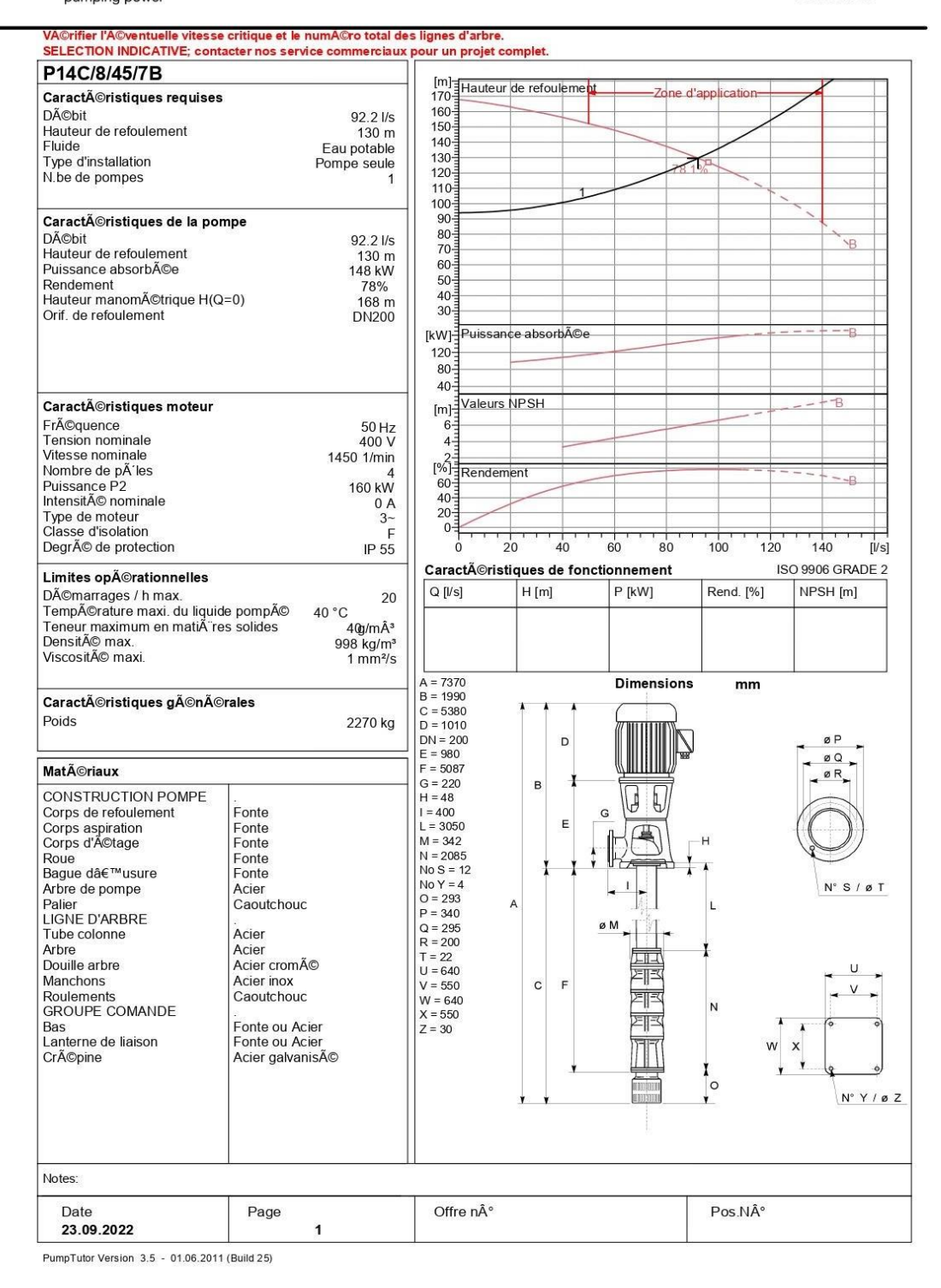

#### **Annexe 4 :** *courbe caractéristique pompe 2(SR Iouahlalen)*

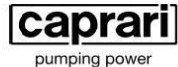

### **Caract** A©ristiques techniques

COMPANY WITH INTEGRATED<br>MANAGEMENT SYSTEM CERTIFIED BY DNV<br>= **ISO 9001:2000**<br>ISO 14001:2004

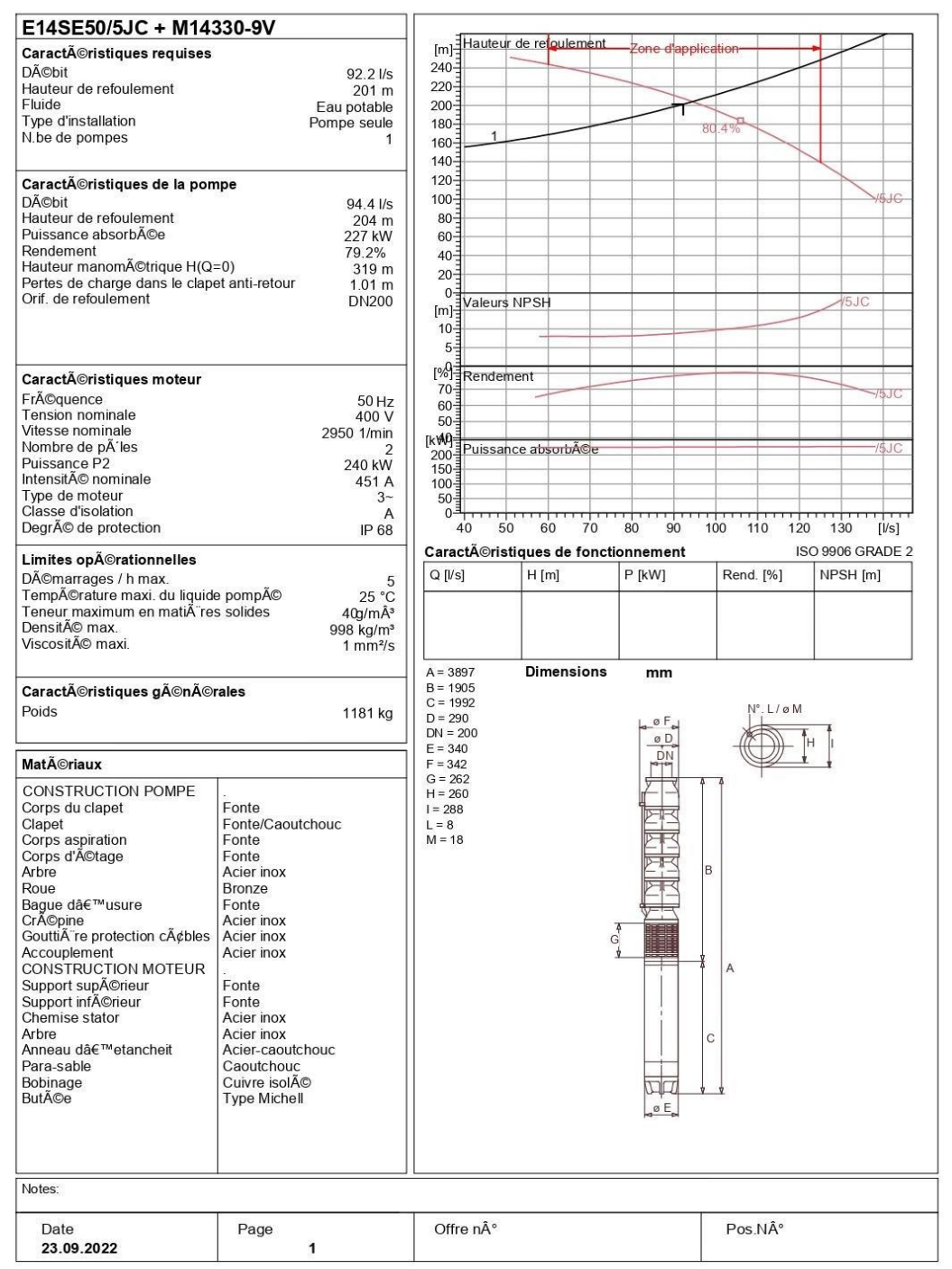

PumpTutor Version 3.5 - 01.06.2011 (Build 25)

#### **Annexe 5 :** *courbe caractéristique pompe 3(R Ighil Imoula)*

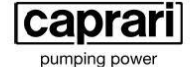

# Caractéristiques techniques

COMPANY WITH INTEGRATED<br>MANAGEMENT SYSTEM CERTIFIED BY DNV<br>= **ISO 9001:2000**<br>ISO 14001:2004

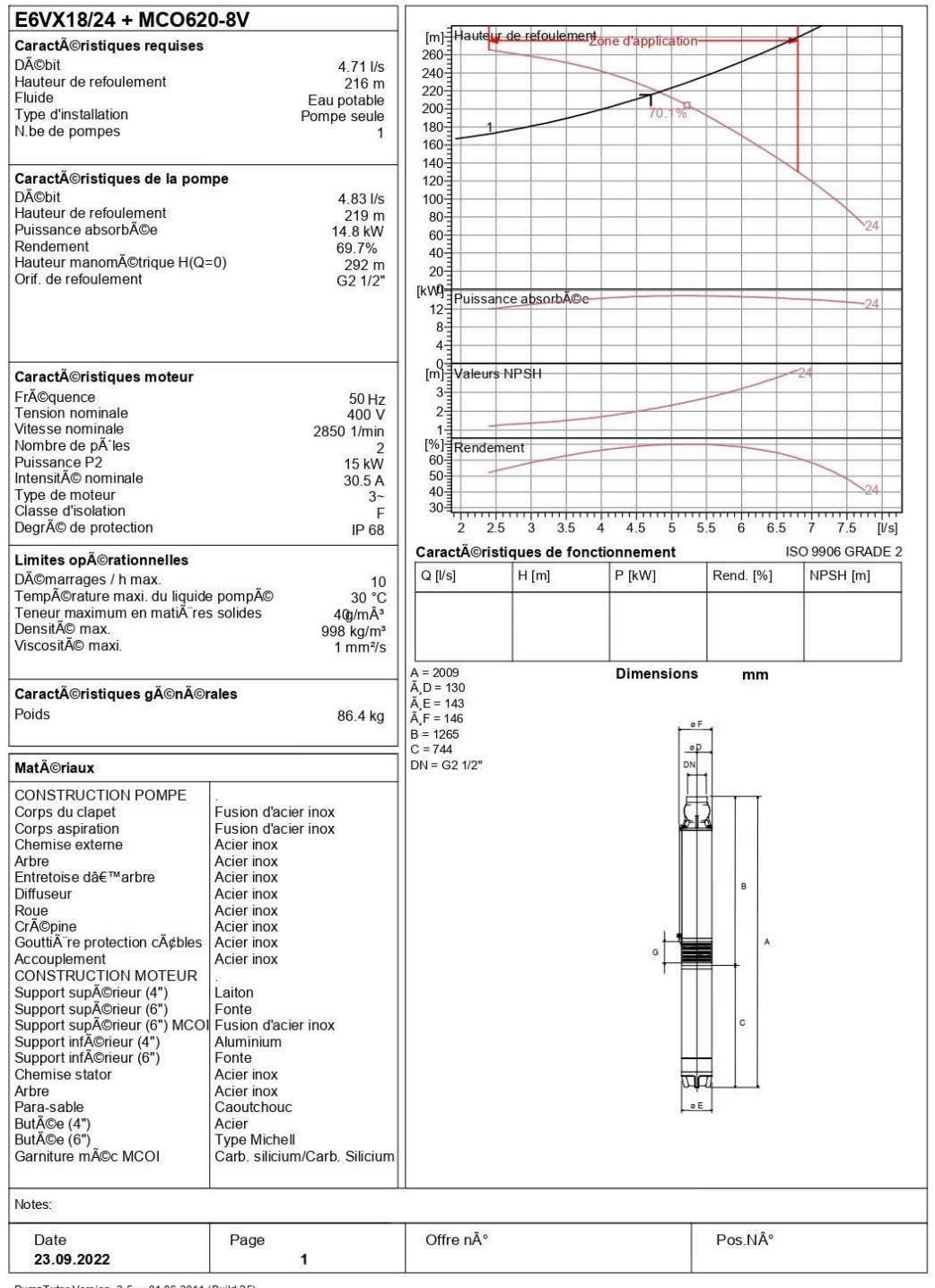

PumpTutor Version 3.5 - 01.06.2011 (Build 25)

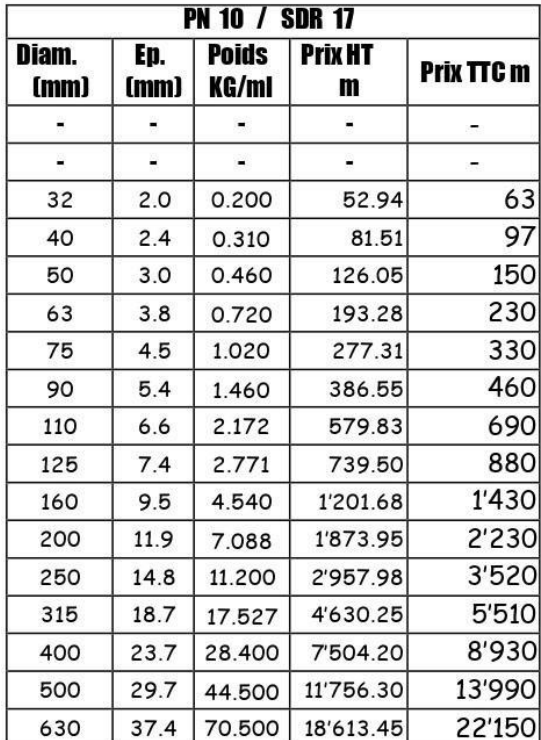

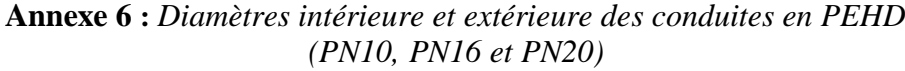

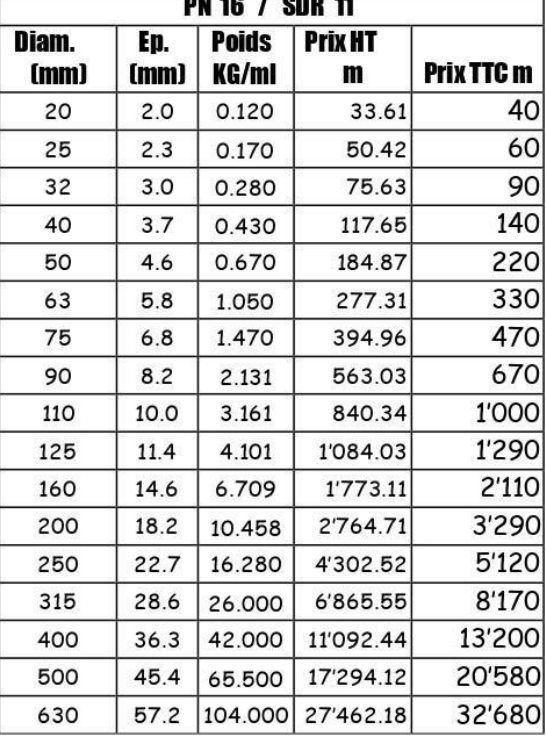

 $\overline{\phantom{a}}$ 

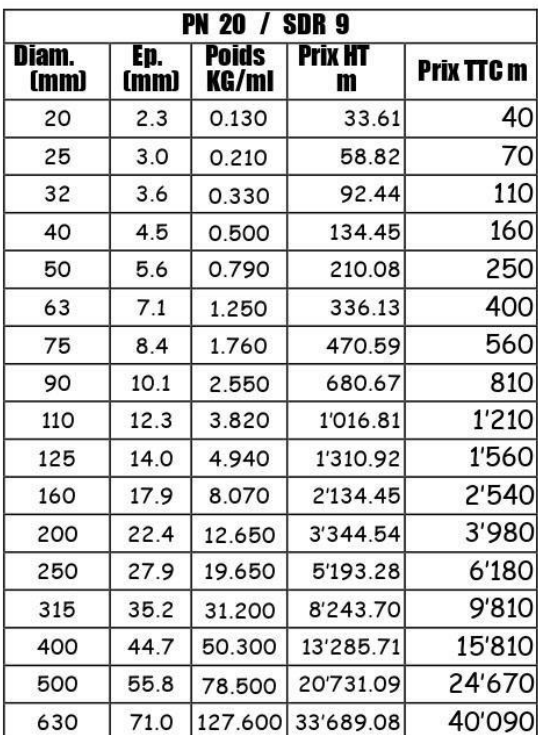

#### **ملخص**

 في هذا المذكرة قمنا بإجراء دراسة فنية واقتصادية لتزويد مياه الشرب لمدينة تيزي نتالتا الرئيسية وقرية اغيل إيموال التابعة لوالية تيزي وزو من محطة الضخ ايوهاللن وذلك لمشروع أفق 30 سنة. بعد تقديم منطقة الدراسة ، شرعنا في تقدير االحتياجات الحالية والمستقبلية. بعد ذلك ، قمنا بتحديد حجم الخزانات وأنابيب اإلمداد ، ثم اختيار المضخات المناسبة لمحطات الضخ الثالثة وتحليل احتمالية وجود ظاهرة المطرقة المائية. من أجل حماية الشبكة من هذا الأخير، اخترنا صمامات الإغلاق البطيء لأنابيب التفريغ. أخيرًا ، قمنا بتحديد أبعاد شبكة التوزيع لقرية إيغيل إمولا. فيما يتعلق بالبرنامج ، استخدمنا كابراري لاختيار المضخات المناسبة و برنامج ايباناث لمحاكاة شبكة التزويد. **الكلمات المفتاحية**: تزويد مياه الشرب ، الخزان ، التقريب ، المضخة ، المطرقة المائية, الحمل والتوزيع

#### **Résumé**

Dans ce présent mémoire, nous avons réalisé une étude technico-économique d'alimentation en eau potable du chef-lieu de Tizi N'tleta et du village Ighil Imoula appartenant à la wilaya de Tizi-Ouzou à partir de la station de pompage Iouahlalen, et ceci pour un horizon projet de 30 ans. Après avoir présenté la zone d'étude, nous avons procédé à l'estimation des besoins actuel et futur. Par la suite, nous avons dimensionné les réservoirs et les conduites d'adduction, suivie du choix des pompes adéquates pour les trois stations de pompage et l'analyse d'apparition éventuelle du phénomène du coup de bélier. Dans le but de protéger le réseau contre ce dernier-là, nous avons opté pour les vannes à fermeture lente pour les conduites refoulement. En dernier lieu, nous avons dimensionné le réseau de distribution du village Ighil Imoula. Concernant les logiciels, nous avons exploité Caprari pour le choix des trois pompes et Epanet pour la simulation du réseau.

 *Mots clés : Alimentation en eau potable, Réservoir, Adduction, pompe, Coup de Bélier, Distribution.*

#### **Abstract**

In this thesis, we have carried out a technical and economic study of the drinking water supply of the chief town of Tizi N'tleta and the village of Ighil Imoula belonging to the wilaya of Tizi-Ouzou from the Iouahlalen pumping station, and this for a project horizon of 30 years. After presenting the study area, we proceeded to the estimation of the current and future needs. Then, we dimensioned the reservoirs and the adduction pipes, followed by the choice of the adequate pumps for the three pumping stations and the analysis of the possible occurrence of the water hammer phenomenon. In order to protect the network against water hammer, we opted for slow closing valves for the delivery pipes. Lastly, we dimensioned the distribution network of the village Ighil Imoula. Concerning the software, we used Caprari for the choice of the three pumps and Epanet for the simulation of the network.

*Key words : Drinking water supply, Reservoir, Water supply, Pump, Water hammer, Distribution.*